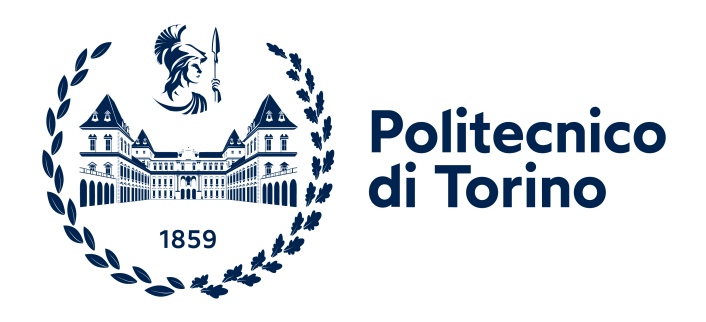

# Politecnico di Torino

Dipartimento di Ingegneria

Laurea Magistrale in Ingegneria Aerospaziale

# Modelli avanzati per lo studio della risposta post-critica di pannelli in composito a rigidezza variabile

Relatori:

Candidato: Antonio Gazzillo

Alfonso Pagani Erasmo Carrera Alberto Racionero Sanchez-Majano Rodolfo Azzara

I

'L'intelligenza è la capacità di adattarsi al cambiamento' - Stephen Hawking

#### Sommario

Questo documento ha l'obiettivo di definire e analizzare, con dei modelli avanzati, la risposta dei materiali compositi a rigidezza variabile a delle condizioni di carico differenti; queste possono rappresentare nella pratica gli effetti dell'ambiente esterno, piuttosto che i carichi operativi ai quali un componente utilizzato in ambito aerospaziale può essere sottoposto.

Dopo un'illustrazione generale dell'universo dei materiali compositi e, più nello specifico, dei materiali compositi a rigidezza variabile (VAT materials) si procede con l'introduzione alle teorie di analisi utili per il raggiungimento degli obiettivi precedentemente chiariti. In particolare si presentano il modello agli elementi finiti, le teorie non lineari, le teorie di espansione Equivalent Single Layer e Layer Wise e la Carrera Unified Formulation.

Il tipo di elemento su cui è maggiormente focalizzata l'attenzione è la piastra, in quanto i casi di analisi proposti sono riferiti a delle piastre sottili su cui agiscono dei carichi che portano all'insorgenza di fenomeni di instabilità.

Ed è proprio con tali casi di studio, i quali si riferiscono a strutture citate in letteratura, che si conclude il documento. Per le analisi di convergenza e di confronto tra le teorie di espansione nell'ambito lineare e non lineare è stato utilizzato il software  $Mul2$ , mentre per la validazione è stato utilizzato il software Abaqus.

V

# Indice

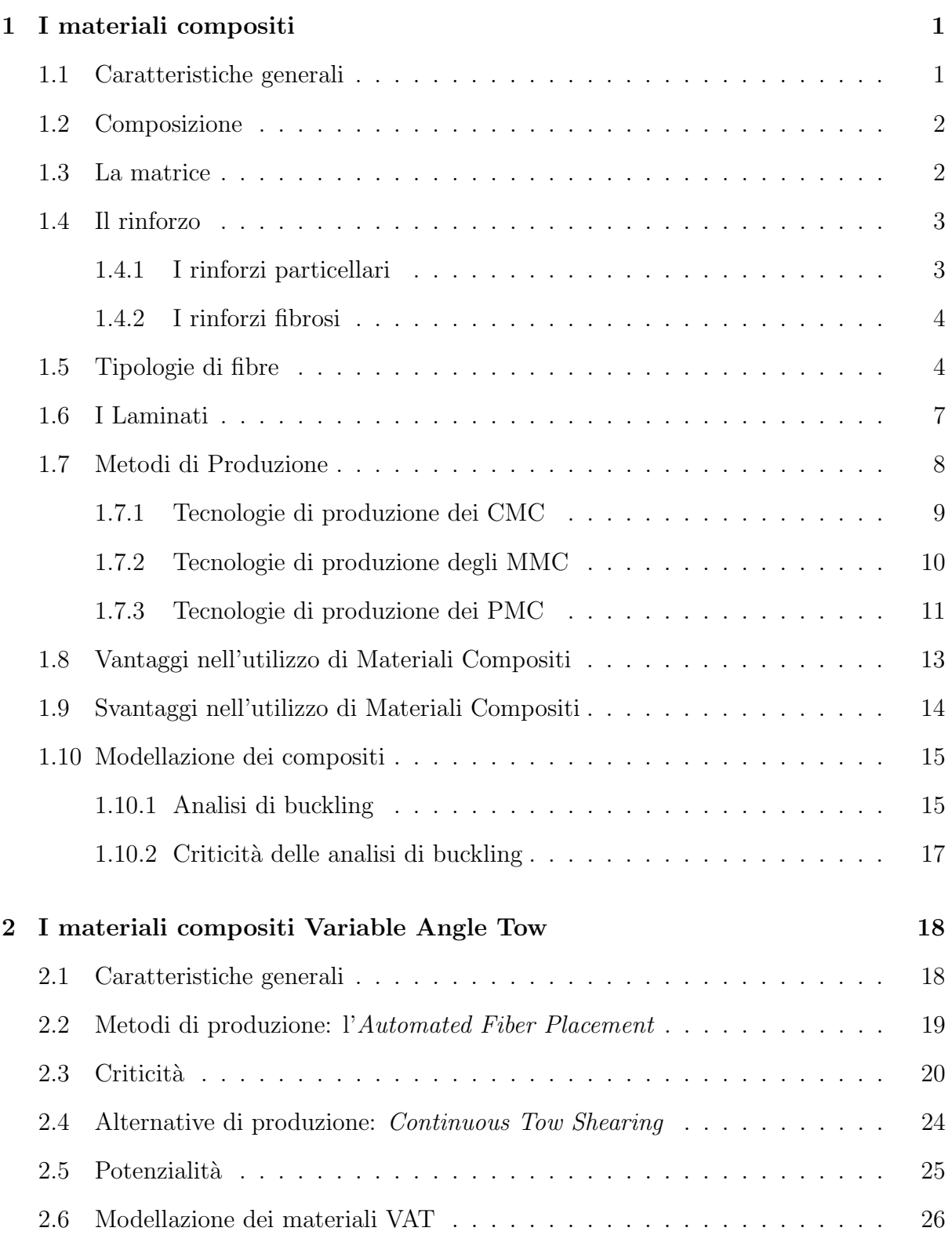

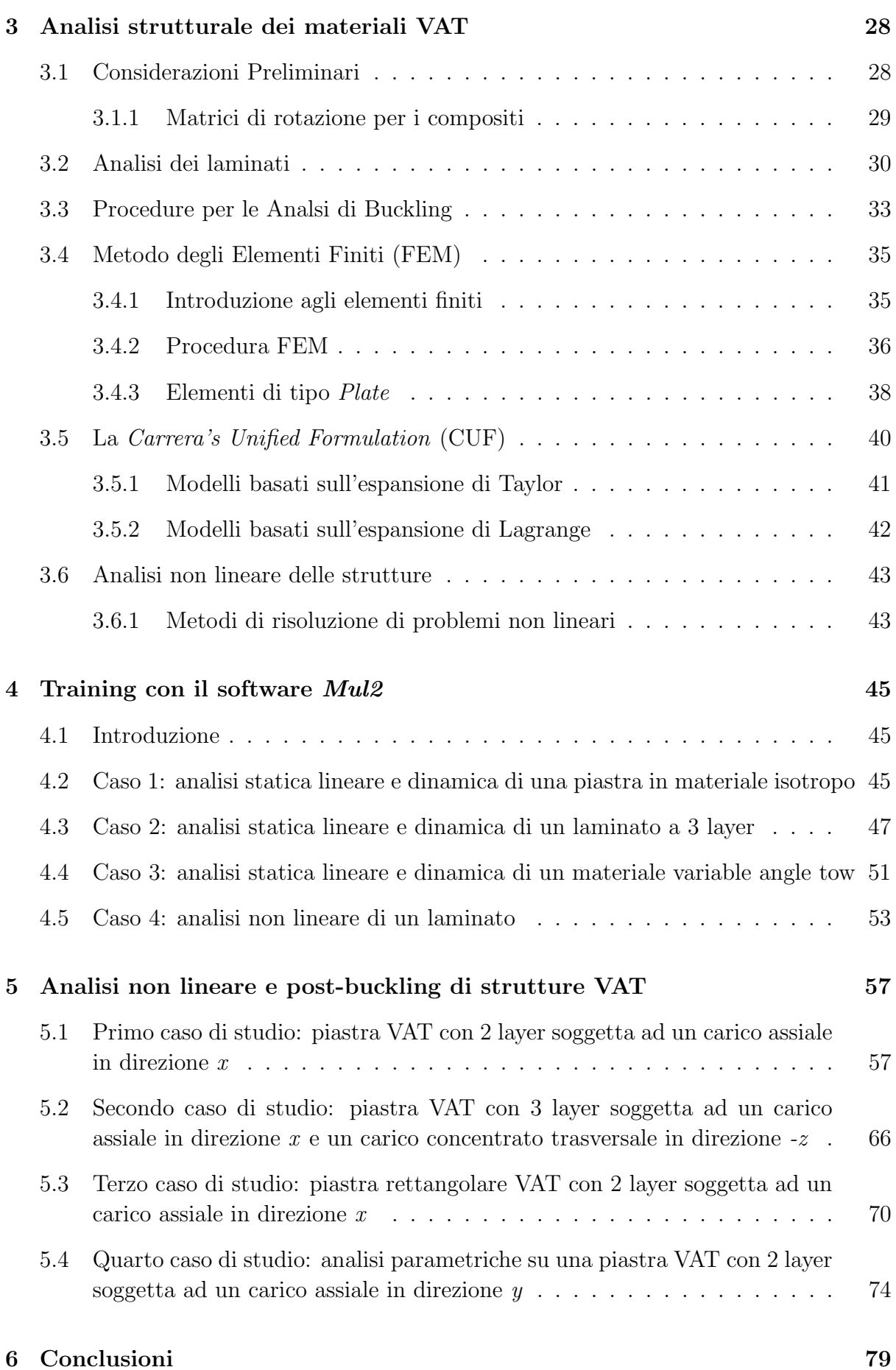

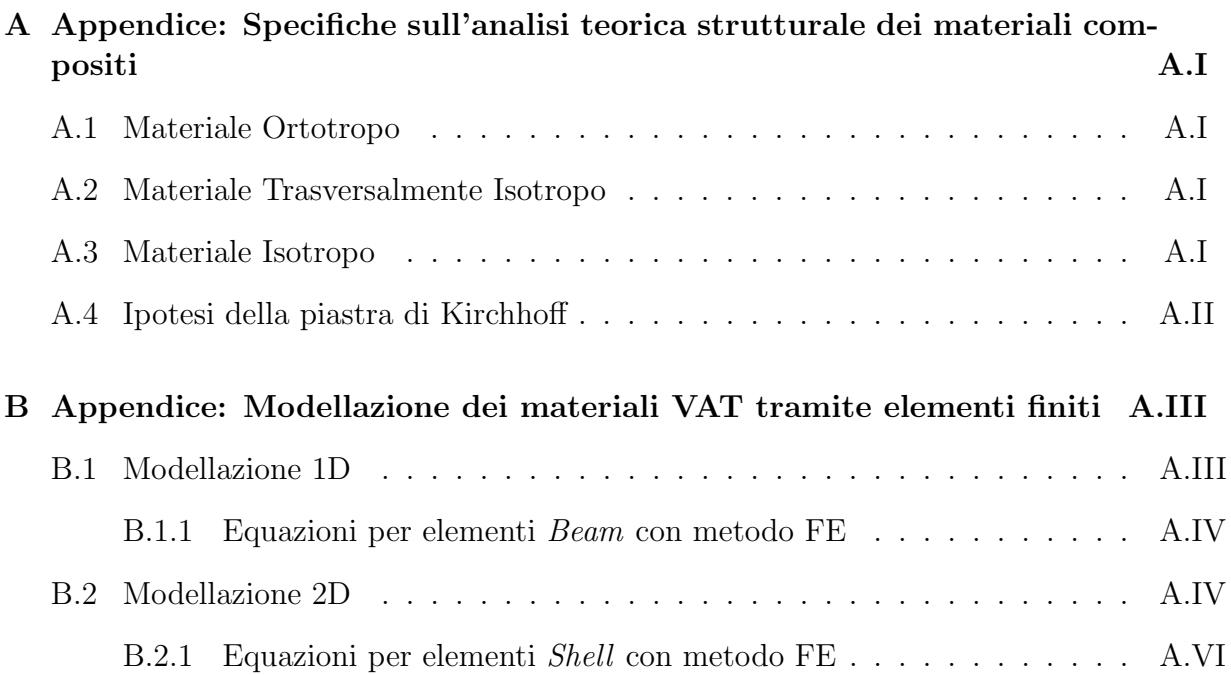

# Elenco delle figure

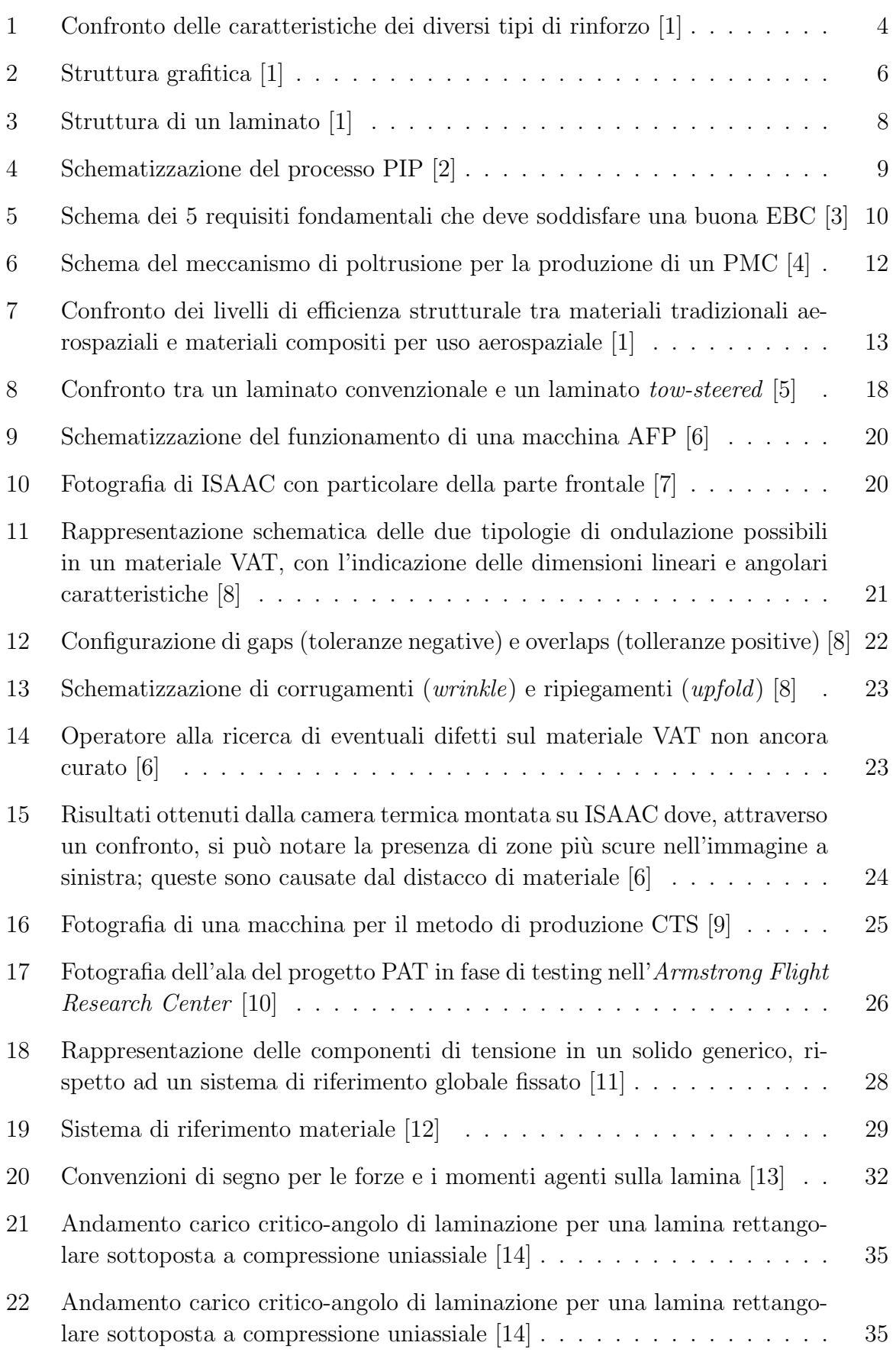

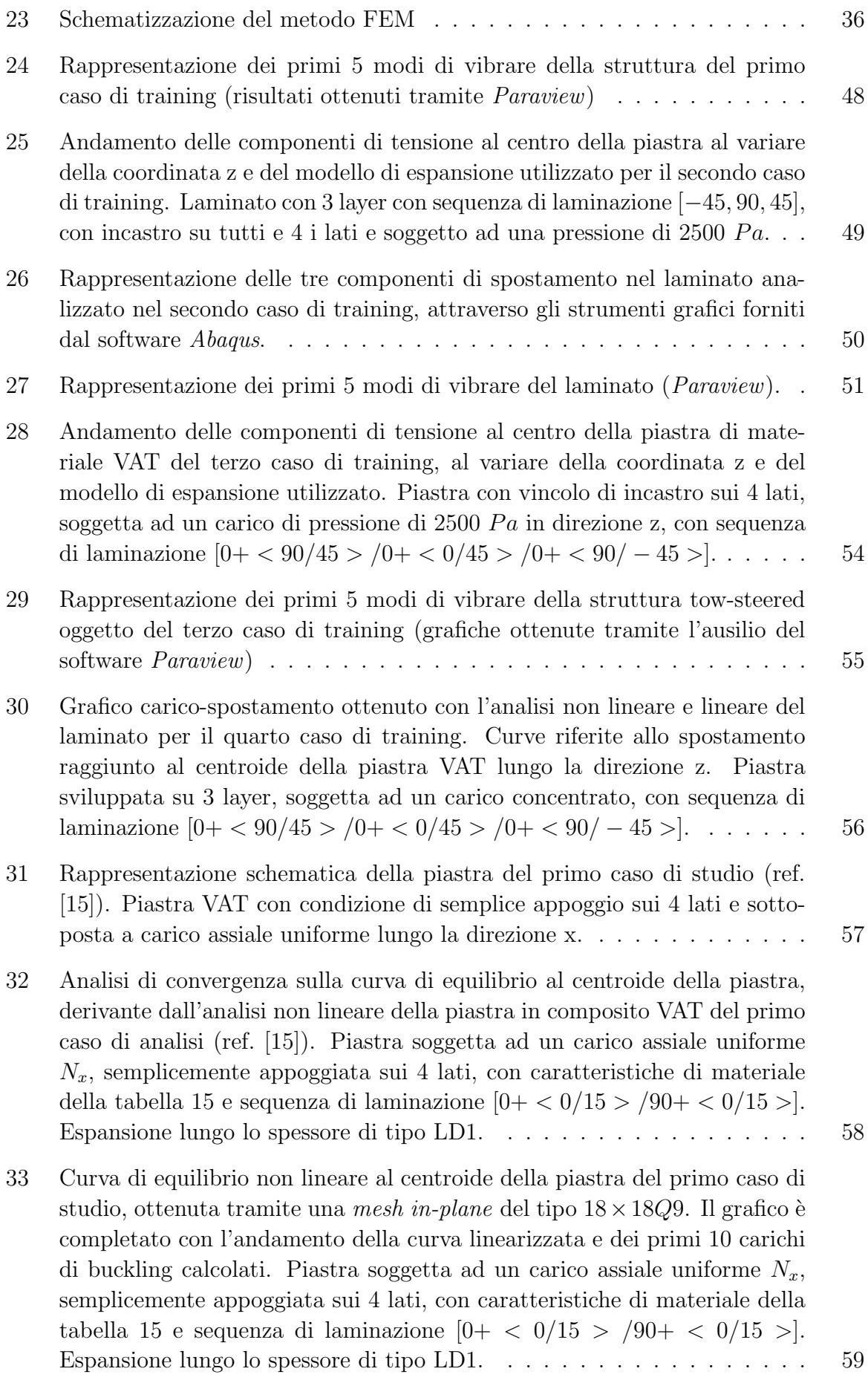

- [34 Andamento delle componenti di tensione in corrispondenza dei punti di](#page-75-0) coordinate  $(-0.25, -0.25, 2z/h)$  nella piastra VAT oggetto del primo caso [di studio. Valori ottenuti in seguito all'analisi in campo lineare per un cari](#page-75-0)co applicato  $N_x$  pari a 148  $N/m$ [, al variare della coordinata adimensionale](#page-75-0)  $2z/h$  [e della tipologia di elementi di discretizzazione lungo lo spessore.](#page-75-0).. 60
- [35 Andamento delle componenti di tensione in corrispondenza dei punti di](#page-77-0) coordinate  $(-0.25, -0.25, 2z/h)$  nella piastra VAT oggetto del primo caso [di studio. Valori ottenuti in seguito all'analisi in campo lineare per un](#page-77-0) carico applicato  $N_x$  pari a 148  $N/m$ [, al variare della coordinata adimensio](#page-77-0)nale 2z/h [e della tipologia di teoria di espansione adoperata \(ESL o LW\).](#page-77-0) Discretizzazione adoperata del tipo  $18 \times 18Q9$  nel piano. . . . . . . . . . . . 62
- [36 Andamento delle componenti di tensione in corrispondenza dei punti di](#page-79-0) coordinate  $(-0.25, -0.25, 2z/h)$  nella piastra VAT oggetto del primo caso [di studio. Valori ottenuti in seguito all'analisi in campo non lineare per](#page-79-0) un carico applicato  $N_x$  pari a 1049.17  $N/m$ [, al variare della coordinata](#page-79-0) adimensionale 2z/h [e della tipologia di teoria di espansione adoperata \(ESL](#page-79-0) [o LW\). Discretizzazione adoperata del tipo 18](#page-79-0)×18Q9 nel piano e con doppi [elementi LD2 fuori dal piano. Validazione dei risultati tramite il software](#page-79-0) Abaqus[, con 578 elementi](#page-79-0) C3D8R. . . . . . . . . . . . . . . . . . . . . . . 64
- [37 Rappresentazione schematica della piastra oggetto del secondo caso di stu](#page-81-1)[dio, secondo il riferimento \[15\]. Piastra in materiale composito VAT di tre](#page-81-1) layer, con sequenza di laminazione del tipo  $[90 + <0/45 > 0+ <0/45 >$  $/90+ <0/45>$  e caratteristiche del materiale riportate in tabella 23... 66
- [38 Curva di equilibrio non lineare al centroide della piastra del secondo caso](#page-82-0) [di studio, ottenuta tramite una](#page-82-0) mesh in-plane del tipo  $10 \times 10Q9$ . Il grafico [`e completato con l'andamento della curva linearizzata e del primo carico di](#page-82-0) [buckling. Piastra soggetta ad un carico assiale uniforme](#page-82-0)  $N_x$ , semplicemente [appoggiata sui 4 lati, con caratteristiche di materiale della tabella 23 e](#page-82-0) sequenza di laminazione  $[90 +  $0/45 > 0/45 > 0/45 > 90 +  $0/45 > 0.15 > 0/45 > 0/45 > 0.15 > 0.05$$$ [Espansione lungo lo spessore di tipo LD2.](#page-82-0) . . . . . . . . . . . . . . . . . 67
- [39 Andamento delle componenti di tensione in corrispondenza dei punti di](#page-83-0) coordinate  $(-0.127, -0.127, 2z/h)$  nella piastra VAT oggetto del secondo [caso di studio. Valori ottenuti in seguito all'analisi non lineare per un](#page-83-0) carico applicato  $N_x$  pari a 28.9  $N/mm$ [, al variare della coordinata adi](#page-83-0)mensionale 2z/h [e della tipologia di teoria di espansione adoperata \(ESL o](#page-83-0) [LW\). Validazione dei risultati tramite il software](#page-83-0) Abaqus, con 507 elementi C3[D](#page-83-0)8R. . . . . . . . . . . . . . . . . . . . . . . . . . . . . . . . . . . . . 68
- [40 Rappresentazione schematica della piastra oggetto del terzo caso di studio,](#page-85-1) [secondo il riferimento \[15\]. Piastra in materiale composito VAT di due](#page-85-1) layer, con sequenza di laminazione  $[0 \pm \langle 0/15 \rangle]$  e caratteristiche del [materiale riportate in tabella 28.](#page-85-1) . . . . . . . . . . . . . . . . . . . . . . . 70

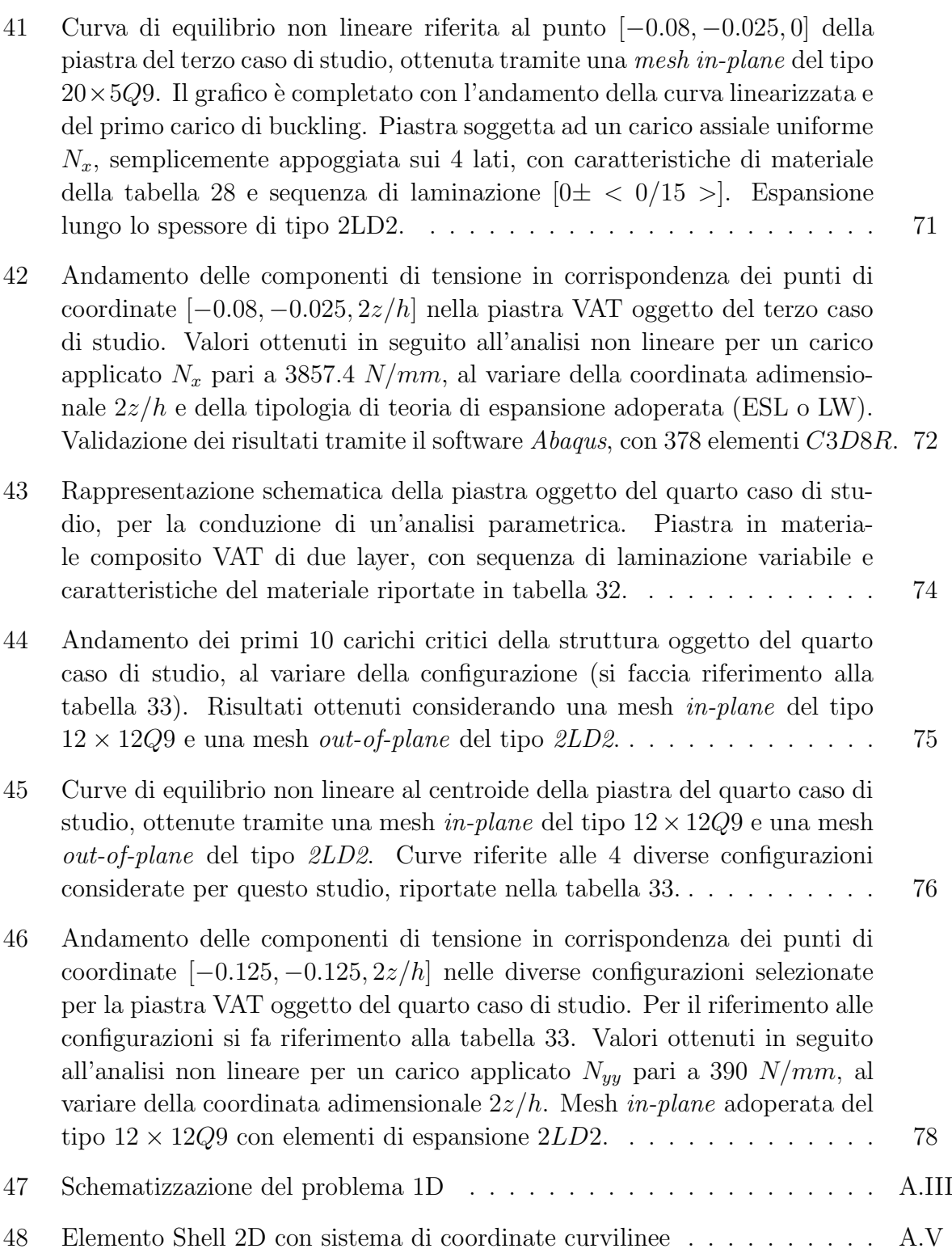

# Elenco delle tabelle

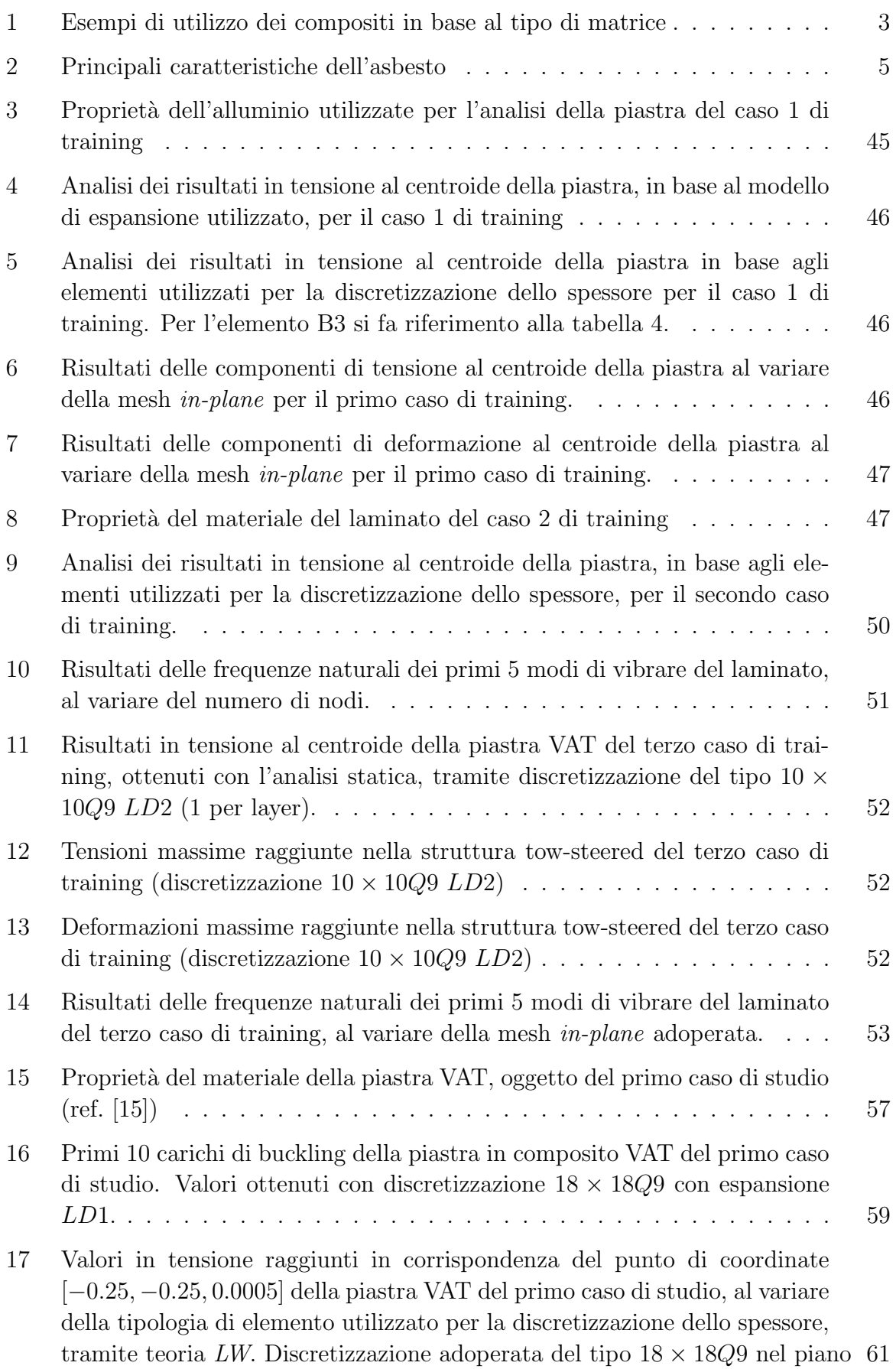

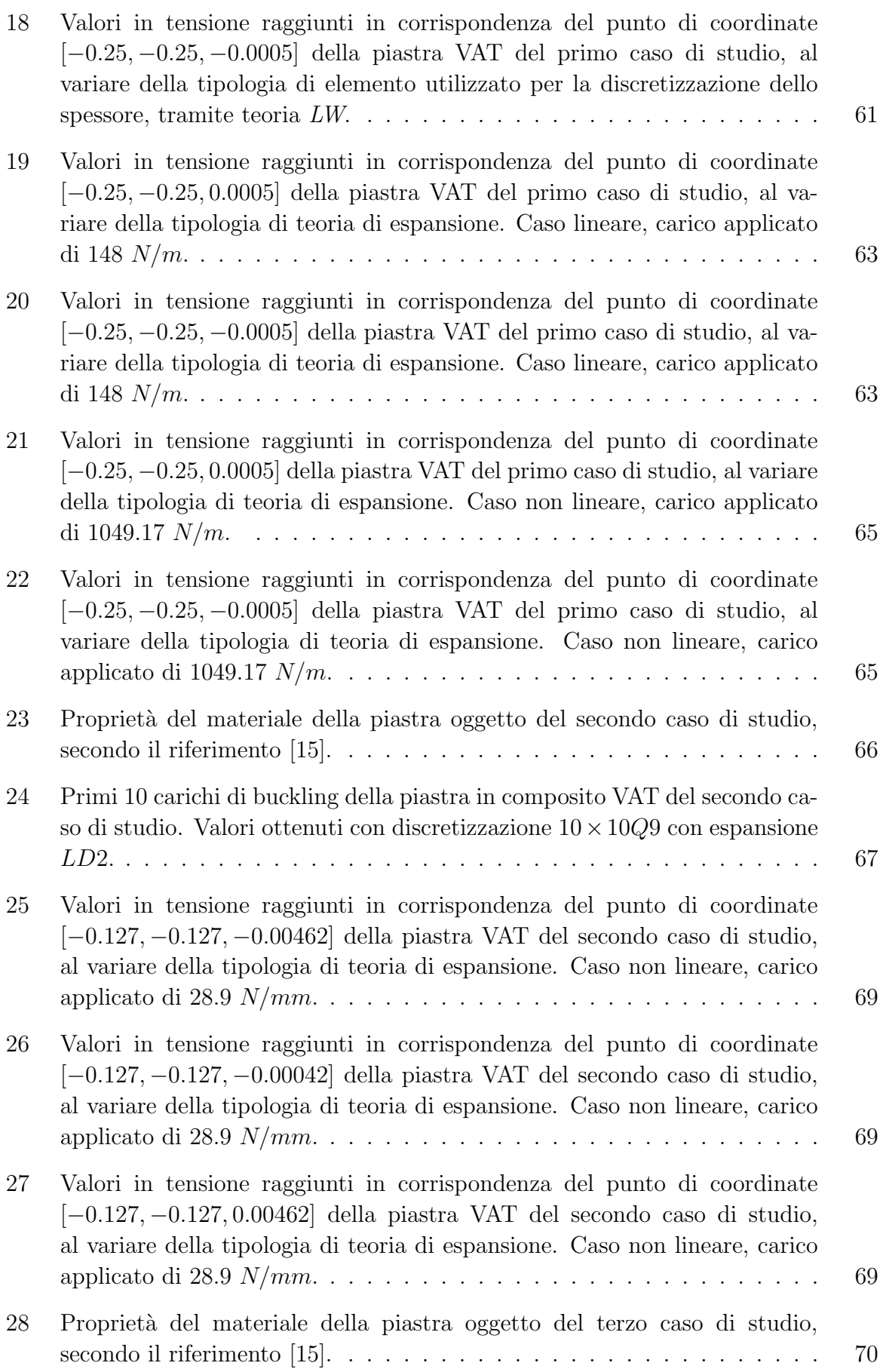

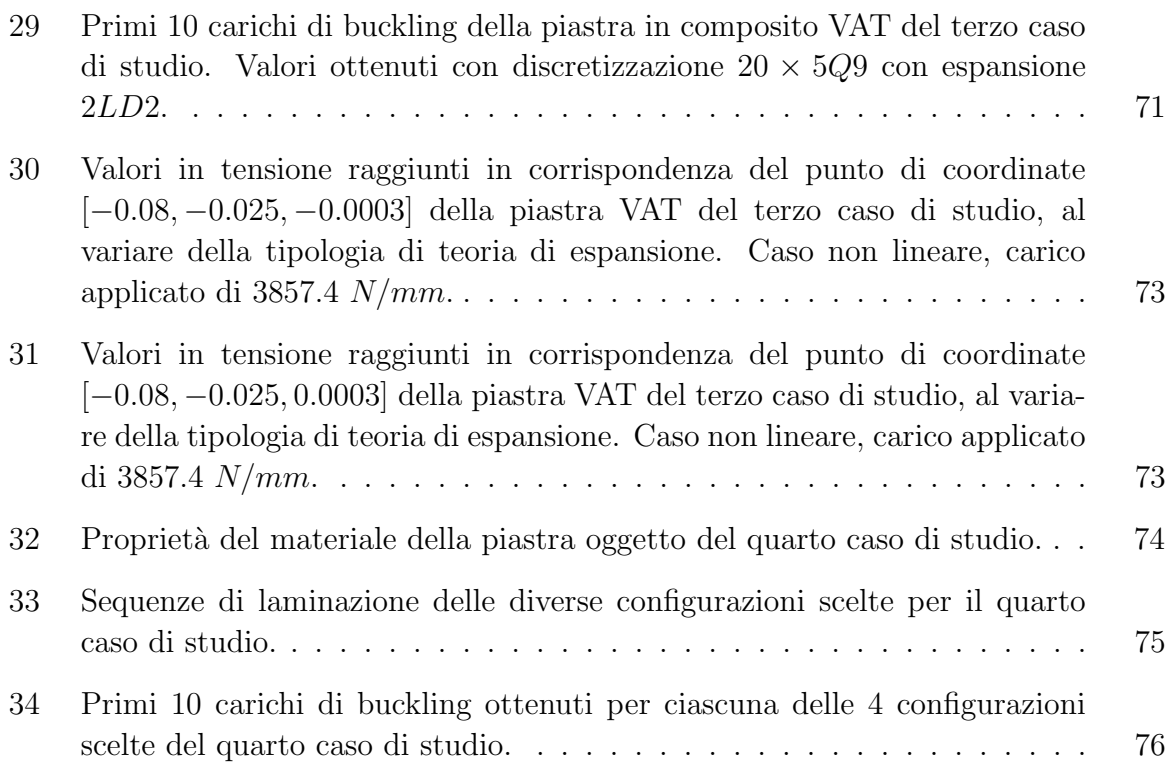

# <span id="page-16-0"></span>1 I materiali compositi

## <span id="page-16-1"></span>1.1 Caratteristiche generali

I materiali compositi rappresentano una classe di materiali di fondamentale importanza in numerosi settori diversi, tra cui quello aerospaziale, nel quale trovano spazio soprattutto nelle applicazioni più innovative e di maggiore sfida tecnologica.

Per comprendere il significato di questa loro peculiarità è necessario avere chiara la loro definizione generale: si tratta di materiali ottenuti attraverso la combinazione di due o più materiali dalle proprietà fisiche/chimiche differenti e in cui le proprietà e prestazioni risultano superiori rispetto a quelle delle singole componenti agenti in maniera indipendente.

La combinazione di più materiali appartenenti a classi diverse ha come importante conseguenza la possibilità di sfruttare le loro caratteristiche migliori e più interessanti per ottenere dei componenti innovativi, in cui l'azione sinergica delle singole parti che li compongono definisce come soluzione ottimale il materiale composito pensato per la specifica applicazione.

Se da un lato la libertà (più o meno limitata) di combinazione di più materiali permette di ottenere dei componenti con le caratteristiche volute e non ritrovabili in nessun altro materiale presente in natura, dall'altro lato si individua una complessità dei meccanismi che governano il comportamento degli stessi. A questo proposito, infatti, si sottolinea l'attuale incapacità di prevedere perfettamente il comportamento di molti materiali compositi, a differenza di quelli tradizionali; questo ha come conseguenza, in un settore come quello aerospaziale dove sono richiesti elevati standard di sicurezza, delle forti limitazioni applicative. Nonostante ciò, i materiali compositi sono attualmente diffusamente utilizzati in moltissimi settori diversi e aprono grandi possibilità per il raggiungimento di nuovi obiettivi nell'immediato futuro.

Riferendosi nello specifico al settore aerospaziale, in questi materiali si ricercano soprattutto valori ottimi in termini di leggerezza, rigidezza e resistenza specifiche, resistenza alla corrosione, resistenza ai flussi termici e tenacità a frattura.

Una primissima classificazione di questi materiali riguarda la loro provenienza, per cui si parla di compositi: [\[4\]](#page-102-3)

- Naturali: presenti già in natura e dotati di caratteristiche meccaniche non particolarmente elevate. Degli esempi sono i legno (matrice di cellulosa con rinforzo di lignina) e le ossa (matrice di collagene e rinforzo di apatite minerale).
- Artificiali: prodotti dall'uomo in modo da soddisfare dei requisiti specifici. Le loro caratteristiche dipendono dunque dall'applicazione particolare per la quale sono pensati.

Nonostante si tratti di una classe di materiali più moderna, in quanto soggetta ad un continuo studio delle proprietà e potenzialità, data la complessità dei meccanismi che la governano, si hanno testimonianze dell'utilizzo di materiali compositi sin dall'antichit`a; degli esempi sono le miscele di paglia e argilla utilizzate dagli Egizi per la creazione di mattoni più resistenti piuttosto che il calcestruzzo utilizzato su larga scala dai Romani per la produzione di architetture che sono ancora oggi conservate in perfette condizioni.

E stato poi raggiunto un grande sviluppo durante la Seconda Guerra Mondiale, in cui ´ sono stati prodotti molti componenti in fibra di vetro e resina epossidica [\[16\]](#page-103-0); mentre negli anni della corsa allo spazio si è fatto uso su larga scala dei materiali compositi a matrice polimerica, grazie anche all'introduzione delle fibre di carbonio e delle fibre di boro.

A questo proposito un esempio eclatante è quello dello Space Shuttle, lanciato per la prima volta nel 1981 (Columbia); questo veicolo spaziale era composto da una struttura primaria in Alluminio-Boro e Boro-Resina Epossidica e da un sistema di protezione termica consistente in piastrelle e pannelli in composito, a loro volta agganciati alla struttura primaria attraverso componenti adesive in composito. [\[4\]](#page-102-3)

## <span id="page-17-0"></span>1.2 Composizione

I materiali compositi sono composti essenzialmente da due elementi: [\[17\]](#page-103-1)

- La Matrice: è la parte continua e meno rigida; serve principalmente a contenere la parte di rinforzo consentendo un'adeguata dispersione senza incorrere a segregazione, a trasferire correttamente gli sforzi locali tra i rinforzi e a limitare la rigidezza del materiale.
- Il Rinforzo: è la parte discontinua e dalle caratteristiche meccaniche più elevate; pu`o essere di diverso tipo in base alla geometria con la quale si presenta annegato all'interno della matrice, con un conseguente impatto sulle proprietà del materiale.

L'interazione tra matrice e rinforzo all'interfaccia, nel momento in cui non è garantita l'inerzia chimica tra le parti, pu`o portare alla creazione di una terza fase chiamata interfase.

#### <span id="page-17-1"></span>1.3 La matrice

Come è stato precedentemente sottolineato, la matrice ha diverse funzioni propedeutiche al corretto funzionamento del rinforzo; inoltre definisce l'ambito di applicazione del materiale sulla base delle sue caratteristiche principali. Si individua infatti un'ulteriore classificazione dei compositi in:

- MMC o compositi a matrice metallica, utilizzati soprattutto per applicazioni strutturali, dove sono richieste, rispetto ai metalli tradizionali, leggerezza e migliori proprietà in termini di resistenza all'ambiente esterno (radiazioni, carichi ciclici, carichi termici, shock termico).
- $\bullet$  **CMC** o compositi a matrice ceramica, utili per le applicazioni in cui è richiesta resistenza alle elevate temperature (sistemi di protezione termica o ugelli). A differenza dei semplici ceramici, la presenza del rinforzo garantisce una minore fragilità.
- $\bullet$  PMC o compositi a matrice polimerica, dalle numerosissime potenzialità applicative in base al tipo di polimero utilizzato. Un grande limite è dato dalle temperature operative massime relativamente basse, a meno che non si consideri l'uso di PMC per la produzione di sistemi di protezione termica ablativi. Si possono avere matrici

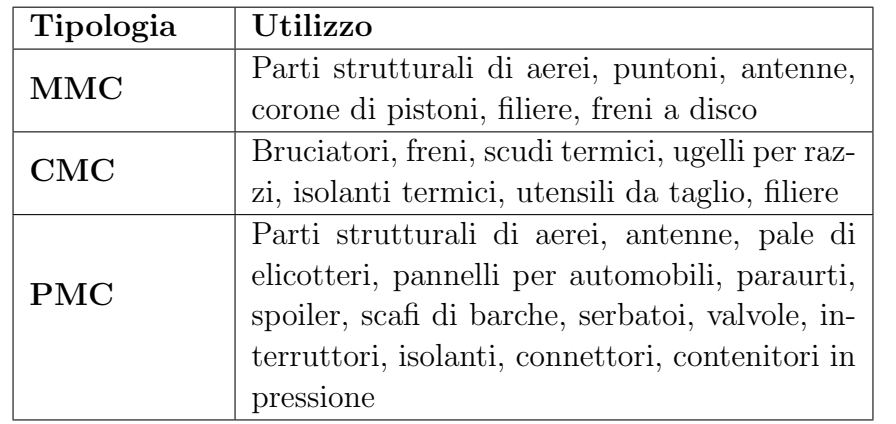

<span id="page-18-2"></span>termoindurenti (rigidezze maggiori per la presenza di cross-links tra i monomeri) e termoplastiche (duttili).

Tabella 1: Esempi di utilizzo dei compositi in base al tipo di matrice

Si sottolinea inoltre l'importanza della matrice nella protezione delle fibre dall'ambiente esterno (umidità, calore, radiazioni, abrasione).

## <span id="page-18-0"></span>1.4 Il rinforzo

Il rinforzo determina invece le caratteristiche meccaniche del materiale composito, in misura più o meno grande a seconda della tipologia. Si parla infatti di rinforzi:

- Particellari
- Fibrosi
- Whiskers

Oltre a quelli elencati, si possono considerare dei materiali compositi in cui il rinforzo è di tipo strutturale, secondo delle geometrie particolari, come accade nei pannelli sandwich.

#### <span id="page-18-1"></span>1.4.1 I rinforzi particellari

Sono particelle disperse nella matrice in maniera omogenea, in modo da rendere il materiale isotropo. A seconda delle caratteristiche di dimensioni, forma e concentrazione hanno una certa influenza sulle proprietà del materiale. Rispetto al rinforzo fibroso l'incremento delle proprietà meccaniche è decisamente minore, anche perché le percentuali volumetriche di rinforzo sono inferiori (fino a massimo 40-50 % a causa delle difficolt`a di produzione), per questo motivo le particelle sono utilizzate soprattutto per donare nuove propriet`a al composito e in misura minore per migliorare le caratteristiche meccaniche. Queste proprietà aggiuntive possono essere: antifiamma, tribologia, resilienza, colore, proprietà elettriche, proprietà termiche e proprietà ottiche. [\[17\]](#page-103-1)

In termini geometrici le particelle possono essere: sferiche, di forma piastrinica, di geometria regolare o irregolare.

#### <span id="page-19-0"></span>1.4.2 I rinforzi fibrosi

Le fibre sono corpi sottili approssimabili come entità monodimensionali, in quanto la loro lunghezza `e molto maggiore del diametro della sezione (il rapporto tra lunghezza e diametro viene definito *aspect ratio* e può variare notevolmente). In base alla loro geometria, concentrazione (frazione volumetrica), disposizione e natura determinano le caratteristiche meccaniche del materiale. Si distinguono in:

- Fibre corte (orientate o con orientazione casuale) caratterizzate da bassi valori di aspect ratio;
- Fibre lunghe (o continue), le quali possono essere orientate in un'unica direzione, in modo da massimizzare le proprietà in quella specifica direzione, o in più direzioni diverse, come accade nei laminati o nei tessuti. Questa tipologia di fibre dimostra maggiore efficienza nella trasmissione dei carichi rispetto alle fibre corte.

 $\acute{E}$  importante sottolineare l'influenza del diametro della fibra sulle proprietà finali del materiale: al diminuire del diametro aumenta notevolmente la resistenza (a trazione) secondo una funzione non lineare e la rigidezza diminuisce; il problema correlato a questa propriet`a `e il maggiore costo di produzione corrispondente ad un diametro sempre minore. Nella figura [1](#page-19-2) si pu`o osservare un confronto in termini di caratteristiche generali raggiunte dal composito in base alla tipologia di fibre e alla percentuale in volume di rinforzo.

<span id="page-19-2"></span>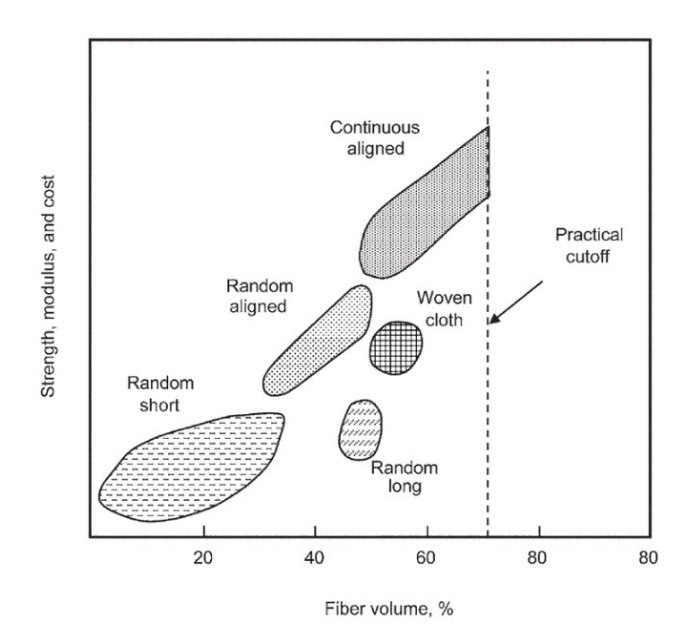

Figura 1: Confronto delle caratteristiche dei diversi tipi di rinforzo [\[1\]](#page-102-0)

## <span id="page-19-1"></span>1.5 Tipologie di fibre

Le principali fibre utilizzate nella produzione di materiali compositi sono: fibre naturali, fibre polimeriche, fibre di carbonio, fibre di boro, fibre di vetro, fibre di allumina, fibre di carburo di silicio.

Le fibre naturali sono chiamate così per l'origine naturale. Possono essere ottenute a partire dagli animali (seta, lana, capelli), dai minerali (asbesto) o dalle piante (cellulosa e lignocellulosa di piante diverse) [\[18\]](#page-103-2).

Sono caratterizzate da rigidezza specifica paragonabile a quella delle fibre di vetro e resistenza specifica superiore. Dati i bassissimi costi di produzione e la più semplice reperibilit`a si presentano come dei potenziali sostituiti delle fibre di vetro per il rinforzo di materiali a matrice polimerica. Si stanno ancora effettuando studi di compatibilità con i vari tipi di matrici disponibili, ma si rivelano potenzialmente molto utili per diverse applicazioni strutturali. La fibra naturale attualmente più utilizzata, in quanto dotata di caratteristiche meccaniche nettamente superiori, è l'asbesto. Si tratta di una fibra derivante dal minerale crisolite (un silicato idrato di magnesio); oltre ad esporre buoni livelli di resistenza e rigidezza specifiche, dimostra resistenza alla corrosione e ha temperatura operativa elevata (fino a 400 °C). Nella tabella [2](#page-20-0) si possono visualizzare le principali caratteristiche di questa fibra.

<span id="page-20-0"></span>

|         |      | Materiale   Densità $[g/cm^3]$   Resistenza a trazione [MPa]   Rigidezza [GPa] |     |
|---------|------|--------------------------------------------------------------------------------|-----|
| Asbesto | 2.56 | 3100                                                                           | 160 |

Tabella 2: Principali caratteristiche dell'asbesto

#### Le fibre polimeriche principali sono quelle polietileniche e aramidiche.

Le prime sono ottenute per filatura del polimero tramite gel spinning; sono caratterizzate da elevata resistenza specifica (molto leggere), elevata resistenza all'impatto e assorbimento di vibrazioni, ottima resistenza ad acidi e basi, bassa costante dielettrica e resistenza alle radiazioni. Di contro dimostrano però scarsa resistenza all'aumento di temperatura (temperatura operativa inferiore ai 100 °C) e alta infiammabilità.

Le seconde sono ottenute per filatura del polimero corrispondente dissolto in un solvente successivamente rimosso. Tra le più utilizzate e famose si riconoscono le fibre di Kevlar, accompagnate anche dalle fibre Technora e Twarlon. Queste dimostrano in generale elevata resistenza specifica, elevata resistenza all'impatto e assorbimento di vibrazioni, bassa infiammabilit`a, buona resistenza chimica e temperature operative elevate, ma sono particolarmente sensibili alle radiazioni e all'umidità.

Le fibre di carbonio sono delle fibre di origine ceramica, utilizzate in molti ambiti diversi e di fondamentale importanza nel settore aerospaziale. Nonostante gli elevati costi di produzione si configurano come dei componenti irrinunciabili per molte applicazioni dove sono richieste elevate caratteristiche meccaniche e allo stesso tempo leggerezza. Per molto tempo l'unico precursore scelto per la produzione di tali fibre è stato il PAN (poliacrilonitrile), ma possono essere usati anche la pece isotropa e anisotropa, il rayon e una fase di gas [\[19\]](#page-103-3). Si individuano in generale le seguenti tipologie di fibre di carbonio:

- Low Modulus (LW)
- General Performance (GP) con rigidezza inferiore ai 200 GPa
- Standard Modulus (SM) con rigidezza inferiore a 250 GPa
- High Performance (HP) con elevata resistenza a trazione
- Intermediate Modulus (IM) con rigidezza tra 275 e 350 GPa
- High Modulus (HM) con rigidezza superiore a 300 GPa
- Ultra High Modulus (UHM) con rigidezza superiore a 600 GPa
- High Tensile Strenght  $(HT)$  con elevata tenacità

Spesso si tende a confondere le fibre di grafite e le fibre di carbonio; ma le prime sono caratterizzate da contenuti in carbonio superiori al 99% e sono sottoposte a trattamenti termici a temperature superiori, per cui dimostrano maggiori resistenza e rigidezza; le seconde hanno invece un contenuto in carbonio tra il 93 e il 95 % [\[1\]](#page-102-0).

<span id="page-21-0"></span>Alla base di entrambe le tipologie di fibre vi è comunque la struttura grafitica rappresentata in figura [2](#page-21-0) fortemente anisotropica. Come si pu`o facilmente intuire dalla rappresentazione esemplificativa, la struttura lamellare è composta da atomi di carbonio disposti secondo delle celle esagonali. Gli elevati valori di rigidezza e resistenza (in direzione longitudinale) raggiunti da queste fibre sono da ricondurre ai forti legami covalenti del piano basale; questi ultimi sono legati tra loro attraverso delle deboli forze di van der Waals, per cui resistenza e rigidezza trasversali sono decisamente ridotte rispetto a quelle longitudinali (si arriva a differenze anche di due ordini di grandezza).

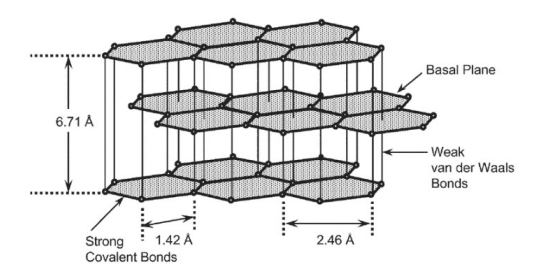

Figura 2: Struttura grafitica [\[1\]](#page-102-0)

Le fibre di boro sono state utilizzate per molto tempo per la produzione di materiali compositi con elevate caratteristiche meccaniche; con la diffusione delle fibre di carbonio la loro applicazione è però calata drasticamente, principalmente per gli elevati costi di produzione e l'elevata densit`a. Sono ottenute attraverso deposizione chimica in fase di vapore (CVD) alle temperature di 1100-1300 °C. Si tratta di fibre caratterizzate da elevati valori di rigidezza (380-420 GPa) e grandi diametri (dovuti principalmente al processo di produzione). La propriet`a di diametro di maggiori dimensioni porta con s´e l'importante conseguenza di una maggiore resistenza a compressione rispetto ad altre fibre, per cui le fibre di boro sono preferite in applicazioni dove sono determinanti i carichi di compressione.

Le fibre di vetro sono caratterizzate da performance decisamente inferiori rispetto alle fibre di carbonio o di boro, ma hanno costi decisamente più bassi. Tra le proprietà principali si individuano: elevata resistenza a trazione, elevata resistenza all'impatto, buona resistenza chimica e bassa densità.

Date le minori prestazioni rispetto ad altre fibre, non vengono solitamente usate su matrici metalliche o ceramiche, ma solo su matrici polimeriche. Esistono diverse tipologie di vetro: [\[20\]](#page-103-4)

• Tipo E: è il più comune, caratterizzato da basse densità e rigidezza. Valori tipici sono 3.5 GPa di resistenza a trazione e 70 GPa di rigidezza.

- Tipo S: è molto diffuso, ha un costo maggiore del vetro E ma dimostra una maggiore resistenza alla temperatura e superiori caratteristiche meccaniche (4.5 GPa di resistenza a trazione e 87 GPa di rigidezza).
- Tipo C: resistenza agli attacchi chimici.
- Tipo M: elevata rigidezza.
- Tipo D: ottime caratteristiche elettriche.
- Tipo L: buona resistenza alle radiazioni, grazie all'elevato contenuto in piombo.

Le fibre di allumina sono utilizzate principalmente per rinforzare matrici ceramiche e metalliche data la loro resistenza ad elevatissime temperature (utile sia in fase di produzione del composito che nella vita operativa del componente). A seconda della tecnologia utilizzata per la loro produzione possono resistere a temperature dai 900 ai 1600 °C. Questa caratteristica `e giustificata dalla natura della fibra che `e di tipo ossidica per cui non subisce effetti ossidativi degradanti alle alte temperature. Si ottengono per estrusione di uno slurry o di un gel viscoso, con successiva sinterizzazione. Spesso per ridurre i costi di produzione (date le alte temperature in gioco) si fa uso di additivi di sinterizzazione, i quali permettono di ridurre le temperature di sinterizzazione, ma allo stesso tempo riducono le caratteristiche meccaniche del materiale.

Anche le fibre di carburo di silicio sono utilizzate per applicazioni ad alta temperatura in MMC e CMC, ma intervengono delle limitazioni fino a massimo 1100 °C a causa dei fenomeni ossidativi che intervengono. A seconda delle caratteristiche finali che si vogliono ottenere si possono produrre fibre in SiC attraverso deposizione chimica da fase di vapore (CVD) o pirolisi di precursori organici (filatura-pirolisi-ceramizzazione).

In ambito aerospaziale è stato fatto largo uso di compositi del tipo SiC/SiC cioè CMC con matrice in carburo di silicio rinforzata con fibre di carburo di silicio. Degli esempi generici sono: [\[21\]](#page-103-5)

- Componenti di combustori e turbine di motori aerospaziali
- Scambiatori di calore, reattori e filtri per l'industria chimica
- Sistemi di protezione termica, ugelli per razzi e turbopompe per veicoli spaziali
- Componenti di forni
- Componenti di reattori di fusione e fissione nucleare

# <span id="page-22-0"></span>1.6 I Laminati

I laminati sono dei materiali compositi a fibre continue ottenuti attraverso la sovrapposizione di più strati di composito con fibre unidirezionali (lamine). La direzione delle fibre di ciascuna lamina è individuata attraverso uno specifico valore angolare; gli sforzi orientati secondo l'angolo associato alla lamina vengono sopportati efficacemente dalla stessa, mentre quelli inclinati di 90° rispetto allo stesso valore angolare si dimostrano particolarmente critici; per questo motivo la direzione dei rinforzi di un laminato è scelta opportunamente in base alle direzioni dei carichi previste.

A questo proposito si pu`o dunque affermare che tutti i carichi longitudinali e di compressione sono sopportati primariamente dalle fibre del laminato, mentre quelli trasversali e di taglio interlaminare sono gestiti principalmente dalla matrice; quest'ultima distribuisce opportunamente i carichi tra le fibre e le stabilizza evitando l'insorgenza immediata di fenomeni di buckling per i carichi di compressione.

Per descrivere la tipologia di laminato (classificato in base al numero di strati e all'orientazione delle fibre per ciascuno di essi) si fa riferimento ad una nomenclatura accettata a livello internazionale che definisce la cosiddetta sequenza di laminazione, riassunta nei seguenti punti:

- Si indicano gli angoli di orientazione delle fibre tra parentesi quadre, separati dal simbolo di slash;
- In caso di lamine successive con stessa orientazione delle fibre si indica una sola volta l'angolo con un pedice che indica il numero di ripetizioni;
- In caso di angoli opposti successivi si può usare il simbolo  $\pm$ ;
- Per i laminati simmetrici si indica solo una metà della sequenza di laminazione, aggiungendo il pedice s alla parentesi quadra destra;
- Se il laminato simmetrico ha un numero di strati dispari, l'ultimo angolo, che rappresenta l'orientazione del rinforzo per la lamina centrale, `e barrato superiormente.

Quindi una sequenza di laminazione del tipo

$$
[\pm 45/0/\overline{90}]_s \tag{1}
$$

<span id="page-23-1"></span>indica un laminato simmetrico con orientazione delle fibre 45°, -45°, 0°, 90°, 0°, -45°, 45°.

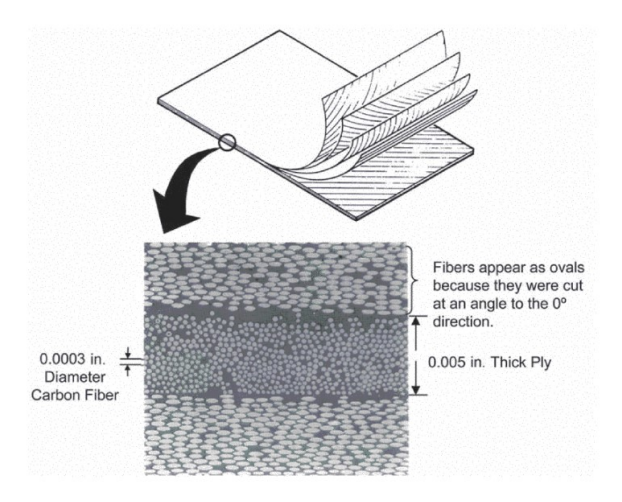

Figura 3: Struttura di un laminato [\[1\]](#page-102-0)

## <span id="page-23-0"></span>1.7 Metodi di Produzione

I metodi di produzione di un materiale composito sono numerosi e dipendono principalmente dal tipo di matrice (MMC,PMC o CMC) e secondariamente dal tipo di rinforzo. Si presentano di seguito, per ciascun tipo di matrice, le metodologie possibili di produzione con degli esempi [\[4\]](#page-102-3).

#### <span id="page-24-0"></span>1.7.1 Tecnologie di produzione dei CMC

Per la produzione di CMC con rinforzo di particelle, whiskers o fibre corte si possono seguire due percorsi differenti:

- 1. Miscelazione ⇒ Pressatura a freddo ⇒ Sinterizzazione
- 2. Miscelazione ⇒ Pressatura a caldo

Per la produzione di CMC fibrorinforzati si effettua l'infiltrazione della matrice in una preforma o tramite polimero precursore (Polymer Infiltration and Pyrolysis) o tramite fase di vapore (Chemical Vapor Infiltration).

La Polymer Infiltration and Pyrolysis (PIP) è un processo iterativo. Si parte dalla produzione della preforma del rinforzo, la quale viene poi infiltrata con un polimero precursore (che contiene dunque il componente ceramico che costituir`a in seguito la matrice del composito). Completata l'infiltrazione si sottopone il componente a temperature elevate, superiori ai 1000 °C (pirolisi), il che provoca la formazione di vuoti dove sono presenti componenti con temperature di fusione più basse (parte polimerica). Si ripete tutto il processo a partire dall'infiltrazione pi`u volte in modo tale che la componente ceramica, l'unica che non fonde alle temperature di pirolizzazione, vada a costituire gradualmen-te la matrice del CMC. Nella figura [4](#page-24-1) è mostrato schematicamente il processo appena descritto.

<span id="page-24-1"></span>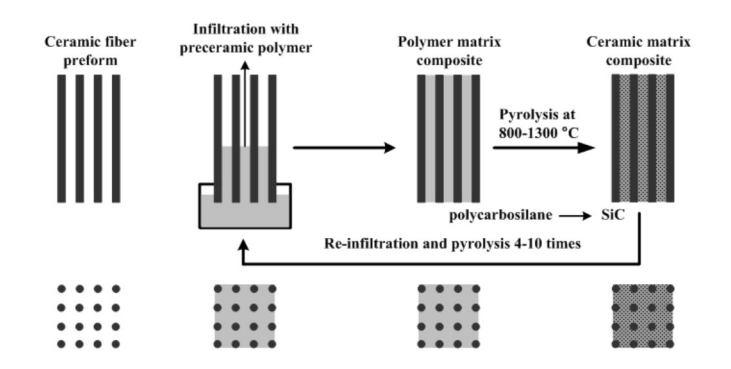

Figura 4: Schematizzazione del processo PIP [\[2\]](#page-102-1)

I vantaggi di questa tecnologia sono: [\[2\]](#page-102-1)

- Temperature relativamente basse del processo che impediscono il danneggiamento delle fibre
- Buon controllo della composizione della matrice e della microstruttura
- Si possono avere diverse fasi rinforzanti
- Si possono avere matrici di diversa composizione

Gli svantaggi sono invece:

- A causa dei vari cicli reiterati si hanno tempi lunghi di produzione
- Si ha necessariamente una porosità residua che riduce le proprietà meccaniche del componente
- Costi di produzione relativamente alti

La Chemical Vapor Infiltration (CVI) consta di due fasi:

- 1. Si crea una preforma delle fibre da utilizzare come rinforzante
- 2. Si infiltra la preforma con dei reagenti (gas reattivi) che trasportano i reattivi necessari per far formare la matrice desiderata come prodotto solido tra le fibre.

La CVI può essere effettuata attraverso un processo isotermo, con gradiente di temperatura o con gradiente di pressione.

<span id="page-25-1"></span>Spesso per proteggere le fibre dagli effetti dell'ossidazione che si fanno evidenti con l'aumentare della temperatura si utilizzano degli Environmental Barrier Coating (EBC) le cui caratteristiche principali sono sintetizzate nella figura [5.](#page-25-1)

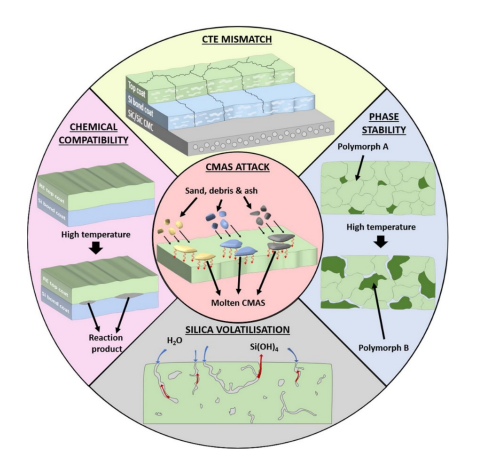

Figura 5: Schema dei 5 requisiti fondamentali che deve soddisfare una buona EBC [\[3\]](#page-102-2)

L'ugello di scarico di Boeing Research and Technology è un esempio di CMC fatto da allumina rinforzata con fibre di allumina ed è il CMC ossidico dal diametro più grande mai creato [\[4\]](#page-102-3).

#### <span id="page-25-0"></span>1.7.2 Tecnologie di produzione degli MMC

 $E$  possibile produrre MMC attraverso 4 metodi:

- 1. con matrice allo stato liquido
- 2. con matrice allo stato solido
- 3. in situ
- 4. deposizione

Processi che sfruttano la matrice fusa sono:

- Melt Casting: usato solo in caso di matrici che fondono a temperature relativamente basse; consiste nel portare a fusione il metallo, aggiungere il rinforzante, garantire un omogenizzazione di quest'ultimo attraverso agitatore meccanici e colare il tutto in uno stampo. Risulta importante in un processo di questo tipo controllare la velocità di segregazione.
- Infiltrazione di una preforma
- Squeeze Casting: utilizzato in caso di scarsa bagnabilità; consiste infatti in un'infiltrazione in una preforma con applicazione di una certa pressione (tra i 70 e i 100 MPa).
- Infiltrazione sottovuoto: viene applicato il vuoto alla preforma.

Nel caso di matrice allo stato solido si fa riferimento alla metallurgia delle polveri (pressatura a freddo più sinterizzazione o solo pressatura a caldo) o al **diffusion bonding**; quest'ultimo processo sfrutta la diffusione allo stato solido della matrice metallica, la quale riesce a inglobare le fibre ceramiche creando regioni di legame omogenee [\[22\]](#page-103-6). In ambito aerospaziale è stato spesso utilizzato il composito con matrice di Titanio e rinforzo fibroso in Carburo di Silicio, prodotto tramite questa tecnologia.

I processi di produzione in situ sfruttano delle reazioni chimiche di un precursore per creare il rinforzante direttamente sul componente.

Infine i metodi per deposizione possono essere di due tipi:

- 1. Deposizione spray di metallo fuso su un substrato di fibre;
- 2. Deposizione in fase di vapore: si parla dunque di Physical Vapour Deposition/Physical Vapour Infiltration e Chemical Vapour Deposition/Chemical Vapour Infiltration. Grazie alle capacità di infiltrazione del vapore con queste tecniche si ottengono generalmente contenuti di rinforzo superiori, ma sono richiesti tempi più lunghi e maggiore controllo del processo.

#### <span id="page-26-0"></span>1.7.3 Tecnologie di produzione dei PMC

I PMC possono essere prodotti attraverso tecnologie molto diverse a seconda delle caratteristiche che si vogliono ottenere nel componente finale.

Alla fine di ogni processo segue sempre un'azione di consolidamento della matrice che consiste in:

- Reticolazione, cioè riscaldamento attraverso una lampada UV, nel caso dei termoindurenti.
- Raffreddamento nel caso dei termoplastici.

Il prodotto finale `e ottenuto in seguito a delle opportune operazioni di finitura.

Un primo metodo è l'**Hand Lay-up** che inizia con la preparazione dello stampo attraverso le operazioni di pulitura, applicazione di un agente distaccante e di un prodotto per la finitura superficiale. In base allo spessore finale che si vuole ottenere si ripetono poi un certo numero di volte i passaggi che si presentano di seguito:

- 1. posizionamento manuale di un rivestimento di fibra secco;
- 2. applicazione della resina;
- 3. pressatura con un rullo

Diventa fondamentale l'utilizzo di sistemi per l'eliminazione dell'aria che rimane intrappolata tra i vari strati di materiale, in modo da consolidare adeguatamente la struttura; a questo proposito si pu`o utilizzare con cautela un ago, una spatola particolare o si crea il vuoto per 10-30 minuti [\[23\]](#page-103-7). Si tratta dunque di un metodo fortemente dipendente dalla manualità dell'operatore.

Lo **Spray Lay-up** è un altro metodo manuale utilizzato solo per la produzione di PMC rinforzati con fibre corte; In questo caso il componente è ottenuto attraverso la spruzzatura della resina (matrice) e delle fibre con un'opportuna strumentazione. Anche in questo caso, prima dell'applicazione dello spray `e necessario preparare lo stampo. Si producono pezzi con bassi costi ma allo stesso tempo con scarse performance.

Il Resin Transfer Moulding (RTM) consiste nel pompaggio di resina liquida all'interno di uno stampo chiuso preparato e in cui sono state posizionate le fibre. I gas rimanenti sono fatti uscire o aspirati applicando il vuoto.

Le tecnologie produttive che seguono si basano sull'utilizzo di **Pre-pags** o **preimpre**gnati, cioè fogli sottili di fibra già impregnata da una matrice polimerica, in cui sono assicurate un'impregnazione ottimale e la quantit`a adeguata di ciascun componente [\[24\]](#page-103-8). In questo modo, trattandosi di un processo automatizzato, si possono ottenere frazioni in volume di fibre elevate e, di conseguenza, performance maggiori.

L'Autoclave è un grande forno che permette di produrre compositi PMC di piccole o grandi dimensioni, favorendo la reticolazione attraverso l'applicazione di un certo livello di temperatura; generalmente si prepara lo stampo sul quale si posizionano i vari fogli di preimpregnato, avvolti da un sacco di nylon che sigilla e dà la forma attraverso lo schiacciamento contro lo stampo. L'azione combinata di temperatura, vuoto e pressione permette di ottenere il componente finale.

Sullo stampo sono presenti:

- Un release film, cioè un foglio che agisce da distaccante (ad esempio il teflon).
- Un peel ply, cioè un foglio microporoso che garantisce una buona finitura superficiale.
- Un bleeder per l'assorbimento della resina eccedente.
- Un breather per la distribuzione del vuoto.

<span id="page-27-0"></span>Nella Poltrusione i prepags vengono forzati a passare attraverso un'apertura, per cui il componente finale sarà caratterizzato necessariamente da una sezione costante (corrispondente a quella della suddetta apertura). La figura [6](#page-27-0) rappresenta il processo in maniera schematica.

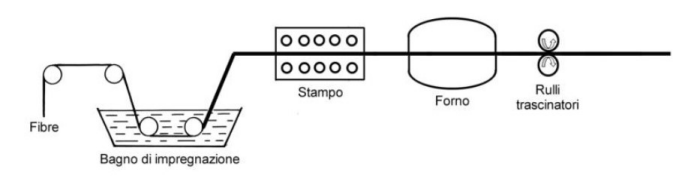

Figura 6: Schema del meccanismo di poltrusione per la produzione di un PMC [\[4\]](#page-102-3)

Il Filament Winding è un processo che permette di ottenere solo strutture cave, in quanto consiste nell'avvolgimento del preimpregnato attorno ad un mandrino rotante, il quale viene successivamente rimosso. Il mandrino pu`o essere gonfiabile, modulare, collassabile o fisso (diventa parte integrante della struttura) e definisce la forma del pezzo finale. Un aspetto fondamentale da curare è sicuramente la traiettoria di avvolgimento, la quale viene determinata in base al grado di complessità del pezzo da produrre.

Si tratta di un metodo di produzione di PMC largamente utilizzato in ambito spaziale per la capacit`a di fornire strutture complesse, molto rigide e con tempi di lavorazione molto ridotti. L'ambito applicativo principale è quello dei grandi serbatoi per razzi; ad esempio la Roth Composite Machinery di Steffenberg ha sviluppato un sistema per la produzione di vari componenti dell'Ariane 6 tramite questa tecnica [\[25\]](#page-103-9).

# <span id="page-28-0"></span>1.8 Vantaggi nell'utilizzo di Materiali Compositi

Come è stato già precedentemente sottolineato, i materiali compositi aprono un universo di possibilit`a applicative, grazie a tutti i vantaggi che si portano dietro. La possibilit`a di combinare intelligentemente più materiali diversi permette infatti di aggirare le problematiche caratterizzanti il singolo materiale tradizionale; in questo modo si possono sfruttare e massimizzare le propriet`a migliori di alcuni materiali e nel frattempo compensarne gli svantaggi.

Tra i vantaggi più generali si possono individuare:

- Riduzione dei pesi
- Tailoring
- Elevate caratteristiche meccaniche (specifiche)
- Vita a fatica migliorata
- Resistenza alla corrosione
- Riduzione notevole dei costi di assemblaggio se viene effettuato un buon design

<span id="page-28-1"></span>In ambito aerospaziale la riduzione dei pesi dovuta alle maggiori rigidezze/resistenze specifiche e alle minori densità raggiunte è di importanza fondamentale, in quanto permette di ottenere performance superiori, trasportare payload più pesanti, percorrere maggiori distanze e risparmiare carburante. La figura [7](#page-28-1) confronta i livelli di efficienza strutturale raggiungibili da delle leghe metalliche classiche con quelli di un composito PMC resina epossidica-fibre di carbonio: la differenza è notevole.

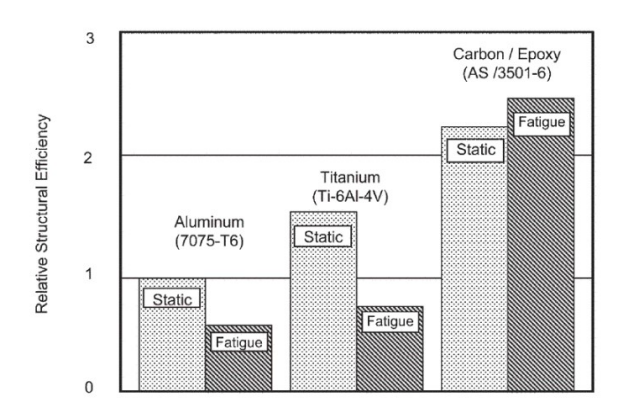

Figura 7: Confronto dei livelli di efficienza strutturale tra materiali tradizionali aerospaziali e materiali compositi per uso aerospaziale [\[1\]](#page-102-0)

Dal punto di vista dei costi, sempre in ambito aerospaziale, la parte manutentiva ha un enorme impatto. Un importante vantaggio dei compositi risiede anche nella notevole riduzione dei costi di manutenzione, il che induce molte aziende a preferirli a molti materiali tradizionali, nonostante i diversi svantaggi che possono caratterizzarli. Ad esempio, dal punto di vista dei fenomeni ossidativi e corrosivi in generale, gli interventi manutentivi richiesti sulle componenti metalliche sono notevoli; nel momento in cui si ricorre alla progettazione con materiali compositi, invece, o si assiste ad una forte riduzione di questi fenomeni degradanti o si individuano delle soluzioni che permettono di ridurre il problema corrosivo, risparmiando così in termini di costi di manutenzione.

Anche dal punto di vista dell'assemblaggio delle parti di una struttura il risparmio diventa notevole, in quanto con i compositi `e possibile ottenere grandi pezzi unici senza richiedere l'utilizzo di numerosi organi di giunzione.

## <span id="page-29-0"></span>1.9 Svantaggi nell'utilizzo di Materiali Compositi

Gli incredibili vantaggi appena discussi sono accompagnati da diversi **svantaggi**, più o meno vincolanti a seconda dell'applicazione specifica.

Tra questi si individuano:

- Elevati costi del materiale grezzo
- Elevati costi di produzione (dipende dal processo)
- Effetti negativi della variazione di temperatura
- $\bullet$  Scarsa resistenza all'umidità
- Basse caratteristiche meccaniche nella direzione fuori dal piano (dove il carico è sostenuto principalmente dalla matrice)
- Scarsa resistenza all'impatto
- Delaminazione
- Maggiori difficoltà nella riparazione

La temperatura, in particolare, può rappresentare in alcuni casi un grande problema per i compositi. Come è stato già sottolineato, gli sforzi fuori dal piano sono sostenuti principalmente dalla matrice, la quale di per sé ha già delle caratteristiche meccaniche minori rispetto al rinforzo; l'aumento di temperatura è in grado di ridurre notevolmente, in alcuni casi, le caratteristiche meccaniche della matrice rendendo il composito troppo poco resistente a certi tipi di sforzi. In caso di PMC un fattore dimensionante è sicuramente la temperatura di transizione vetrosa  $(T_q)$  che rappresenta la temperatura alla quale il materiale polimerico passa dal comportamento rigido al comportamento flessibile. Le alte temperature determinano inoltre un aumento dell'assorbimento di umidità, per cui si verifica un doppio effetto negativo per il materiale.

La parte fibrosa, al contrario, è poco resistente alle basse temperature.

In generale, a causa dell'eterogeneità intrinseca del materiale composito, diventa difficile spiegare rigorosamente e prevedere il comportamento in determinate situazioni di carico o di failure; per questo motivo non `e possibile progettare componenti in composito secondo una filosofia damage tolerance ma di solito si preferisce la strategia crack-free. I fattori di sicurezza adottati in fase di design sono superiori per i compositi, per cui si ha una riduzione dei benefici ottenibili con il risparmio in peso. Molti materiali compositi potenzialmente molto performanti sono ancora in fase di test e di studio in aziende come la Nasa, in modo che, una volta chiarito il funzionamento operativo, possano essere sfruttati per applicazioni innovative.

# <span id="page-30-0"></span>1.10 Modellazione dei compositi

Lo studio dei compositi ha coinvolto diversi studiosi, i quali hanno sviluppato teorie più o meno raffinate, sotto delle specifiche ipotesi. La maggior parte delle metodologie analitiche fa riferimento alle teorie delle strutture classiche, come la teoria della piastra di Kirchhoff piuttosto che di Reissner-Mindlin. E proprio sulle ipotesi di queste ultime che ´ si basano le due teorie più comuni per lo studio dei laminati, che sono rispettivamente la Classical Lamination Theory (o CLT, verrà trattata in seguito) e la First-order Shear Deformation Theory [\[26\]](#page-103-10).

Un limite della CLT è che si basa sull'ipotesi di stato di tensione piano  $[27-30]$  $[27-30]$  per cui risulta incompleta dal punto di vista della definizione del campo di deformazione tridimensionale. Alcuni studiosi hanno però integrato la stessa teoria con un'analisi degli sforzi fuori dal piano, mantenendo lo studio del campo di deformazioni nel piano nel rispetto delle ipotesi della CLT [\[31–](#page-103-13)[33\]](#page-104-0).

Hyer [\[34\]](#page-104-1) e Herakovich [\[35\]](#page-104-2) hanno invece trattato in maniera completa il problema tridimensionale, trovando un'espressione accurata per la deformazione lungo lo spessore del composito.

In seguito alle analisi di Pipes e Pagano [\[36\]](#page-104-3) sono state sviluppate numerose analisi 3D basate sul modello agli elementi finiti e che si focalizzano anche sull'effetto free-edge sia in caso di carichi meccanici che termici [\[37–](#page-104-4)[39\]](#page-104-5).

Dal punto di vista dell'analisi agli elementi finiti è sicuramente importante anche il con-tributo di Zhang e Yang [\[40\]](#page-104-6), così come quello di Han et al. [\[41\]](#page-104-7) il quale ha esteso il metodo alle non-linearità geometriche per studiare la risposta dei compositi in una più ampia gamma di situazioni.

Zangh e Kim [\[42\]](#page-104-8) hanno costruito un'analisi non lineare adoperando la FSTD e la formulazione Lagrangiana; in questo lavoro si sono serviti di elementi shell/plate triangolari su 3 nodi per definire gli spostamenti. Tran et al. ha invece definito un metodo numerico basato sulla High-order Shear Deformation Theory (HSDT) e su analisi isogeometriche [\[43\]](#page-104-9). Grazie a questi lavori è stato possibile sviluppare anche le analisi di stabilità, e dunque di buckling, per i materiali compositi, che verranno presentate nel paragrafo [3.3.](#page-48-0)

#### <span id="page-30-1"></span>1.10.1 Analisi di buckling

Il buckling è un fenomeno potenzialmente distruttivo per un materiale e si configura essenzialmente come un'instabilit`a del pezzo ai carichi di compressione.

I suoi effetti e la sua complessità dipendono dallo specifico problema in esame e quindi dalla geometria e dai tipi di carichi che si considerano applicati sulla struttura. Se infatti il fenomeno del buckling risulta essere piuttosto semplice da valutare nel momento in cui si considera l'applicazione di un carico di compressione assiale su un'asta rigida, pu`o risultare estremamente complesso nel momento in cui si considera l'applicazione di un carico assiale su un cilindro in parete sottile: il problema dell'instabilit`a a scatto nei

cilindri compressi ha richiesto circa 30 anni di ricerca per trovare una soluzione accettabile  $(1910 - 1941)$  [\[44\]](#page-104-10). La sua risoluzione è stata possibile grazie al lavoro indipendente di Cicala, Von Kàrmàn e Tsien.

Per quanto riguarda i compositi, nello specifico, sono state proposte diverse teorie sull'analisi matematica e strutturale dei fenomeni di buckling e sono tutte basate essenzialmente su due teorie principali per lo studio dei laminati:

- Teorie Equivalent Single Layer: in cui si ha un approccio più approssimativo ma ne conseguono minori costi computazionali. Queste teorie infatti riducono tutti i layer del laminato ad un unico layer con proprietà intermedie, per cui si fa riferimento ad un'unica matrice di rigidezza nelle analisi strutturali. Un grande limite di questa teoria è l'impossibilità di assicurare la continuità degli sforzi tra un layer e l'altro.
- Teorie Layer Wise : in cui si associa una matrice di rigidezza a ciascun layer del laminato, imponendo la continuità di sforzi e spostamenti all'interfaccia. Si tratta dunque di teorie più rigorose ma anche con costi computazionali molto più elevati, relativamente alla complessità (numero di strati) del materiale.

Rifacendosi al primo approccio, più approssimativo, ci sono stati diversi studi che hanno portato a importanti risultati, ma non particolarmente efficaci, se si considera tutto il campo di spostamenti tridimensionale nei laminati più spessi. Kardomateas et al. ha utilizzato un modello unidimensionale per studiare l'effetto del taglio trasversale sul buckling dei laminati  $[45]$ , mentre Chen si è servito del principio di variazione dell'energia  $[46]$ . Hu ha descritto il fenomeno sfruttando la formulazione agli elementi finiti (FEM), basata sulla teoria della piastra di Mindlin [\[47\]](#page-104-13). Chattopadhyay e Hu hanno sviluppato una teoria della piastra high order per modellare il comportamento del laminato sottoposto a buckling e hanno individuato l'importante contributo del taglio trasversale per la delaminazione conseguente [\[48\]](#page-104-14). Kharazi e Ovesy hanno proposto un metodo analitico per studiare il comportamento in buckling e post-buckling tramite la tecnica di approssimazione Rayleigh-Ritz [\[49\]](#page-105-0) (la quale `e alla base della maggior parte delle soluzioni analitiche e semi-analitiche studiate per i materiali compositi in buckling [\[50\]](#page-105-1)).

L'approccio Layer Wise è stato invece sfruttato per la formulazione di analisi più accurate; in particolare Reddy ha proposto varie metodologie numeriche e analitiche per risolvere il problema delle piastre che vanno incontro a delaminazione a causa del buckling [\[51\]](#page-105-2). Tale teoria è stata successivamente sfruttata da Lee et al. per studiare il comportamento delle travi caricate assialmente, tramite la formulazione agli elementi finiti con gli autovalori [\[52\]](#page-105-3). Guo et al. ha proposto invece un approccio isogeometrico [\[53\]](#page-105-4). Ovesy et al. ha invece definito un metodo per studiare il comportamento in buckling e post-buckling delle piastre in composito attraverso il metodo di Rayleigh-Ritz [\[54\]](#page-105-5).

Kim e Chattopadhyay [\[55\]](#page-105-6) hanno invece introdotto un nuovo approccio generalizzato di tipo Layer Wise combinato con la teoria di deformazione zig-zag per risolvere il problema del costo computazionale elevato generato dalle strategie layerwise fatte su laminati con numerosi strati. Lo studio si è focalizzato sulla definizione di relazioni che rendessero le incognite del campo di spostamenti dipendenti dal numero di delaminazioni, ma indipendenti dal numero di layer del laminato. In questo modo si è ottenuto un metodo con costi computazionali decisamente ridotto e facilmente implementabile in ambito FEM anche per lo studio delle frequenze naturali e dei modi di vibrare nell'analisi dinamica.

Per raggiungere dei livelli di precisione maggiori, con l'aumento conseguente del costo computazionale, sono state individuate anche delle teorie non lineari per lo studio del comportamento dei laminati in fase di buckling e post-buckling. Nello specifico si è fatto uso di metodi classici per l'analisi non lineare come quelli di Newton piuttosto che arclength. Da questo punto di vista sono di fondamentale importanza gli studi condotti da Koiter [\[56\]](#page-105-7).

Nel paragrafo [3.3](#page-48-0) si individua in maniera sintetica una procedura per la conduzione di analisi di buckling tramite la Classical Lamination Theory.

#### <span id="page-32-0"></span>1.10.2 Criticità delle analisi di buckling

Come si può intuire dalla trattazione fatta nel paragrafo precedente (e successivamente nel paragrafo [3.3\)](#page-48-0) il problema delle analisi di buckling risiede nell'impossibilità di trovare una soluzione generale e nella necessità di effettuare analisi sotto ipotesi molto precise e restrittive per giungere ad una soluzione analitica in forma chiusa e non troppo complicata.

Per questo motivo sono stati studiati diversi metodi non solo analitici, ma anche numerici, basati su prove sperimentali, i quali si basano su ipotesi meno restrittive, ma allo stesso presentano costi computazionali elevati.

Parlando delle metodologie analitiche, le quali si basano nella maggior parte dei casi sul metodo di Rayleigh-Ritz (come è stato già evidenziato in precedenza), una fase particolarmente critica `e quella dell'individuazione di un'adeguata funzione del campo di spostamento, che possa descrivere in maniera accettabile la deflessione della piastra nella sua configurazione deformata e che allo stesso tempo soddisfi le condizioni al contorno. Le funzioni trigonometriche del campo di spostamenti attualmente ricavate sono in grado di descrivere solo un limitato numero di problemi con delle particolari condizioni ideali al contorno, per cui è stata effettuata finora un'analisi limitata a specifici casi di piastre isotrope o ortotrope [\[50\]](#page-105-1).

Appurato questo, un grande problema delle analisi di buckling risiede nella descrizione precisa del comportamento delle strutture reali (con difetti) una volta raggiunto il carico critico. La causa è duplice:

- $\bullet$  É molto difficile quantificare con precisione l'entità di un difetto nella struttura;
- Il comportamento post-buckling è estremamente variabile con i difetti, che a loro volta sono difficilmente determinabili.

Proprio con queste due problematiche si spiega la difficoltà riscontrata dagli studiosi nel definire il comportamento post-buckling delle strutture a parete sottile con curvatura, citato nel paragrafo [3.3,](#page-48-0) dove i risultati sperimentali erano molto diversi da quelli ricavati con le teorie classiche [\[44\]](#page-104-10).

La complessità dei meccanismi che governano strutture eterogenee come i materiali compositi non fa altro che incrementare tali difficolt`a.

# <span id="page-33-0"></span>2 I materiali compositi Variable Angle Tow

## <span id="page-33-1"></span>2.1 Caratteristiche generali

I materiali compositi Variable Angle Tow, o semplicemente VAT, o tow-steered, sono dei materiali in cui il rinforzo è realizzato attraverso la deposizione di fibre curvilinee con macchine di alta precisione (AFP). La presenza di fibre che seguono un preciso percorso, con un angolo di laminazione variabile, ha come importante conseguenza la variabilità puntuale della rigidezza del composito; dunque, rispetto ai laminati tradizionali, i VAT permettono di raggiungere una libert`a molto maggiore in termini di tailoring (  $[57, 58]$  $[57, 58]$ ), in quanto è possibile variare le caratteristiche del pezzo **punto per** punto e non strato per strato [\[12\]](#page-102-11).

In generale i VAT possono essere sfruttati per:

- Controllare lo stato di tensione del componente
- Variare localmente la rigidezza
- Controllare il comportamento dinamico di strutture complesse
- Ridurre il peso delle strutture

<span id="page-33-2"></span>La figura [8](#page-33-2) permette di fare schematicamente un confronto visivo tra un laminato tradizionale e un VAT.

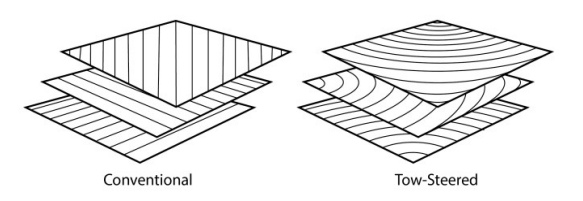

Figura 8: Confronto tra un laminato convenzionale e un laminato tow-steered [\[5\]](#page-102-4)

La possibilità di definire i percorsi di carico agendo direttamente sul design del materiale composito pu`o portare grandi benefici in diverse applicazioni, soprattutto se si parla di strutture sottili; per questo motivo i materiali tow-steered sono ancora oggetto di ricerca e diversi studiosi hanno individuato metodi di ottimizzazione per diversi ambiti applicativi. Ad esempio ci sono studi che dimostrano metodi per il raggiungimento di resistenza massima nei pannelli sottili [\[59–](#page-105-10)[61\]](#page-105-11); altri studi individuano proprietà ottimali in termini di comportamento post-buckling [\[62](#page-105-12)[–69\]](#page-106-0); altri ancora hanno determinato come gestire le concentrazioni di sforzi in presenza, ad esempio, di aperture (problema spesso estremamente critico in ambito aerospaziale) [\[61,](#page-105-11) [70](#page-106-1)[–72\]](#page-106-2).

Generalmente nella modellazione dei materiali VAT si fa riferimento alla notazione di Gurdal ( [\[73\]](#page-106-3)) dove è supposta una variazione lineare dell'angolo di orientazione delle fibre  $(\theta)$ , come è mostrato dall'equazione [2:](#page-33-3)

<span id="page-33-3"></span>
$$
\theta(\alpha') = \Phi + T_0 + \frac{T_1 - T_0}{d} |\alpha'| \tag{2}
$$

dove  $\alpha'$  è la coordinata curvilinea,  $\Phi$  è l'angolo di rotazione del sistema di riferimento adottato rispetto ad un sistema di riferimento fissato,  $T_0$  rappresenta l'orientazione delle fibre in corrispondenza del sistema di riferimento (tipicamente posizionato nel centroide della struttura) e  $T_1$  rappresenta l'orientazione delle fibre ad una distanza d'fissata rispetto a tale riferimento (tipicamente coincide con l'estremità del pezzo).

# <span id="page-34-0"></span>2.2 Metodi di produzione: l'Automated Fiber Placement

I materiali tow-steered vengono prodotti tramite processi automatizzati che sfruttano macchine di alta precisione, secondo la metodologia AFP (Automated Fiber Placement) o ATL (Automated Tape Laying). Questa consiste essenzialmente nella deposizione di fibre, pre-impregnate con della resina, sui vari layer del composito, da parte di un sistema robotico a 6 gradi di libertà. É importante notare che non si tratta di robot convenzionali, ma di Computer Numeric Control (o CNC), cioè macchine programmabili e dotate di una specifica strumentazione, incorporata soprattutto nella cosiddetta deposition head [\[8\]](#page-102-7). Le fibre sono raccolte attorno a diverse bobine montate sulla macchina AFP/ATL, in modo che possano essere distribuite in maniera continuativa sul substrato, secondo più direzioni diverse, formando percorsi predefiniti. Data l'elevata precisione richiesta in un processo di questo tipo, in quanto delle imperfezioni anche piccole possono indurre a grandi perdite di performance, le azioni del robot, che si fa carico del rinforzo da depositare, sono controllate da un software incorporato; su quest'ultimo è stato precedentemente definito l'algoritmo che definisce il percorso richiesto e il rispetto delle procedure è monitorato da una stazione computerizzata da un operatore qualificato.

Per garantire una buona adesione tra matrice e rinforzo, la macchina è dotata di una lampada che pre-riscalda le superfici (che diventano predisposte all'adesione) lungo il percorso seguito dalle fibre. Subito dopo l'adeguata deposizione agisce un rullo che pressa lo strato di composito ottenuto.

In seguito diventa necessario verificare lo stato di deposizione delle fibre sulla struttura in modo da individuare eventuali difetti, prima di sottoporla ad un processo di cura, all'interno di un'autoclave, in modo che si possa consolidare [\[6\]](#page-102-5). Le indagini sui difetti sono un passaggio fondamentale ed irrinunciabile, come si chiarirà più avanti, e sono supportate da una strumentazione avanzata montata direttamente sulla macchina; tale tecnologia consiste generalmente in:

- trasduttori di forza e momento
- sensori ottici
- camere termiche

Il processo appena descritto è per chiarezza schematizzato in figura [9.](#page-35-1)

Le maggiori aziende produttrici di sistemi AFP/ATL sono MAG-Cincinetti, Ingersol, Electroimpact, ATK, GFM, MTorres, Forest Line e Coriolis [\[8\]](#page-102-7).

Il centro di ricerca Langley (LaRC) della NASA ha fatto produrre da Electroimpact un sistema AFP chiamato ISAAC, utilizzato soprattutto per scopi di ricerca e sviluppo della tecnologia oggetto di analisi. La figura [10](#page-35-2) mostra una fotografia di questo potente macchinario con particolare della parte robotica agente direttamente sul substrato.

Il sistema è costituito da un robot industriale di tipo Kuka Titan 1000 a 6 assi, il quale può gestire un gran numero di attuatori. Un binario lineare lungo 12.6 m e un rotore verticale

<span id="page-35-1"></span>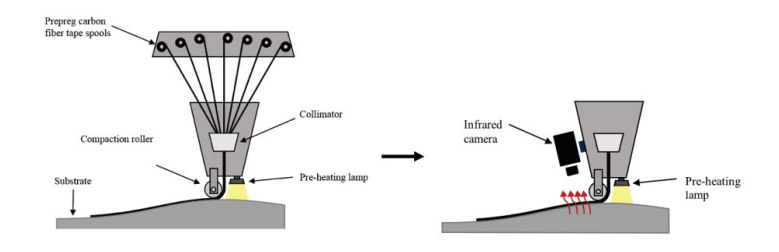

Figura 9: Schematizzazione del funzionamento di una macchina AFP [\[6\]](#page-102-5)

permettono di avere due ulteriori gradi di libertà (8 gradi di libertà totali) [\[74\]](#page-106-4). Il numero totale di bobine con il *towpreg* (fibre di carbonio pre-impregante) è 16 e possono essere chiamate in causa in diverso numero in base alla necessità [\[7\]](#page-102-6). Il tutto è posto all'interno di una camera pulita, la quale assicura un controllo del particolato ambientale, delle temperature e dell'umidità.

<span id="page-35-2"></span>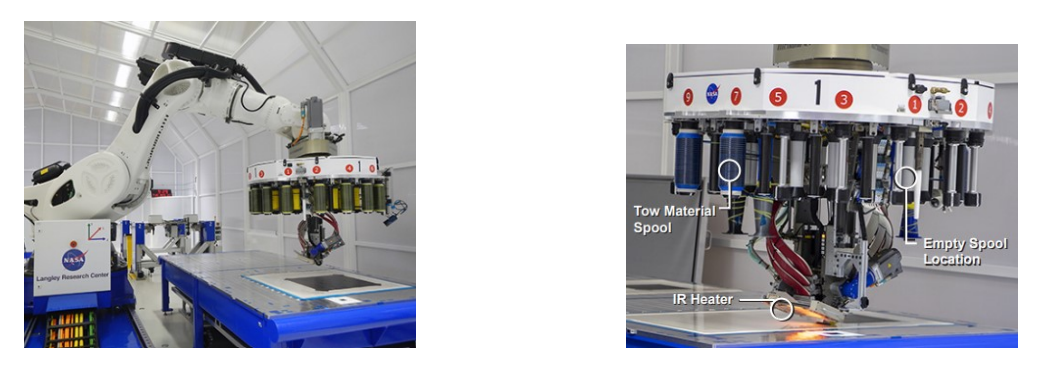

Figura 10: Fotografia di ISAAC con particolare della parte frontale [\[7\]](#page-102-6)

# <span id="page-35-0"></span>2.3 Criticità

Nonostante l'elevato controllo dei sistemi software e l'accuratezza dei macchinari utilizzati, il processo di fabbricazione AFP può portare all'insorgenza di imperfezioni, le quali possono compromettere il funzionamento ottimale della struttura VAT. Di seguito si presentano in maniera chiara e semplificata i vari tipi di difetti che si possono presentare.

#### Deviazione Angolare

Consiste nella deviazione dall'angolo che localmente dovrebbe possedere la fibra lungo il suo percorso curvilineo. L'angolo da inseguire è stabilito da una curva di riferimento che segue il software della macchina per la deposizione di più fibre adiacenti. L'ampiezza dei percorsi seguiti influisce su questo difetto primario, ma anche su difetti secondari come i gaps e overlaps. Al crescere dell'ampiezza del percorso è infatti più facile che ci sia una deviazione dall'angolo di riferimento nella deposizione, per cui la macchina tende a depositare le fibre in maniera più o meno ravvicinata. Una strategia attuabile da questo punto di vista è quella di imporre dei percorsi più stretti, ma con la conseguenza di tempi di fabbricazione più lunghi. Perciò è compito del produttore gestire un trade-off tra la precisione di posizionamento angolare delle fibre e i tempi di produzione [\[8\]](#page-102-7).

#### Disallineamento
Il disallineamento delle fibre nel materiale VAT è giustificato principalmente dalle caratteristiche cinematiche della macchina; Perner et al. [\[75\]](#page-106-0) ha individuato come la massa e la velocità di movimentazione del CNC possano influire sull'accuratezza di lavorazione. Fattori secondari sono anche la processabilità del materiale da depositare e la complessità del layup [\[76\]](#page-107-0).

Anche in questo caso, difetti dipendenti dal disallineamento sono gaps e overlaps.

### Ondulazione

<span id="page-36-0"></span>L'ondulazione delle fibre è un'imperfezione direttamente collegata alle caratteristiche della strumentazione della macchina ATL/AFP o al percorso che caratterizza le fibre. Come si pu`o notare dalla figura [11](#page-36-0) si possono avere due tipi di ondulazione: nel piano e fuori dal piano.

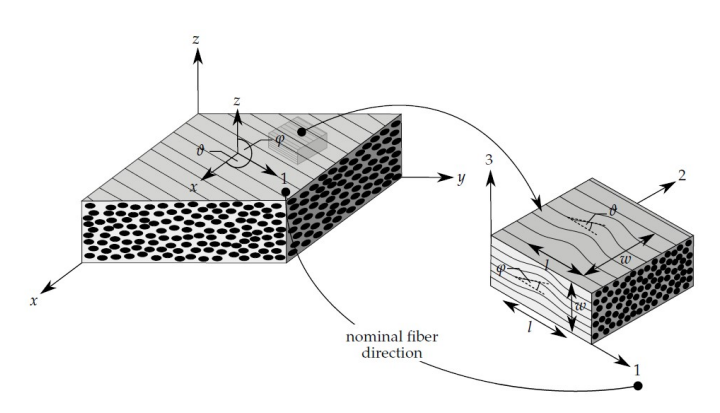

Figura 11: Rappresentazione schematica delle due tipologie di ondulazione possibili in un materiale VAT, con l'indicazione delle dimensioni lineari e angolari caratteristiche [\[8\]](#page-102-0)

Le ondulazioni fuori dal piano sono generalmente causate da fenomeni di buckling che si verificano in corrispondenza delle parti della struttura più sollecitate a compressione, che sono nello specifico quelle alle estremità. Anche l'interazione tra gaps e overlaps può favorirne l'insorgenza.

Si tratta di un difetto importante da valutare e controllare, in quanto diversi studi [\[8\]](#page-102-0) hanno dimostrato quanto le ondulazioni possano incidere negativamente sulla rigidezza e sulla resistenza del composito.

### Gaps e Overlaps

I gaps e gli overlaps sono le imperfezioni più comuni nei materiali tow-steered, come si `e potuto evincere dalle considerazioni precedenti. Dipendono principalmente dalle caratteristiche della macchina e dalla qualità del materiale e si configurano generalmente come effetti secondari di imperfezioni primarie. I gaps sono fluttuazioni date da tolleranze negative, perciò consistono in un distanziamento eccessivo tra i rinforzi (o addirittura nell'assenza di rinforzo in caso di eccessive fluttuazioni); gli overlaps sono fluttuazioni date da tolleranze positive, per cui risultano in sovrapposizioni parziali del rinforzo. Per avere un'idea più chiara della loro configurazione, si rimanda alla figura [12.](#page-37-0) Queste imperfezioni possono avere numerose conseguenze diverse che compromettono le performance del materiale VAT. In particolare si potrebbe avere una concentrazione di stress, con la conseguenza di un abbassamento del failure index della struttura, oppure si potrebbe

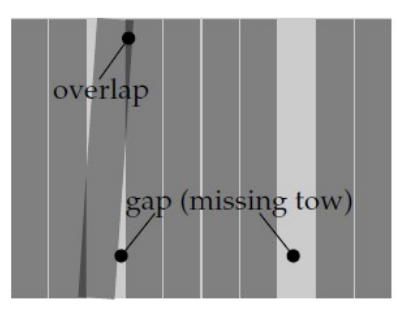

<span id="page-37-0"></span>Figura 12: Configurazione di gaps (toleranze negative) e overlaps (tolleranze positive) [\[8\]](#page-102-0)

creare un accumulo di resina nei gaps durante la fase di consolidamento in autoclave, il che porterebbe ad una diminuzione delle caratteristiche meccaniche in zone localizzate.

#### Twisted Tow

Lungo il percorso di deposizione del rinforzo, la macchina AFP può andare incontro a fluttuazioni che causano il ribaltamento della fibra su sé stessa. Una conseguenza immediata `e sicuramente la formazione di gaps, con le loro conseguenze negative, nell'intorno della twisted tow. Date le tecnologie in uso e la qualità dei materiali per la produzione di compositi VAT, si tratta di un'imperfezione piuttosto rara.

#### Bridging e Crowning

Il bridging e il crowning sono due tipologie di imperfezioni legate al tensionamento delle fibre durante la deposizione su superfici curve; in particolare il primo si verifica sulle superfici concave, il secondo sulle superfici convesse. Si tratta di problematiche generate dalla geometria del rinforzo, dai materiali usati, dai parametri di macchina e in particolare anche dal compaction roller, il quale dovrebbe essere adattabile in base all'applicazione specifica, in modo da ridurre gli effetti negativi.

#### Corrugamento e ripiegamento

Si tratta di difetti comparabili ai precedenti. Spesso come effetto secondario della loro presenza vi `e l'ondulazione fuori dal piano [\[8\]](#page-102-0). I parametri di maggiore influenza in questo caso sono legati prettamente al materiale, in termini di capacità di adesione e rigidezza (resistenza alla deformazione). In base a questi, si può verificare in misura più o meno evidente l'imperfetta adesione tra fibra e matrice, con la conseguente formazione di corrugamenti o ripiegamenti. Nella figura [13](#page-38-0) sono rappresentati schematicamente i due difetti.

#### Vuoti e Inclusioni

I vuoti hanno un forte impatto sulle caratteristiche meccaniche del composito, in particolare sulla resistenza e sulla vita a fatica. La causa principale della formazione dei vuoti è da ricercare nella qualità del materiale utilizzato; ma ci sono influenze secondarie come quelle delle imperfezioni (come gaps e overlaps che incrementano la possibilità di formazione dei vuoti) piuttosto che dei parametri caratteristici della macchina AFP. E importante a questo proposito favorire una buona compattazione, in quanto diversi ´ studi [\[77,](#page-107-1) [78\]](#page-107-2) hanno dimostrato una stretta correlazione tra le forze di compattazione

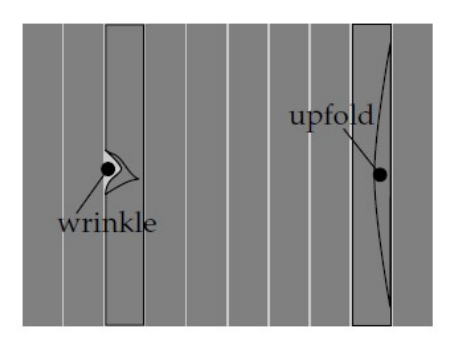

<span id="page-38-0"></span>Figura 13: Schematizzazione di corrugamenti (wrinkle) e ripiegamenti (upfold) [\[8\]](#page-102-0)

utilizzate nel processamento del materiale e la formazione dei vuoti.

Le inclusioni invece sono comuni nei processi di produzione dei compositi, soprattutto se non particolarmente accurati e automatizzati; nel caso delle tecnologie in esame, date la precisione e la pulizia degli ambienti in cui vengono condotte le lavorazioni, risulta difficile ritrovare delle inclusioni. Nonostante ciò è possibile a volte trovare una contaminazione da parte di fuzzballs, le quali rappresentano dei residui di lavorazione che possono essere trasportati dalla deposition head, soprattutto dopo il processamento delle parti di estremità del pezzo. Queste inclusioni possono indurre la formazione di ulteriori imperfezioni, come deviazioni angolari piuttosto che ondulazioni della fibra.

Alcuni dei difetti elencati sono più facili da individuare, anche attraverso una semplice  $i$ spezione visiva, come quella rappresentata in figura [14;](#page-38-1) altri sono invece decisamente più complicati da trovare e l'azione diretta su di essi, prima di procedere con le fasi successive di lavorazione, diventa di fondamentale importanza. Infatti, la correzione in seguito al processo di cura pu`o diventare estremamente complicata e costosa.

<span id="page-38-1"></span>Esempi di questi difetti sono l'adesione non ottimale tra gli strati di materiale o il distacco di rinforzo a causa di geometrie particolarmente complesse.

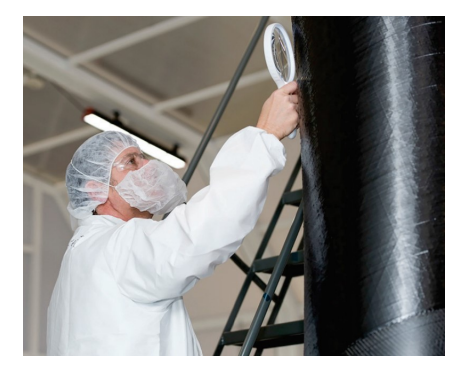

Figura 14: Operatore alla ricerca di eventuali difetti sul materiale VAT non ancora curato [\[6\]](#page-102-1)

La termografia è un potente strumento che permette di individuare i difetti più nascosti tramite la visualizzazione del profilo termico della struttura, conoscendo con precisione le condizioni di riscaldamento. Studiando dunque la storia termica delle varie parti della struttura è possibile valutarne la qualità, conducendo prove termografiche non distruttive e sfruttando algoritmi di processamento delle immagini.

La volontà di ispezionare localmente il materiale durante la fabbricazione è nata nel 1996 con la Boeing, la quale ha brevettato un metodo basato sulla profilometria laser (studio delle rugosit`a) [\[79\]](#page-107-3). Questo strumento `e ancora oggi ampiamente utilizzato, ma non risulta completo in quanto non è in grado di individuare i difetti di adesione.

In seguito, nel 2009, sempre la Boeing ha brevettato le ispezioni tramite camera termica [\[80\]](#page-107-4). Le modalit`a di analisi ed esecuzione di questo tipo di ispezione sono variate nel tempo, grazie anche al lavoro di personalità come Denkena e Schmidt.

Ibarra-Castanedo ha sviluppato delle tecniche (basate su algoritmi di trasformazione del segnale) di analisi dei dati termici, in cui si passa dal dominio del tempo ad altri tipi di domini (frequenza, Laplace, momenti di ordine maggiore); in questo modo è riuscito a condurre un'analisi dei dati semplificata con un'individuazione più precisa delle dimensioni e della posizione dei difetti [\[81\]](#page-107-5).

In generale si pu`o facilmente intuire come in caso di overlaps e non corretta adesione si ha a che fare con spessori maggiori di materiale, per cui in quelle aree il pezzo risulta più freddo; al contrario, in caso di gaps, viene scaldato direttamente il substrato e si assiste ad un riscaldamento maggiore.

La camera termica utilizzata per la termografia è montata direttamente sulla testa della macchina AFP che permette un movimento controllato lungo la superficie del materiale. I dati sono trasmessi alla stazione computerizzata di controllo via Ethernet per poi essere elaborati con le tecniche sviluppate nel tempo.

<span id="page-39-0"></span>Per inquadrare in maniera completa la questione finora descritta si presentano i risultati ottenuti dalla camera termica montata su ISAAC su una porzione di materiale (figura [15\)](#page-39-0). Le zone nere rappresentano i punti più freddi, mentre quelle rosse-arancioni rappresentano i punti più caldi: la fotografia sulla sinistra suggerisce dunque la presenza di zone di distacco (più fredde, dunque scure) della struttura VAT.

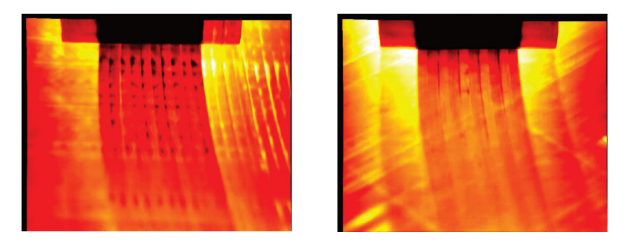

Figura 15: Risultati ottenuti dalla camera termica montata su ISAAC dove, attraverso un confronto, si può notare la presenza di zone più scure nell'immagine a sinistra; queste sono causate dal distacco di materiale [\[6\]](#page-102-1)

# 2.4 Alternative di produzione: Continuous Tow Shearing

Un'alternativa ai processi convenzionali di tipo AFP è il **Continuous Tow Shearing** (CTS), il quale sfrutta la possibilit`a di deformare a taglio le fibre secche (non impregnate). Questo processo garantisce minore complessità di produzione in quanto non si verificano i difetti tipici della metodologia AFP e, di conseguenza, non sono necessarie azioni mirate per la loro identificazione.

Il CTS si basa essenzialmente sull'applicazione di sforzi di taglio nel piano su un materiale (di rinforzo) semi-impregnato per la definizione di un percorso curvilineo; considerando opportuni vincoli, all'aumentare del taglio agente sul rinforzo curvilineo (e quindi all'aumentare dell'angolo di laminazione) si assiste ad un aumento dello spessore dello stesso. Approssimativamente si pu`o considerare valida la seguente relazione:

$$
t = \frac{t_0}{\cos \theta} \tag{3}
$$

dove t rappresenta lo spessore raggiunto dal rinforzo depositato,  $t_0$  lo spessore iniziale del rinforzo (costante) e  $\theta$  l'angolo di taglio (di laminazione) [\[9\]](#page-102-2).

Dato che si verifica un accoppiamento tra spessore e angolo della fibra, diventa di fondamentale importanza in questo processo controllare il meccanismo di deposizione.

La figura [16](#page-40-0) mostra il macchinario utilizzato per il processo CTS, dove è possibile notare i seguenti elementi essenziali:

- una bobina che contiene il materiale di rinforzo da depositare;
- un nastro di resina per l'impregnazione del rinforzo;
- un dispositivo cilindrico al quale convergono il rinforzo e la resina per favorire l'impregnazione del rinforzo attraverso l'applicazione di una temperatura locale di circa 70°;
- <span id="page-40-0"></span>• piccoli tubi pneumatici per il raffreddamento del rinforzo impregnato.

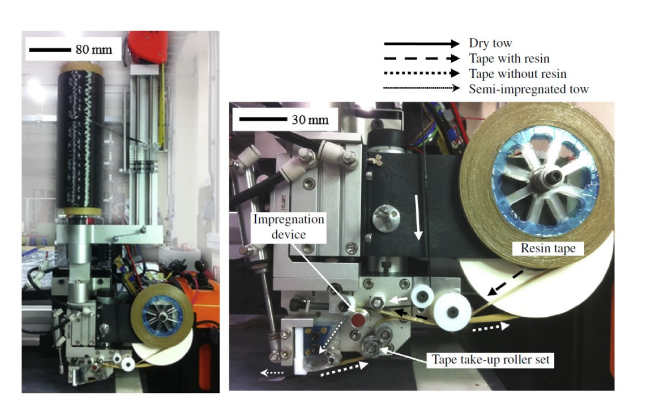

Figura 16: Fotografia di una macchina per il metodo di produzione CTS [\[9\]](#page-102-2)

Date le necessità sopra evidenziate di precisione del processo, anche in questo caso, come nell'AFP, il controllo della deposizione del rinforzo è effettuato attraverso una stazione computerizzata collegata con il software del macchinario stesso.

### 2.5 Potenzialità

Come si è potuto comprendere dai paragrafi precedenti, i VAT hanno grandi potenzialità applicative grazie alla capacit`a di gestire localmente i livelli di rigidezza del materiale composito e, di conseguenza, direzionare opportunamente i percorsi di carico in base alla specifica applicazione. Conseguenza indiretta di questi aspetti è la riduzione dei pesi strutturali, i quali sono un elemento cruciale per il design di una struttura aerospaziale.

A questo proposito si pone in evidenza un progetto nato dalla collaborazione tra il Langley Research Center della NASA (precedentemente citato) e l'azienda privata Generation Orbit: il GO Launcher-1, cioè un razzo a propellente liquido a singolo stadio pensato per il testing di voli ipersonici e per le ricerche in ambiente di microgravit`a. Per la realizzazione di questo veicolo si `e pensato di ridurre la massa strutturale in modo da poter caricare un payload più pesante e per fare questo ci si è concentrati sulla riduzione del peso del serbatoio di ossigeno liquido (componente critico a livello strutturale). Tale obiettivo pu`o essere raggiunto proprio con un design strutturale basato sull'utilizzo di un composito tow-steered per la realizzazione della parte cilindrica del serbatoio, attraverso la macchina ISAAC [\[82\]](#page-107-6).

Un'altra applicazione degna di nota è sicuramente la produzione di ali in cui viene effettuato tailoring aeroelastico tramite l'utilizzo di materiali tow-steered.

A questo proposito è nata una collaborazione tra la NASA e l'università del Michigan per lo studio dell'ottimizzazione delle prestazioni di ali realizzate in fibra di carbonio [\[10\]](#page-102-3). Il progetto `e stato chiamato Passive Aeroelastic Tailoring (PAT) e si prepone di individuare le strategie di design, tramite materiali VAT, per la realizzazione di ali leggere e di alte prestazioni per gli aerei next generation. La figura [17](#page-41-0) mostra l'ala in fase di testing nel laboratorio della NASA Armstrong Flight Research Center.

<span id="page-41-0"></span>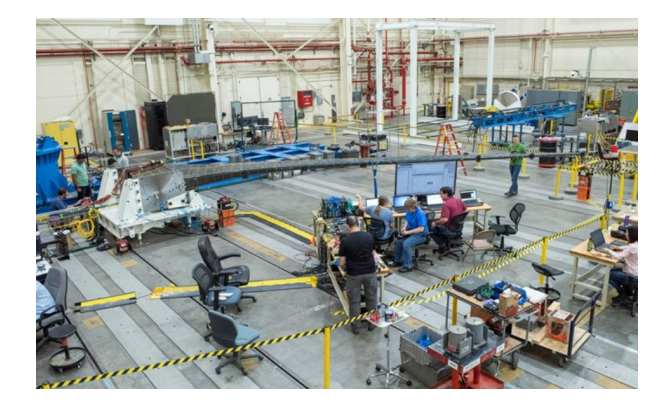

Figura 17: Fotografia dell'ala del progetto PAT in fase di testing nell'Armstrong Flight Research Center [\[10\]](#page-102-3)

# <span id="page-41-1"></span>2.6 Modellazione dei materiali VAT

Come è stato accennato nella sezione [2.1](#page-33-0) sono stati fatti numerosi studi sui materiali tow-steered per valutare la loro applicabilità in termini di potenzialità e limiti. Oltre a rimandare ai riferimenti citati nel suddetto paragrafo, si evidenziano ulteriori lavori effettuati nella stessa direzione. In particolare Hyer ha valutato le capacità dei materiali VAT in termini di controllo dei flussi di carico, della rigidezza locale e del comportamento dinamico di strutture complesse [\[83,](#page-107-7) [84\]](#page-107-8); in seguito ha definito anche le modalit`a di miglioramento del comportamento della struttura in condizioni di buckling, imponendo al rinforzo specifici percorsi da seguire, nel momento in cui sono presenti dei fori [\[85\]](#page-107-9). Lopes et al. hanno dimostrato come le fibre curvilinee possano direzionare i flussi di carico da una regione centrale ad una più rigida in modo da aumentare la resistenza al

#### buckling [\[86\]](#page-107-10).

I materiali tow-steered sono stati molto utilizzati per il design della risposta aeroelastica di particolari strutture [\[87\]](#page-107-11) (attualmente si producono ali in cui il controllo della risposta aeroelastica è definito tramite un opportuno design del rinforzo del composito); Weaver, con i suoi collaboratori, ha invece studiato accuratamente il comportamento in buckling e post-buckling [\[88\]](#page-107-12) e ha introdotto anche delle ottimizzazioni [\[89\]](#page-107-13). Xiadong et al. hanno studiato il buckling nei laminati VAT in cui sono presenti delle porzioni con delaminazione [\[90\]](#page-108-0). Ribeiro e Akhavan hanno usato al First-order Shear Deformation Theory per la valutazione di vibrazioni non lineari di piastre VAT [\[91\]](#page-108-1). Montemurro e Catapano hanno invece individuato una strategia di ottimizzazione sfruttando la stessa teoria [\[92\]](#page-108-2). Zhou e Gosling si sono basati sulla FSDT per valutare le incertezze delle performance meccaniche delle piastre VAT [\[93\]](#page-108-3). Ribeiro et al. hanno sfruttato la Third-order Shear Theory [\[94\]](#page-108-4) e una teoria Layer Wise (LW) con elementi finiti p version [\[95\]](#page-108-5) per studiare le vibrazione libere e i modi di vibrare di lamine VAT sottili e spesse. L'approccio Layer Wise risulta vincente in molti casi in quanto si basa sullo studio di ciascun layer del composito in maniera separata e conduce perciò a risultati accurati, presenti in numerosi lavori di letteratura, come quelli di Robbin, Reddy, Shimpi e Ainapure; i primi due hanno proposto un modello agli elementi finiti considerando un'approssimazione Layer Wise per descrivere il campo di spostamenti [\[96\]](#page-108-6); gli altri due hanno sviluppato un modello agli elementi finiti di trave e una teoria di deformazione a taglio trigonometrica di tipo LW [\[97\]](#page-108-7).

# 3 Analisi strutturale dei materiali VAT

### 3.1 Considerazioni Preliminari

Per poter condurre un'analisi accurata sui materiali Variable Angle Tow è necessario fare delle considerazioni preliminari sull'analisi strutturale, in modo da introdurre anche la notazione che verrà utilizzata durante tutte le trattazioni successive.

Data una generica struttura tridimensionale, si possono individuare le componenti di spostamento, deformazione e tensione in tutti i punti della struttura stessa: in questo modo si risolve il **problema elastico**. Affinché abbia senso parlare di componenti è per`o necessario fissare un sistema di riferimento cartesiano globale, rispetto al quale si conducono i calcoli del problema in esame.

Il vettore degli spostamenti viene indicato come segue:

$$
u = \{u_x, u_y, u_z\}^T = \{u, v, w\}^T
$$
\n(4)

I vettori di sforzo e deformazione rispettivamente sono definiti come segue:

$$
\sigma = \{\sigma_{xx}, \sigma_{yy}, \sigma_{zz}, \tau_{xy}, \tau_{xz}, \tau_{yz}\}^T
$$
\n(5)

$$
\epsilon = \{\epsilon_{xx}, \epsilon_{yy}, \epsilon_{zz}, \epsilon_{xy}, \epsilon_{xz}, \epsilon_{yz}\}^T
$$
\n(6)

Le componenti di deformazione possono essere suddivise in due sottogruppi:

- 1. **Deformazioni di volume**, date dalle componenti  $\epsilon_{xx}, \epsilon_{yy}, \epsilon_{zz}$
- 2. **Deformazioni di forma**, date dalle componenti  $\epsilon_{xy}, \epsilon_{xz}, \epsilon_{yz}$  spesso identificate con la lettera  $\gamma$  per distinguerle più facilmente dalle precedenti:  $\gamma_{xy}, \gamma_{xz}, \gamma_{yz}$

Dunque le prime identificano una deformazione in termini di allungamento/accorciamento, le seconde in termini di rotazione.

<span id="page-43-0"></span>Si pu`o dimostrare che per definire lo stato di tensione di un corpo servano 9 componenti di tensione, le quali, rispetto ad un riferimento globale fissato, possono essere indicate come in figura [18](#page-43-0) [\[98\]](#page-108-8).

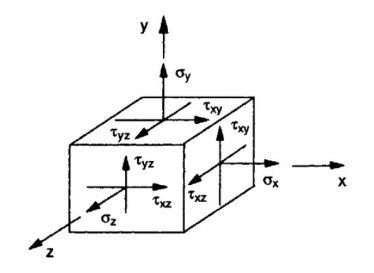

Figura 18: Rappresentazione delle componenti di tensione in un solido generico, rispetto ad un sistema di riferimento globale fissato [\[11\]](#page-102-4)

Si individuano perciò due tipi di lavoro: [\[98\]](#page-108-8)

1. Lavoro di Dilatazione, indicato con  $dL_d^{dil}$ , responsabile delle variazioni di volume.  $dL_d^{dil} = (\sigma_{xx}\delta\epsilon_{xx} + \sigma_{yy}\delta\epsilon_{yy} + \sigma_{zz}\delta\epsilon_{zz})dV$ 

2. Lavoro di Distorsione, indicato con  $dL_d^{dis}$ , responsabile delle variazioni di forma.  $dL_d^{dis} = (\tau_{xy}\delta\epsilon_{xy} + \tau_{xz}\delta\epsilon_{xz} + \tau_{yz}\delta\epsilon_{yz})dV$ 

Le relazioni che legano tensioni e deformazioni prendono il nome di equazioni costitutive e si definiscono attraverso il prodotto (legge di Hooke) valido per piccole deformazioni:

<span id="page-44-1"></span>
$$
\sigma = C\epsilon \tag{7}
$$

dove C è la **matrice di rigidezza** del materiale, di dimensioni  $6 \times 6$ :

$$
C = \begin{bmatrix} C_{11} & C_{12} & C_{13} & C_{14} & C_{15} & C_{16} \\ C_{21} & C_{22} & C_{23} & C_{24} & C_{25} & C_{26} \\ C_{31} & C_{32} & C_{33} & C_{34} & C_{35} & C_{36} \\ C_{41} & C_{42} & C_{43} & C_{44} & C_{45} & C_{46} \\ C_{51} & C_{52} & C_{53} & C_{54} & C_{55} & C_{56} \\ C_{61} & C_{62} & C_{63} & C_{64} & C_{65} & C_{66} \end{bmatrix}
$$
(8)

La matrice C ha 21 componenti indipendenti se il materiale è anisotropo, mentre ha solo 9 componenti indipendenti se il materiale `e ortotropo (si veda l'appendice [A](#page-96-0) a tal proposito).

#### 3.1.1 Matrici di rotazione per i compositi

<span id="page-44-0"></span>I materiali compositi sono caratterizzati da un certo angolo θ che indica la direzione delle fibre rispetto al sistema di riferimento globale (angolo di laminazione) e in particolare rispetto all'asse y; per cui si potrebbe sviluppare la trattazione considerando un sistema di riferimento locale, ruotato dell'angolo  $\theta$  attorno all'asse z, chiamato sistema di riferimento materiale. La sua definizione geometrica è mostrata in figura [19.](#page-44-0)

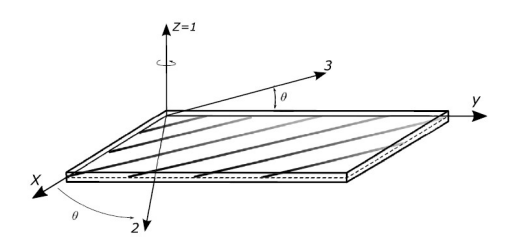

Figura 19: Sistema di riferimento materiale [\[12\]](#page-102-5)

Per ottenere le componenti di sforzo e deformazione nel sistema di riferimento materiale `e necessario considerare un'opportuna matrice di rotazione che viene indicata per i due casi rispettivamente con  $T_{\sigma}$  e  $T_{\epsilon}$ . Per semplicità di trattazione si definiscono inoltre i due parametri  $a = cos\theta$  e  $b = sein\theta$ . Le componenti nel nuovo sistema di riferimento si distinguono da quelle del riferimento globale tramite l'apice (′ ).

Per quanto riguarda le deformazioni si può scrivere:

$$
\epsilon' = T_{\epsilon}\epsilon \tag{9}
$$

$$
\begin{bmatrix}\n\epsilon_{xx'} \\
\epsilon_{yy'} \\
\epsilon_{zz'} \\
\gamma_{xy'} \\
\gamma_{xz'} \\
\gamma_{yz'}\n\end{bmatrix} = \begin{bmatrix}\na^2 & b^2 & 0 & 0 & 0 & ab \\
b^2 & a^2 & 0 & 0 & 0 & -ab \\
0 & 0 & 1 & 0 & 0 & 0 \\
-2ab & 2ab & 0 & 0 & 0 & a^2 - b^2 \\
0 & 0 & 0 & b & a & 0 \\
0 & 0 & 0 & a & -b & 0\n\end{bmatrix} \begin{bmatrix}\n\epsilon_{xx} \\
\epsilon_{yy} \\
\epsilon_{zz} \\
\gamma_{xy} \\
\gamma_{xz} \\
\gamma_{yz}\n\end{bmatrix}
$$
\n(10)

Per quanto riguarda le tensioni si può scrivere:

 $\sqrt{ }$ 

 $\overline{\phantom{a}}$  $\overline{\phantom{a}}$  $\overline{1}$  $\overline{\phantom{a}}$  $\overline{\phantom{a}}$  $\overline{\phantom{a}}$  $\overline{\phantom{a}}$  $\overline{\phantom{a}}$ 

$$
\sigma' = T_{\sigma}\sigma \tag{11}
$$

$$
\begin{bmatrix}\n\sigma_{xx'} \\
\sigma_{yy'} \\
\sigma_{zz'} \\
\tau_{xy'} \\
\tau_{yz'}\n\end{bmatrix} = \begin{bmatrix}\na^2 & b^2 & 0 & 0 & 0 & 2ab \\
b^2 & a^2 & 0 & 0 & 0 & -2ab \\
0 & 0 & 1 & 0 & 0 & 0 \\
-ab & ab & 0 & 0 & 0 & 0 \\
0 & 0 & 0 & b & a & 0 \\
0 & 0 & 0 & a & -b & 0\n\end{bmatrix} \begin{bmatrix}\n\sigma_{xx} \\
\sigma_{yy} \\
\sigma_{zz} \\
\tau_{xy} \\
\tau_{yz}\n\end{bmatrix}
$$
\n(12)

Le due matrici di rotazione ottenute dipendono dall'unica rotazione dell'angolo θ attorno all'asse z; nel caso in cui si fossero considerate più rotazioni arbitrarie, si sarebbero ottenute matrici più complesse [\[13\]](#page-102-6).

## <span id="page-45-0"></span>3.2 Analisi dei laminati

Per l'analisi dei laminati ci sono numerose teorie diverse; tra le più utilizzate si considerano quelle approssimate (di tipologia Equivalent Single Layer ) come la Classical Lamination Theory, la First-order Shear Deformation Theory e la High-order Shear Deformation Theory. Per presentare in maniera chiara il problema in questione e per scopi propedeutici alle analisi successive si fa riferimento alla Classical Lamination Theory (CLT), la quale si configura come un'estensione della classica teoria delle piastre, basata sulle assunzioni cinematiche di Kirchhoff. E valida per lamine ortotrope, dove viene imposto uno stato ´ di tensione piano [\[99\]](#page-108-9).

Il campo di spostamento è espresso dal vettore  $u = [u, v, w]^T$  introdotto nei paragrafi precedenti. In base al modo in cui vengono modellate le componenti di spostamento si ottengono delle relazioni geometriche e costitutive più o meno complesse; in questo caso le tre componenti sono definite come di seguito:

$$
u = \sum_{i=0}^{\infty} z^i \Phi(x, y) \qquad v = \sum_{i=0}^{\infty} z^i \Psi(x, y) \qquad w = \sum_{i=0}^{\infty} z^i \Theta(x, y)
$$
 (13)

Gli spostamenti si considerano causati da forze normali e di taglio e da momenti flettenti e torcenti. Le lamine sono assunte sottili e soggette a piccole deformazioni, per cui si accettano le ipotesi di Kirchhoff (si veda l'Appendice [A\)](#page-96-0).

Date le assunzioni fatte, è possibile, con buona approssimazione, considerare solo i primi

termini delle sommatorie che definiscono le componenti di spostamento. In particolare si può scrivere:

$$
u = u_0(x, y) + z\Phi(x, y) \qquad v = v_0(x, y) + z\Psi(x, y) \qquad w = w_0(x, y) \qquad (14)
$$

dove  $u_0$ ,  $v_0$  e  $w_0$  rappresentano gli spostamenti della superficie media.

Si possono dunque ricavare le relazioni geometriche tra campo degli spostamenti e campo delle deformazioni (considerando uno stato di tensione piano):

<span id="page-46-1"></span>
$$
\begin{cases}\n\epsilon_{xx} = \frac{\partial u}{\partial x} = u, x = \frac{\partial u_0}{\partial x} + z \frac{\partial \Phi}{\partial x} = u_0, x + z\Phi, x \\
\epsilon_{yy} = \frac{\partial v}{\partial y} = v, y = \frac{\partial v_0}{\partial y} + z \frac{\partial \Psi}{\partial y} = v_0, y + z\Psi, y \\
\epsilon_{zz} = \frac{\partial w}{\partial z} = w, z = 0 \\
\epsilon_{xy} = \frac{\partial u}{\partial y} + \frac{\partial v}{\partial x} = u, y + v, x = (\frac{\partial u_0}{\partial y} + \frac{\partial v_0}{\partial x}) + z(\frac{\partial \Phi}{\partial y} + \frac{\partial \Psi}{\partial x}) \\
\epsilon_{xz} = \frac{\partial u}{\partial z} + \frac{\partial w}{\partial x} = u, z + w, x = (\frac{\partial w_0}{\partial x} + \Phi) = 0 \\
\epsilon_{yz} = \frac{\partial v}{\partial z} + \frac{\partial w}{\partial y} = v, z + w, y = (\frac{\partial w_0}{\partial y} + \Psi) = 0\n\end{cases}
$$
\n(15)

Si individuano in particolare i termini non nulli riferiti alla superficie media:

$$
\{\epsilon^0\} = \begin{bmatrix} \epsilon_{xx}^0 \\ \epsilon_{yy}^0 \\ \gamma_{xy}^0 \end{bmatrix} = \begin{bmatrix} \frac{\partial u_0}{\partial x} \\ \frac{\partial v_0}{\partial y} \\ \frac{\partial u_0}{\partial y} + \frac{\partial v_0}{\partial x} \end{bmatrix}
$$
(16)

Mentre le curvature relative al raggio di curvatura della superficie media sono definite come segue:

$$
\{\kappa\} = \begin{bmatrix} \kappa_{xx} \\ \kappa_{yy} \\ \kappa_{xy} \end{bmatrix} = \begin{bmatrix} \frac{\partial \Phi}{\partial x} \\ \frac{\partial \Psi}{\partial y} \\ \frac{\partial \Phi}{\partial y} + \frac{\partial \Psi}{\partial x} \end{bmatrix} = \begin{bmatrix} -\frac{\partial^2 w_0}{\partial x^2} \\ -\frac{\partial^2 w_0}{\partial y^2} \\ -2\frac{\partial^2 w_0}{\partial x \partial y} \end{bmatrix}
$$
(17)

Essendo  $\Phi = -\frac{\partial w_0}{\partial x}$  e  $\Psi = -\frac{\partial w_0}{\partial y}$ . Perciò si può scrivere:

$$
\{\epsilon\} = \{\epsilon^0\} + z\{\kappa\} \tag{18}
$$

Una conseguenza importante del modello approssimato utilizzato è che gli sforzi si considerano costanti lungo lo spessore (considerato trascurabile) di ciascuna lamina; per cui si verificano necessariamente delle discontinuità di tensione tra le lamine, in quanto ciascuna di esse è caratterizzata da un certo angolo di laminazione, dunque da una specifica rigidezza e di conseguenza da un certo valore di tensione. I rapporti causa-effetto appena definiti si giustificano con l'equazione costitutiva [\(7\)](#page-44-1).

Per chiarezza si indicizzano le lamine con la lettera j, per cui si può scrivere:

<span id="page-46-0"></span>
$$
\begin{bmatrix}\n\sigma_{xx} \\
\sigma_{yy} \\
\tau_{xy}\n\end{bmatrix}_j = [\bar{Q}]_j (\{\epsilon^0\} + z\{\kappa\})
$$
\n(19)

A questo punto `e possibile imporre l'equilibrio tra i carichi esterni e le tensioni interne al composito. Si considerano 3 tipi di carichi:

- Sforzi normali, indicati con N
- Sforzi di taglio, indicati con Q
- Momenti, indicati con M

Le convenzioni di segno per questi carichi sono rappresentate nella figura [20.](#page-47-0)

<span id="page-47-0"></span>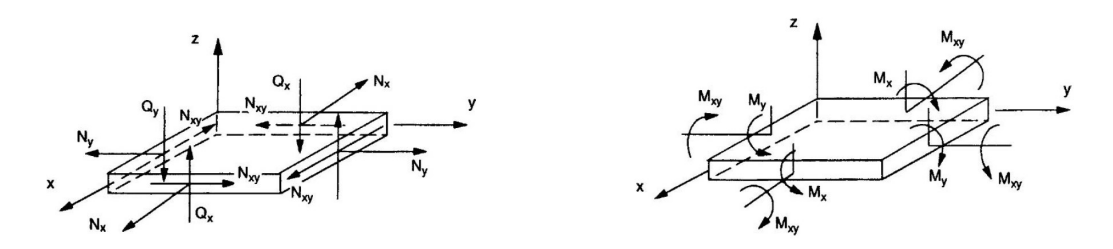

Figura 20: Convenzioni di segno per le forze e i momenti agenti sulla lamina [\[13\]](#page-102-6)

Indicando con N il numero di lamine totali che costituiscono il laminato si possono perciò scrivere le seguenti relazioni di equilibrio tra carichi e tensioni (sommate lungo lo spessore h del laminato):

$$
\begin{bmatrix}\nN_x \\
N_y \\
N_{xy}\n\end{bmatrix} = \sum_{j=1}^N \int_{z_{j-1}}^{z_j} \begin{bmatrix}\n\sigma_{xx} \\
\sigma_{yy} \\
\tau_{xy}\n\end{bmatrix}_j dz
$$
\n(20)

$$
\left[\begin{array}{c} Q_x \\ Q_y \end{array}\right] = \sum_{j=1}^N \int_{z_{j-1}}^{z_j} \left[\begin{array}{c} \tau_{xz} \\ \tau_{yz} \end{array}\right]_j dz \tag{21}
$$

$$
\begin{bmatrix}\nM_x \\
M_y \\
M_{xy}\n\end{bmatrix} = \sum_{j=1}^N \int_{z_{j-1}}^{z_j} z \begin{bmatrix} \sigma_{xx} \\ \sigma_{yy} \\ \tau_{xy} \end{bmatrix}_j dz
$$
\n(22)

Sostituendo nelle tre precedenti equazioni l'equazione [\(19\)](#page-46-0) si possono ricavare i carichi in funzione delle deformazioni del piano intermedio e delle curvature, le quali non dipendono dalla coordinata z, per cui gli integrali sono semplificati. Ponendo i carichi normali e i momenti in un unico vettore si ottiene la seguente espressione matriciale:

<span id="page-47-1"></span> N<sup>x</sup> N<sup>y</sup> Nxy − − − M<sup>x</sup> M<sup>y</sup> Mxy = A<sup>11</sup> A<sup>12</sup> A<sup>16</sup> | B<sup>11</sup> B<sup>12</sup> B<sup>16</sup> A<sup>12</sup> A<sup>22</sup> A<sup>26</sup> | B<sup>12</sup> B<sup>22</sup> B<sup>26</sup> A<sup>16</sup> A<sup>26</sup> A<sup>66</sup> | B<sup>16</sup> B<sup>26</sup> B<sup>66</sup> − − − − − − − − − − − − − − − − − − − − − B<sup>11</sup> B<sup>12</sup> B<sup>16</sup> | D<sup>11</sup> D<sup>12</sup> D<sup>16</sup> B<sup>12</sup> B<sup>22</sup> B<sup>26</sup> | D<sup>12</sup> D<sup>22</sup> D<sup>26</sup> B<sup>16</sup> B<sup>26</sup> B<sup>66</sup> | D<sup>16</sup> D<sup>26</sup> D<sup>66</sup> ϵ 0 xx ϵ 0 yy γ 0 xy − − − κxx κyy κxy (23)

Dove le sottomatrici [A], [B] e [D] sono definite come di seguito:

$$
[A_{mn}] = \sum_{j=1}^{N} [\bar{Q}_{mn}]_j (z_j - z_{j-1})
$$
  
\n
$$
[B_{mn}] = \frac{1}{2} \sum_{j=1}^{N} [\bar{Q}_{mn}]_j (z_j^2 - z_{j-1}^2)
$$
  
\n
$$
[D_{mn}] = \frac{1}{3} \sum_{j=1}^{N} [\bar{Q}_{mn}]_j (z_j^3 - z_{j-1}^3)
$$
\n(24)

In particolare:

- $[A]$  è la matrice di rigidezza estensionale
- $[B]$  è la matrice di rigidezza estensionale e flessionale (accoppiamento)
- $[D]$  è la matrice di rigidezza flessionale

Per quanto riguarda gli sforzi di taglio trasverso, si considera una distribuzione tipica parabolica lungo lo spessore del laminato, in accordo con la teoria di Reisner [\[100\]](#page-108-10):  $f(z) =$  $c[1-(2z/h)^2]$ , dove c è il *fattore di correzione del taglio*, dipendente dalla geometria del laminato.

### 3.3 Procedure per le Analsi di Buckling

Come è evidenziato nel paragrafo [3.2](#page-45-0) sono state sviluppate diverse teorie ESL per lo studio dei laminati; tra le varie è stata presentata la Classical Lamination Theory che pu`o essere estesa allo studio del comportamento del materiale in condizioni di buckling utilizzando sempre le ipotesi della piastra di Kirchhoff, ma con l'aggiunta delle assunzioni di von Karmann per le elevate deformazioni [\[14\]](#page-102-7).

Una volta definite le equazioni di governo in termini di spostamenti (combinando le relazioni geometriche ricavate con l'equazione [23](#page-47-1) espressa in termini matriciali) si può ottenere una risoluzione del problema in forma chiusa, ponendo delle opportune condizioni al contorno. Queste sono riferite agli spostamenti  $u_0, v_0$  e  $w_0$  e alle loro derivate temporali; generalmente si utilizzano le condizioni al contorno della teoria delle piastre di Von Karman [\[14\]](#page-102-7).

<span id="page-48-0"></span>Per semplificare ulteriormente la trattazione si considera il caso di laminati di tipo crossply (angoli di laminazione di 0° o 90°) o angle-ply (lamine di stesso spessore e con angoli di laminazione  $\pm\theta$  con  $\theta$  fissato); in questo modo diversi termini della matrice dell'equazione [23](#page-47-1) si annullano o sono uguali tra loro e, sotto le condizioni al contorno precedentemente citate, si ottiene un risultato in termini di spostamenti del tipo:

$$
u_0 = A\cos\frac{m\pi x}{a}\sin\frac{n\pi y}{b}
$$
  
\n
$$
v_0 = B\sin\frac{m\pi x}{a}\cos\frac{n\pi y}{b}
$$
  
\n
$$
w_0 = C\sin\frac{m\pi x}{a}\sin\frac{n\pi y}{b}
$$
\n(25)

dove a e b rappresentano le dimensioni non trascurabili della lamina semplicemente poggiata e sottoposta ad un carico trasversale costante pari a  $q = q_0 sin \frac{m \pi x}{a} sin \frac{m \pi y}{b}$  (m e n rappresentano il numero del modo considerato); A, B e C sono delle costanti.

Per determinare le frequenze naturali  $\omega_n$  basta moltiplicare le tre componenti di sposta-mento dell'equazione [25](#page-48-0) per il termine  $e^{i\omega t}$ , sostituirle nell'equazione di governo considerando q = 0 e porre il determinante della matrice dei coefficienti pari a 0.

Svolgendo i calcoli (non è necessario riportarli per gli scopi di questa trattazione) si ottiene il valore della frequenza naturale fondamentale  $(m = n = 1)$  della piastra ortotropa, omogenea e semplicemente appoggiata:

$$
\omega^2 = \frac{\pi^4}{\rho R^4 b^4} [D_{11} + 2(D_{12} + 2D_{66}) R^2 + D_{22} R^4]
$$
 (26)

con  $R = \frac{a}{b}$  $\frac{a}{b}$ .

A questo punto si pu`o procedere con lo studio della stabilit`a sotto delle opportune condizioni al contorno:

- $x=0 \Rightarrow u_0=0, N_{xy}=0$
- $x=a \Rightarrow u_0 = c_1 = cost, N_{xy} = 0$
- $y=0 \Rightarrow v_0=0, N_{xy}=0$
- $y=b \Rightarrow v_0 = c_2 = cost, N_{xy} = 0$

A causa dell'accoppiamento tra flessione e trazione la distribuzione degli stress è differente tra la condizione di pre-buckling e quella deformata [\[14\]](#page-102-7).

Il campo di spostamenti iniziale, sulla base delle condizioni al contorno definite, si configura come di seguito:

$$
u_0 = \frac{c_1}{a}x\tag{27}
$$

$$
v_0 = \frac{c_2}{b}y\tag{28}
$$

$$
w = w_0 = 0 \tag{29}
$$

Sostituendo questi risultati in quelli dell'analisi lineare precedentemente descritta si ottiene il carico di buckling che corrisponde al valore più basso assunto da  $N$  per il quale non si ha una soluzione banale:

<span id="page-49-0"></span>
$$
N_{cr} = \frac{\pi^2 [D_{11}m^4 + 2(D_{12} + 2D_{66})m^2n^2R^2 + D_{22}n^4R^4]}{b^2R^2(m^2 + Kn^2R^2)}
$$
(30)

L'equazione [30](#page-49-0) rappresenta il carico critico di una piastra ortotropa in composito semplicemente poggiata e caricata da una forza di compressione biassiale (K = 1) o uniassiale  $(K = 0)$  uniforme.

La figure [21](#page-50-0) e [22](#page-50-1) mostrano graficamente i risultati ottenuti attraverso questa teoria, la quale dimostra come l'accoppiamento tra flessione e trazione abbassi il carico di buckling.

<span id="page-50-0"></span>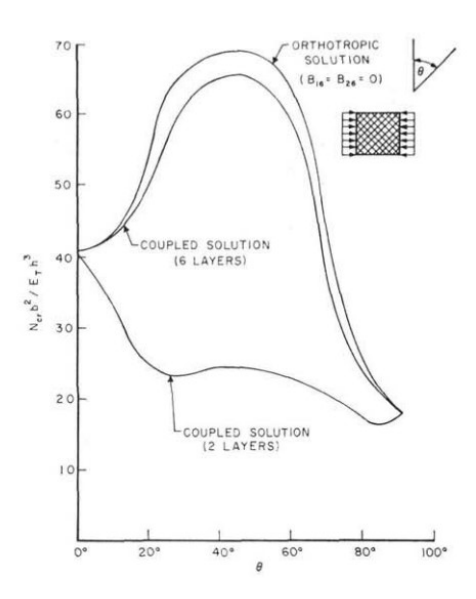

<span id="page-50-1"></span>Figura 21: Andamento carico critico-angolo di laminazione per una lamina rettangolare sottoposta a compressione uniassiale [\[14\]](#page-102-7)

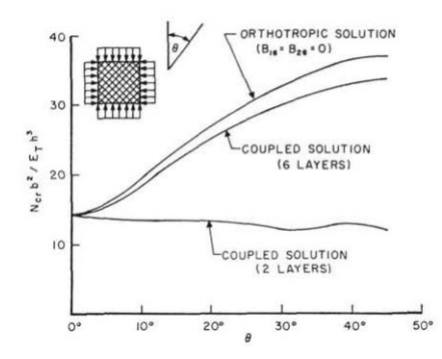

Figura 22: Andamento carico critico-angolo di laminazione per una lamina rettangolare sottoposta a compressione uniassiale [\[14\]](#page-102-7)

# 3.4 Metodo degli Elementi Finiti (FEM)

#### 3.4.1 Introduzione agli elementi finiti

Il metodo agli elementi finiti (FE) rappresenta una teoria per l'analisi approssimata di problemi complessi descritti da equazioni differenziali; si basa sulla discretizzazione del dominio del problema in un certo numero di elementi, tramite i quali si esprimono le equazioni che risolvono il problema stesso. All'aumentare del numero di elementi (che possono essere 1D, 2D o 3D e di forme diverse) aumenta il grado di accuratezza della soluzione finale. Ad ognuno di essi si associa un certo numero di nodi, strettamente dipendente dal tipo di elemento scelto per la formulazione, i quali definiscono la forma dell'elemento e il calcolo del campo di spostamenti (figura [23\)](#page-51-0); quest'ultimo è infatti descritto attraverso una combinazione lineare degli spostamenti di ciascun nodo, utilizzando delle opportune funzioni di forma.

Le funzioni di forma più comunemente utilizzate sono i polinomi di Lagrange, definiti

come di seguito per il caso unidimensionale:

$$
L_i^N = \prod_{j=1, j \neq i}^N \frac{\xi - \xi_j}{\xi_i - \xi_j}
$$
 (31)

<span id="page-51-0"></span>dove  $i$  è l'indice del nodo di cui calcoliamo la funzione di forma, j l'indice di tutti gli altri elementi (ecco perché nella produttoria è presente l'indicazione  $j \neq i$ ), N il numero di nodi e ξ la variabile adimensionale definita nel piano naturale.

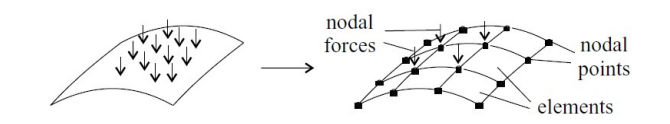

Figura 23: Schematizzazione del metodo FEM [\[101\]](#page-108-11)

#### 3.4.2 Procedura FEM

Lo scopo di questa sezione è quello di trattare in maniera ampia e precisa il problema degli elementi finiti, secondo la metodologia classica di risoluzione, valida anche per le strutture VAT.

Si procede dunque con una presentazione generale del problema, valida per qualsiasi tipo di elemento utilizzato, per poi condurre un'analisi mirata sugli elementi di tipo Plate, in quanto sono quelli utilizzati per gli studi di buckling dei materiali VAT che verranno condotti in seguito. Per completezza nell'appendice [B](#page-98-0) sono riportate le analisi con elementi di tipo Beam e Shell per strutture VAT.

Il punto di partenza è l'applicazione del Principio dei Lavori Virtuali.

Il Principio dei Lavori Virtuali (PLV) afferma che se è verificato l'equilibrio tra i vincoli geometrici e le forze di un sistema meccanico, allora la somma dei lavori virtuali (esterni ed interni) è nulla, per ogni spostamento virtuale infinitesimo; in sintesi:

$$
\delta L_{int} = \delta L_{est} \tag{32}
$$

A questo punto si considera l'espressione di tale principio nella forma forte per il lavoro interno (eq. [33\)](#page-51-1)

<span id="page-51-1"></span>
$$
\delta L_{int} = \int_{V} {\delta \epsilon}^{T} {\sigma} dV \tag{33}
$$

che espresso in termini di spostamento vale:

$$
\delta L_{int} = -\int_{V} \delta u^{T} b^{T} \sigma dV + \int_{S} \delta u^{T} I_{n}^{T} \sigma dS \qquad (34)
$$

e per il lavoro esterno (eq. [35\)](#page-51-2)

<span id="page-51-2"></span>
$$
\delta L_{est} = \int_{V} \delta u^{T} g dV + \int_{S} \delta u^{T} \rho dS \tag{35}
$$

dove  $I_n^T$  rappresenta la matrice dei coseni direttori. Mentre i due integrali dell'espressione del lavoro virtuale esterno rappresentano i contributi delle forze di volume e superficie rispettivamente.

Si noti come, per semplicit`a di trattazione, si eviti l'uso di parentesi graffe per l'indicazione di quantit`a vettoriali l`ı dove la trattazione risulterebbe troppo complessa.

Dunque il principio dei lavori virtuali espresso in forma forte è definito come segue:

$$
-\int_{V} \delta u^{T} b^{T} \sigma dV + \int_{S} \delta u^{T} I_{n}^{T} \sigma dS = \int_{V} \delta u^{T} g dV + \int_{S} \delta u^{T} \rho dS \qquad (36)
$$

Eguagliando gli integrali di volume e superficie si ottengono rispettivamente le equazioni

<span id="page-52-0"></span>
$$
-b^T \sigma = g \qquad I_n^T = p \tag{37}
$$

Dall'equazione [37,](#page-52-0) integrando la legge di Hooke e le relazioni geometriche, si ottiene l'espressione

$$
-b^T C \epsilon = -b^T C b u = g \tag{38}
$$

Definendo con  $k = -b^T C b$  la matrice di rigidezza della struttura si ottiene l'espressione finale

$$
ku = g \tag{39}
$$

A questo punto si sfrutta la potenza della teoria degli elementi finiti, basandosi sulla forma debole del principio dei lavori virtuali; questa ammette l'approssimazione precedentemente introdotta, la quale consiste nell'espressione degli spostamenti della struttura intera come una combinazione lineare degli spostamenti dei nodi dei singoli elementi, attraverso le funzioni di forma. In particolare si può scrivere:

<span id="page-52-1"></span>
$$
\{u\} = [N]\{S\} \tag{40}
$$

dove  $[N]$  rappresenta la matrice delle funzioni di forma, mentre  $\{S\}$  rappresenta il vettore degli spostamenti nodali, che ha come componenti i vettori spostamento dei nodi riferiti al singolo elemento; dunque  $\{S\}$  è definito, ad esempio, nel caso di un elemento 2D a quattro nodi (vertici del quadrilatero) come segue:

$$
\{S\} = \{\{u_1\}, \{u_2\}, \{u_3\}, \{u_4\}\}^T
$$
\n(41)

dove {ui} rappresenta il vettore spostamento i-esimo del nodo i-esimo, per cui, a sua volta,  $\{u_i\}$  è definito come segue:

$$
\{u_i\} = \{u_i, v_i, w_i\} \tag{42}
$$

A questo punto le relazioni geometriche diventano:

$$
\{\epsilon\} = [b]\{u\} = [b][N]\{S\} = [B]\{S\}
$$
\n(43)

Mentre il campo di tensioni si calcola con la legge

$$
\{\sigma\} = [C]\{\epsilon\} = [C][B]\{S\}
$$
\n(44)

Si può dunque esprimere il PLV in forma debole attraverso le nuove equazioni dei lavori virtuali:

$$
\delta L_{est} = \delta \{ S \}^T \{ P \} \tag{45}
$$

con P vettore delle forze nodali.

$$
\delta L_{int} = \delta \{ S \}^T [K] \{ S \}
$$
\n(46)

con  $K = \int_V B^T C B dV S$  matrice di rigidezza.

L'equazione completa diventa dunque:

$$
\delta\{S\}^T[K]\{S\} = \delta\{U\}^T\{P\} \tag{47}
$$

Per cui vale la relazione finale

<span id="page-53-0"></span>
$$
[K]\{S\} = \{P\} \tag{48}
$$

Dunque, una volta definita la matrice di rigidezza [K], il metodo degli elementi finiti sfrutta la relazione [\(48\)](#page-53-0) per determinare il vettore degli spostamenti nodali {S} e la relazione [\(40\)](#page-52-1) per determinare il campo di spostamenti approssimato, sulla base della matrice delle funzioni di forma definita.

Come è stato già più volte detto il grado di approssimazione è tanto più piccolo quanto pi`u grande `e il numero di elementi definiti per l'analisi; ma all'aumentare di questi ultimi aumenta il costo computazionale del problema (anche la tipologia di elemento ha influenza sulla precisione della soluzione e sul costo dei calcoli).

#### 3.4.3 Elementi di tipo Plate

Gli elementi di tipo Plate, ossia piastra, sono elementi bidimensionali senza curvatura. Le relazioni geometriche alla base delle piastre, nel caso di approssimazione lineare, sono quelle ottenute tramite le ipotesi di Kirchhoff e sono state ricavate nella sezione [3.2](#page-45-0) (sistema di equazioni [15\)](#page-46-1).

In questa sezione si introduce invece una formulazione più accurata che considera delle componenti non lineari del campo di deformazione secondo l'equazione:

$$
\epsilon = \epsilon_l + \epsilon_{nl} = (b_l + b_{nl})u \tag{49}
$$

dove la prima componente indica la deformazione lineare, la seconda quella non lineare. In particolare si ha:

$$
\begin{cases}\n\epsilon_{xx} = \frac{\partial u}{\partial x} + \frac{1}{2} \frac{\partial^2 u}{\partial x^2} + \frac{1}{2} \frac{\partial^2 v}{\partial x^2} + \frac{1}{2} \frac{\partial^2 w}{\partial x^2} \\
\epsilon_{yy} = \frac{\partial v}{\partial y} + \frac{1}{2} \frac{\partial^2 u}{\partial y^2} + \frac{1}{2} \frac{\partial^2 v}{\partial y^2} + \frac{1}{2} \frac{\partial^2 w}{\partial y^2} \\
\epsilon_{zz} = \frac{\partial w}{\partial z} + \frac{1}{2} \frac{\partial^2 u}{\partial z^2} + \frac{1}{2} \frac{\partial^2 v}{\partial z^2} + \frac{1}{2} \frac{\partial^2 w}{\partial z^2} \\
\epsilon_{xy} = \frac{\partial u}{\partial y} + \frac{\partial v}{\partial x} + \frac{\partial u}{\partial x} \frac{\partial u}{\partial y} + \frac{\partial v}{\partial x} \frac{\partial v}{\partial y} + \frac{\partial w}{\partial x} \frac{\partial w}{\partial y} \\
\epsilon_{xz} = \frac{\partial u}{\partial z} + \frac{\partial w}{\partial x} + \frac{\partial u}{\partial x} \frac{\partial u}{\partial z} + \frac{\partial v}{\partial x} \frac{\partial v}{\partial z} + \frac{\partial w}{\partial x} \frac{\partial w}{\partial z} \\
\epsilon_{yz} = \frac{\partial v}{\partial z} + \frac{\partial w}{\partial y} + \frac{\partial u}{\partial y} \frac{\partial u}{\partial z} + \frac{\partial v}{\partial y} \frac{\partial v}{\partial z} + \frac{\partial w}{\partial y} \frac{\partial w}{\partial z}\n\end{cases} \tag{50}
$$

Per cui si possono definire le due matrici  $6 \times 3$  (operatori differenziali)  $b_l$  e  $b_{nl}$ :

$$
[b_{l}] = \begin{bmatrix} \partial_{x} & 0 & 0 \\ 0 & \partial_{y} & 0 \\ 0 & 0 & \partial_{z} \\ \partial_{y} & \partial_{x} & 0 \\ \partial_{z} & 0 & \partial_{x} \\ 0 & \partial_{z} & \partial_{y} \end{bmatrix}, \qquad [b_{nl}] = \begin{bmatrix} \frac{1}{2}(\partial_{x})^{2} & \frac{1}{2}(\partial_{x})^{2} & \frac{1}{2}(\partial_{x})^{2} \\ \frac{1}{2}(\partial_{y})^{2} & \frac{1}{2}(\partial_{y})^{2} & \frac{1}{2}(\partial_{y})^{2} \\ \frac{1}{2}(\partial_{z})^{2} & \frac{1}{2}(\partial_{z})^{2} & \frac{1}{2}(\partial_{z})^{2} \\ \partial_{x}\partial_{y} & \partial_{x}\partial_{y} & \partial_{x}\partial_{y} \\ \partial_{x}\partial_{z} & \partial_{y}\partial_{z} & \partial_{y}\partial_{z} \end{bmatrix}
$$
(51)

dove il termine  $\partial_i$  indica la derivata parziale rispetto alla variabile i-esima. Si noti come i vettori e le equazioni dipendenti da essi siano riferiti ad ogni layer del laminato, per cui si può usare anche la notazione del tipo:

$$
\epsilon^k = \epsilon_l^k + \epsilon_{nl}^k = (b_l + b_{nl})u^k \tag{52}
$$

dove l'esponente k indica il layer considerato. Dunque si può scrivere la legge costitutiva:

$$
\sigma^k = \tilde{C}^k \epsilon^k \tag{53}
$$

dove

$$
\tilde{C}^k = T^T C^k T \tag{54}
$$

con T matrice di rotazione, variabile punto per punto nei materiali VAT. Ottenute le due componenti della matrice b si può definire la matrice delle funzioni di forma [N] (sul modello presentato nell'Appendice [B\)](#page-98-0) per applicare il modello agli elementi finiti.

Come si è potuto notare dall'introduzione del paragrafo [2.6](#page-41-1) la teoria degli elementi finiti `e stata di supporto per molti studi sui materiali tow-steered, per cui `e stata verificata la sua efficacia. Nonostante ciò, ne è stato fatto un largo utilizzo in modelli assiomatici, i quali sono caratterizzati da specifiche assunzioni sui campi di deformazione o tensione (o entrambi). Finché queste assunzioni sono rispettate i risultati finali sul modello tridimensionale risultano particolarmente accurati, ma nel momento in cui si devia dalle ipotesi di base l'accuratezza della soluzione diventa sempre minore. Per fronteggiare questo tipo di problema diversi studiosi si sono prodigati per la costruzione di modelli di analisi basati su più teorie diverse possibili, in modo tale che si possa selezionare quella più accurata a seconda del problema in esame [\[102\]](#page-108-12). Le cosiddette Compact Notations (CNs) rispondono a questo tipo di esigenza e, in particolare, la prima ad essere sviluppata `e stata la Carrera's Unified Formulation.

La CUF fondamentalmente si basa sulla scrittura delle equazioni di governo secondo una notazione indiciale e su un algoritmo che può gestire un numero virtualmente infinito di teorie, inclusi i modelli Equivalent Single Layer e Layer Wise [\[103\]](#page-108-13).

E presente una vasta gamma di riferimenti in letteratura in cui `e stata utilizzata la CUF ´ per portare avanti delle analisi strutturali di diversa natura ed `e negli scopi di questa trattazione sfruttare la stessa teoria per condurre degli studi sul buckling di strutture composite VAT; per questo motivo il prossimo capitolo ha il compito di completare la trattazione sulla metodologia FEM e di introdurre la Carrera's Unified Formulation.

# 3.5 La Carrera's Unified Formulation (CUF)

La Carrera's Unified Formulation, come è stato precedentemente sottolineato, si configura come un ottimo strumento per l'analisi strutturale di problemi complessi, in quanto permette di svincolarsi dalle assunzioni (spesso restrittive) alla base delle teorie assiomatiche e di descrivere il campo cinematico in maniera unificata e compatta [\[104\]](#page-108-14).

Una caratteristica fondamentale di questa formulazione è dunque la compattezza delle espressioni, ottenuta attraverso un'opportuna notazione indiciale.

Considerando l'analisi di un elemento strutturale generico spesso le teorie assiomatiche tendono a trascurare una o due dimensioni del campo tridimensionale di spostamenti:

- Nel caso di elementi come aste o travi si studia solitamente il problema come unidimensionale (trascurando le variabili della sezione trasversale) per cui il campo di spostamento è considerato 1D.
- Nel caso di elementi come piastre o gusci si tende invece a trascurare le variazioni lungo la direzione dello spessore, sotto opportune ipotesi, per cui il campo di spostamenti è ridotto al 2D.

Con la formulazione CUF non vengono fatte queste approssimazioni, ma si ricava un campo di spostamenti sempre tridimensionale considerando dunque anche i contributi delle dimensioni che solitamente vengono trascurate. Questo compito nella pratica è gestito dalle **funzioni di espansione**, indicate con  $F_\tau$ , le quali possono variare significativamente ed influenzare, di conseguenza, profondamente la cinematica del modello studiato.

Nel caso di una trave, quindi, il campo di spostamenti tridimensionale pu`o essere ricavato attraverso il prodotto di due contributi [\[12\]](#page-102-5):

- 1. Un'espansione utilizzata per descrivere il comportamento nella sezione trasversale  $(F_{\tau})$  che può essere, ad esempio, di Lagrange o di Taylor.
- 2. Una soluzione lungo l'asse della trave, secondo l'approccio delle teorie classiche  $(u_\tau)$

Per cui si può scrivere, considerando  $y$  come direzione dell'asse trave:

$$
u(x, y, z) = F_{\tau}(x, z)u_{\tau}(y)
$$
\n
$$
(55)
$$

dove  $\tau$  indica la sommatoria (si ricordi che si sta considerando una notazione indiciale), mentre T il numero di termini di espansione.

A questo punto si pu`o considerare il contributo del metodo degli elementi finiti, per cui il campo di spostamenti lungo la direzione principale (y) può essere espresso come il prodotto tra la matrice delle funzioni di forma e il vettore degli spostamenti nodali, come `e stato ampiamente discusso nelle sezioni precedenti:

$$
u(x, y, z) = F_{\tau}(x, z)N_i(y)q_{\tau i}
$$
\n
$$
(56)
$$

In questa espressione l'indice i indica il numero riferito ai nodi dell'elemento trave, mentre  $q_{\tau i}$  rappresenta il vettore delle incognite nodali.

Con questo passaggio si comprende visibilmente come la CUF vada ad aggiungere qualcosa in pi`u rispetto al semplice metodo FEM, in quanto aggiunge ai risultati ottenuti con questa teoria i contributi degli spostamenti precedentemente trascurati.

In ultima analisi si vuole riportare la formulazione del principio dei lavori virtuali, alla base delle trattazioni fatte, in modo da avere un'ulteriore dimostrazione della compattezza raggiunta con la Carrera's Unified Formulation. Vale la relazione geometrica:

$$
\delta \epsilon = b \delta u = b F_s(x, z) N_j(y) \delta q_{sj} \tag{57}
$$

Per cui il lavoro interno si può scrivere come segue:

$$
\delta L_{int} = \delta q_{sj}^T \int_V N_j(y) F_s(x, z) b^T \tilde{C} b F_\tau(x, z) N_i(y) dV q_{\tau i} = \delta q_{sj}^T k^{ij\tau s} q_{\tau i}
$$
(58)

dove  $k^{ij\tau s}$  è una matrice  $3\times 3$  ed è chiamata  $\pmb{\it Stiffness}\,\; \pmb{\it Fundamental\,\,Nucleus}\,\,(\text{FN})}$ [\[12\]](#page-102-5).

La matrice di rigidezza globale  $[K]$  è ottenuta variando gli indici del FN i, j,  $\tau$ , s.

L'applicazione della CUF a elementi unidimensionali è stata scelta per chiarezza e semplicità di trattazione; nel caso di **elementi bidimensionali** la procedura è molto simile; si può esprimere il campo di spostamenti tridimensionale come segue:

$$
u(x, y, z) = F_{\tau}(z)N_i(x, y)q_{\tau i}
$$
\n
$$
(59)
$$

dove si nota facilmente come la funzione di espansione dipenda solo dalla direzione z, che `e quella tendenzialmente trascurata nelle teorie classiche degli elementi bidimensionali (piastre e gusci).

Dunque, ponendo nuovamente l'attenzione sugli elementi di tipo *plate*, si può constatare che l'espansione venga effettuata lungo lo spessore attraverso la funzione di espansione  $F_{\tau}(z)$  che può essere rappresentata da polinomi di Lagrange o di Taylor a seconda dell'applicazione specifica (la definizione di queste particolari espansioni è riportata nei paragrafi successivi).

Le tipologie di elementi utilizzabili concretamente per la realizzazione di un'espansione nella piastra sono delle travi con un numero variabile di nodi; come è stato ribadito più volte, aumentando il numero di nodi caratterizzanti questi elementi si raggiungono livelli di precisione maggiori nella soluzione, ma il costo computazionale cresce. Nello specifico, nel codice che verr`a utilizzato per effettuare le analisi sulle piastre oggetto di studio, tali elementi sono denominati come B2, B3 e B4, dove la B sta per beam e il numero corrisponde ai nodi che compongono l'elemento.

#### 3.5.1 Modelli basati sull'espansione di Taylor

I modelli basati sull'espansione di Taylor (modelli TE) sfruttano dei polinomi di Taylor di un certo ordine, a seconda della complessit`a strutturale del problema da descrivere, per definire il campo di spostamento in corrispondenza dei nodi della dimensione trascurata nel modello strutturale. L'accuratezza del metodo cresce con l'aumentare dell'ordine N di espansione.

Nel caso della trave, dove le dimensioni trascurate sono quelle lungo  $x \in z$  (cross-section),

per l'espansione del primo ordine il campo di spostamento pu`o essere espresso come segue:

$$
u_x = u_{x1} + xu_{x2} + zu_{x3}
$$
  
\n
$$
u_y = u_{y1} + xu_{y2} + zu_{y3}
$$
  
\n
$$
u_z = u_{z1} + xu_{z2} + zu_{z3}
$$
\n(60)

Come si può notare dalle espressioni sopra riportate, nel caso di espansione di Taylor con  $N = 1$  si sta definendo un'espansione completamente lineare (CLEC) in quanto si considerano solo termini costanti e lineari per la definizione del campo di spostamento. Un modello TE del secondo ordine, invece, adopera sia termini costanti e lineari che quadratici:

$$
u_x = u_{x1} + xu_{x2} + zu_{x3} + x^2 u_{x4} + xzu_{x5} + z^2 u_{x6}
$$
  
\n
$$
u_y = u_{y1} + xu_{y2} + zu_{y3} + x^2 u_{y4} + xzu_{y5} + z^2 u_{y6}
$$
  
\n
$$
u_z = u_{z1} + xu_{z2} + zu_{z3} + x^2 u_{z4} + xzu_{z5} + z^2 u_{z6}
$$
\n(61)

Per la rappresentazione delle componenti di spostamento secondo polinomi di Taylor di grado superiore si devono semplicemente aggiungere ulteriori termini a quelli riportati nelle espressioni precedenti; quindi si addizionano più termini con potenze di ordine corrispondente al grado del polinomio di Taylor scelto e allo stesso tempo si considerano pi`u incognite; da questo si pu`o comprendere facilmente come l'utilizzo di espansioni di ordine superiore determini una maggiore precisione nei risultati, in quanto si trascurano meno contributi per la soluzione, ma allo stesso tempo il costo computazionale cresce.

#### 3.5.2 Modelli basati sull'espansione di Lagrange

I polinomi di Lagrange permettono di descrivere la risposta della dimensione trascurata attraverso elementi di quella stessa dimensione, dove le incognite sono rappresentate solo dagli spostamenti ai nodi (nel caso della trave si utilizzerebbero dunque elementi bidimensionali per la sezione trasversale). Se necessario, è possibile utilizzare anche elementi di geometria diversa. I polinomi possono essere di tipo L3 (lineari a 3 nodi), L4 (bilineari a 4 nodi), L9 (quadratici a 9 nodi) e così via. All'aumentare del numero di nodi associati al polinomio aumenta il costo computazionale del metodo, ma allo stesso tempo si definiscono teorie più raffinate.

Si evidenzia inoltre che i modelli basati sull'espansione di Lagrange siano improntati per l'utilizzo nei modelli Layer Wise, in quanto permettono di soddisfare direttamente la continuit`a degli spostamenti tra i layer del laminato, attraverso l'ausilio di incognite si spostamento puro.

Formalmente il campo di spostamenti, tramite l'utilizzo di polinomi di Lagrange di ordine  $n$ , può essere espresso come segue:

$$
u_x = \sum_{i=1}^n F_i u_{xi}
$$
  
\n
$$
u_y = \sum_{i=1}^n F_i u_{yi}
$$
  
\n
$$
u_z = \sum_{i=1}^n F_i u_{zi}
$$
\n(62)

### 3.6 Analisi non lineare delle strutture

In questa sezione si introduce il problema dell'analisi non lineare strutturale, in quanto verrà utilizzata per gli studi successivi sui materiali tow-steered.

Si possono in generale individuare tre tipologie di non linearit`a nelle strutture:

- 1. Geometriche: causate da elevati spostamenti e rotazioni (relativamente alle dimensioni della struttura in esame), per cui le relazioni geometriche lineari tra spostamenti e deformazioni non sono più valide, ma è necessaria l'introduzione delle derivate seconde nelle formulazioni.
- 2. Di materiale: causate dalle proprietà del materiale, il quale può dimostrare andamento non lineare delle deformazioni in relazione all'applicazione dei carichi.
- 3. Di contatto: causate da un comportamento diverso della struttura se è sottoposta a compressione piuttosto che a trazione: nel primo caso, per evitare la compenetrazione tra le parti, si generano necessariamente delle forze di compressione; nel secondo caso, invece, non è detto che la struttura reagisca alla trazione, ma può andare incontro ad un libero distacco tra le sue parti.

Quando si parla di non-linearità, in particolare, la soluzione del problema può non esistere nel senso classico, in quanto non è unica, e non vale il principio di sovrapposizione degli effetti.

La relazione tra carico e spostamento è espressa tramite la matrice di rigidezza secante, la quale, a differenza della matrice di rigidezza dell'analisi lineare, varia in base all'entità dello spostamento. Infatti, non avendo a che fare con relazioni lineari, la pendenza delle curve  $P - s$  varia puntualmente. Si può perciò scrivere:

$$
\{P\} = [K(s)]\{s\} \tag{63}
$$

dove il singolo elemento della matrice secante rappresenta la pendenza della retta che parte dall'origine degli assi e raggiunge la curva in un certo punto di coordinate (s, P). Allo stesso punto della curva si pu`o associare anche una retta tangente, per cui si definisce la matrice di rigidezza tangente, derivante dalla linearizzazione del problema non lineare in uno specifico punto di equilibrio.

Se la  $K_{sec}$  si utilizza per la scrittura delle equazioni di equilibrio, la  $K_{tan}$  si utilizza per la scrittura delle equazioni incrementali di equilibrio:

$$
\{\Delta P\} = [K_{tan}]\{\Delta s\} \tag{64}
$$

#### <span id="page-58-0"></span>3.6.1 Metodi di risoluzione di problemi non lineari

Per la risoluzione di problemi non lineari vi sono diverse metodologie; in questo caso si presentano i due più utilizzati, cioè il metodo di Newton-Raphson e il metodo Arc-Length.

Il metodo di Newton-Raphson inizia con una soluzione di primo tenta, tendenzialmente coincidente con l'origine degli assi o comunque prossima ad essa; in seguito si approssima la funzione con la sua tangente, tramite lo strumento matematico della derivata, e si individua l'intercetta con l'asse delle ascisse (nel caso strutturale la x coincide con lo spostamento); a questo punto si considera l'approssimazione della funzione con la tangente in corrispondenza del punto della curva con l'ascissa appena individuata e si ripete iterativamente la procedura. Data una  $x_n$  si può dunque scrivere:

$$
x_{n+1} = x_n - \frac{f(x_n)}{f'(x_n)}
$$
\n(65)

Si tratta di un metodo piuttosto semplice da implementare, ma che può presentare problemi di convergenza, dipendenti dalla scelta della soluzione di primo tentativo.

Il **metodo Arc-Length** [\[105\]](#page-109-0) è un metodo più rigoroso e affidabile rispetto al precedente, ma richiede allo stesso tempo un maggior costo computazionale; permette inoltre di catturare il comportamento di softening di alcune strutture.

Si parte anche in questo caso da una soluzione di primo tentativo e si considera un carico di riferimento. A partire dal punto iniziale scelto, si traccia un arco di circonferenza (centrato nel punto stesso) che individua un punto di intersezione con la curva caricospostamento. Questo punto appena individuato rappresenta il punto di partenza per l'iterazione successiva. Anche in questo caso, dunque, si tratta di un metodo iterativo che viene generalmente interrotto quando si giunge a convergenza, una volta raggiunta una certa tolleranza predefinita.

Il carico associato a ciascun punto di equilibrio individuato con quest'ultimo metodo è definito in termini di un certo fattore di carico (solitamente indicato con  $\lambda$ ) moltiplicato per il carico di riferimento:

$$
P_i = \lambda P_{ref} \tag{66}
$$

Un vincolo da imporre al metodo è rappresentato dall'equazione [67](#page-59-0)  $[106]$ :

<span id="page-59-0"></span>
$$
\sqrt{\frac{(\lambda - \lambda_0)^2}{\lambda_{max}^2} + \frac{(s_1 - s_0)^2}{s_{max}^2}} = R
$$
\n(67)

dove:

- $R$  rappresenta il raggio dell'arco (definito dall'utente)
- $s_0$  e  $\lambda_0$  sono definiti per la soluzione di primo tentativo
- $s_{max}$  e  $\lambda_{max}$  sono fattori di scala (definiti dall'utente)
- $s_1$  e  $\lambda$  sono le incognite da trovare

# 4 Training con il software Mul2

## 4.1 Introduzione

In questo capitolo si vuole presentare una serie di esempi di utilizzo del software Mul2, il quale si configura come l'unico, tra quelli commerciali, in grado di effettuare analisi strutturali con la CUF combinata al metodo degli elementi finiti.

Tutte le analisi vengono fatte su delle piastre, per cui la discretizzazione nel piano è data da elementi di tipo plate, mentre la discretizzazione lungo lo spessore (applicazione della  $CUF$ ) è data da elementi di tipo *beam*. Per validare il metodo si costruiscono analisi di convergenza, nelle quali `e possibile confrontare l'efficacia delle tipologie di elementi utilizzabili (Q4, Q9, Q16, B2, B3, B4) e dei modelli Equivalent Single Layer o Layer Wise. Il sistema di riferimento globale scelto è sempre posto con l'origine nel centroide della piastra.

# 4.2 Caso 1: analisi statica lineare e dinamica di una piastra in materiale isotropo

Si considera una piastra quadrata in alluminio (tabella [3\)](#page-60-0), di dimensioni  $[0.25 \times 0.25 \times 1]$ 0.0015] m. Questa risulta incastrata sui quattro lati e caricata con un carico di pressione uniforme del valore di 2500  $Pa$  sulla faccia superiore (a z maggiore rispetto al riferimento globale).

Per effettuare l'analisi tramite Mul2 è necessario compilare opportunamente tutti i file di input e, in particolare, si specifica la prima tipologia di analisi da condurre, che è quella statica lineare (codice 101).

<span id="page-60-0"></span>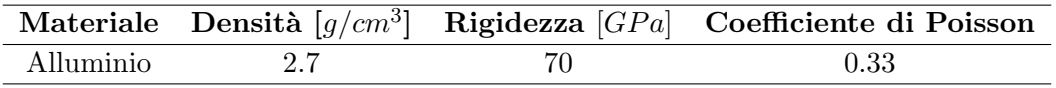

Tabella 3: Propriet`a dell'alluminio utilizzate per l'analisi della piastra del caso 1 di training

Come è stato anticipato nella parte introduttiva, il software lavora con il metodo degli elementi finiti combinato alla CUF.

Per quanto riguarda l'analisi classica FEM, riferita agli elementi nel piano della piastra, si effettuano più analisi considerando elementi di tipo plate  $Q_4$  e  $Q_9$ , in modo da fare uno studio di convergenza in-plane.

Con la CUF, invece, si studia alternativamente l'espansione lungo la direzione dello spessore con elementi di tipo B2, B3 e B4, con modelli basati sull'espansione di Taylor (TE1, TE2, TE3 e TE4) o di Lagrange (LE). Per cui in questo caso lo studio della convergenza `e through-the-thickness.

Si parte dallo studio della convergenza al variare dell'espansione usata lungo la direzione dello spessore, considerando elementi di tipo B3. I risultati ottenuti in termini di tensione al centroide della piastra, costruendo una discretizzazione di 285 nodi con elementi Q4 nel piano  $xy$  (18 × 18Q4), sono riportati nella tabella [4.](#page-61-0)

| Modello         | $\sigma_{xx}$ [kPa] | $\sigma_{yy}$ [kPa] | $\sigma_{zz}$ [kPa] | $\sigma_{xz}$ [Pa] | [MPa]<br>$\sigma_{uz}$ |
|-----------------|---------------------|---------------------|---------------------|--------------------|------------------------|
| TE1.            | $-0.59772$          | $-0.58274$          | $-17.543$           | 0.06823            | $-1.0552$              |
| TE <sub>2</sub> | $-0.59775$          | $-0.58277$          | $-1.2510$           | 0.06828            | $-1.0621$              |
| TE3             | $-0.59773$          | $-0.58275$          | $-1.2510$           | 0.06828            | $-1.0621$              |
| TF <sub>4</sub> | $-0.59773$          | $-0.58275$          | $-1.2510$           | 0.06828            | $-1.0621$              |
| LE              | $-0.59775$          | $-0.58277$          | $-1.2510$           | 0.06828            | $-1.0621$              |

<span id="page-61-0"></span>Tabella 4: Analisi dei risultati in tensione al centroide della piastra, in base al modello di espansione utilizzato, per il caso 1 di training

Dalla tabella [4](#page-61-0) si nota come, per questo caso di materiale isotropo, al variare del modello di espansione non si creino grandi differenze; l'unico caso in cui si presentano variazioni significative è quello di calcolo delle tensioni  $\sigma_{zz}$ , dove si evidenzia una differenza di un ordine di grandezza tra il modello TE1 e gli altri modelli a causa dell'inaccuratezza dell'espansione di primo ordine in un modello di approssimazione di quel tipo. Le tensioni  $\sigma_{xy}$  non sono invece riportate in quanto assolutamente trascurabili rispetto alle altre componenti (ordine di grandezza di 10<sup>−</sup><sup>9</sup> ).

A questo punto si prova a variare la tipologia di elementi utilizzati per la discretizzazione lungo lo spessore.

<span id="page-61-1"></span>Considerando un'espansione di Lagrange (modello LE) si effettua dunque la stessa analisi, ma con elementi di tipo B2 e B3. I risultati, in termini di tensioni, sono riportati nella tabella [5.](#page-61-1)

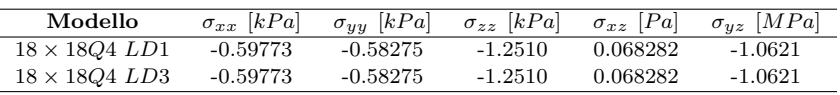

Tabella 5: Analisi dei risultati in tensione al centroide della piastra in base agli elementi utilizzati per la discretizzazione dello spessore per il caso 1 di training. Per l'elemento B3 si fa riferimento alla tabella [4.](#page-61-0)

Come si può notare dalla suddetta tabella, in questo caso la tipologia di elementi che discretizza lo spessore non influenza i risultati di tensione; questo `e giustificato dal fatto che si sta considerando una piastra sottile di materiale isotropo, per cui non si verificano discontinuità strutturali lungo lo spessore che possano indurre a prediligere l'utilizzo di un elemento piuttosto che di un altro. Questo stesso ragionamento è sicuramente applicabile anche alle considerazioni precedentemente fatte sui risultati ottenuti in tabella [4.](#page-61-0)

<span id="page-61-2"></span>Nelle tabelle [6](#page-61-2) e [7](#page-62-0) sono riportati i risultati di tensione e deformazione ottenuti al centroide della piastra al variare della mesh in-plane, considerando fissate le condizioni lungo lo spessore (elementi LD2).

| Modello          | $\sigma_{xx}$ [kPa] | $\sigma_{uu}$ [kPa] | $\sigma_{zz}$ [kPa] | $\sigma_{xz}$ [MPa] | $\sigma_{uz}$ [MPa] |
|------------------|---------------------|---------------------|---------------------|---------------------|---------------------|
| $12 \times 12Q4$ | $-0.57891$          | -0.56764            | $-1.2448$           | $-0.42559$          | $-0.70845$          |
| $16 \times 10Q4$ | $-0.59070$          | $-0.58141$          | $-1.2510$           | $-0.49928$          | $-0.91454$          |
| $18 \times 18Q4$ | $-0.59775$          | $-0.58277$          | $-1.2510$           | $-0.68283$          | $-1.0621$           |
| $20 \times 15Q4$ | $-0.59574$          | $-0.59151$          | $-1.2500$           | $-0.82131$          | $-1.1448$           |

Tabella 6: Risultati delle componenti di tensione al centroide della piastra al variare della mesh in-plane per il primo caso di training.

<span id="page-62-0"></span>

| Modello          | $\epsilon_{xx}$ | $\epsilon_{yy}$ | $\epsilon_{zz}$ | $\epsilon_{xz}$ | $\epsilon_{yz}$ |
|------------------|-----------------|-----------------|-----------------|-----------------|-----------------|
| $12 \times 1204$ | 0.27420E-09     | 0.48828E-09     | $-0.12377E-07$  | $-0.16172E-04$  | $-0.26921E-04$  |
| $16 \times 10Q4$ | $0.20014E-09$   | 0.20014E-09     | $-0.12346E-07$  | $-0.18972E-04$  | $-0.34752E-04$  |
| $18 \times 18O4$ | $0.10584E-09$   | 0.39054E-09     | $-0.12306E-07$  | 0.25947E-11     | $-0.40361E-04$  |
| $20 \times 15Q4$ | 0.17083E-09     | 0.25111E-09     | $-0.12260E-07$  | $-0.31209E-04$  | $0.43503E-10$   |

Tabella 7: Risultati delle componenti di deformazione al centroide della piastra al variare della mesh in-plane per il primo caso di training.

Si pu`o facilmente notare come all'aumentare del numero di nodi i risultati consecutivi all'interno della tabella siano sempre più ravvicinati. Nonostante ciò le tensioni (o deformazioni) di taglio sono caratterizzate da una differenza di risultati decisamente pi`u grande rispetto a quelle normali, in quanto è necessaria una discretizzazione decisamente pi`u complessa per riuscire ad individuare i valori corretti di tensione (o deformazione). Perciò, pur trattandosi di un caso di studio abbastanza semplice, in quanto si tratta di un materiale isotropo, è necessario utilizzare un numero di nodi abbastanza elevato per la mesh nel piano della piastra, in modo che possano essere ricavati valori attendibili di tutte le componenti di tensione e deformazione.

A questo punto si pu`o procedere con l'analisi modale del componente (codice 103) considerando la discretizzazione sintetizzata di seguito:

- Piano xy: elementi Q4, 336 nodi.
- Spessore z: elementi B3, modello LE (elementi LD2).

Calcolando sotto tali condizioni i primi 5 modi di vibrare della struttura (rappresentati in figura [24\)](#page-63-0), si hanno come risultato le seguenti frequenze naturali:

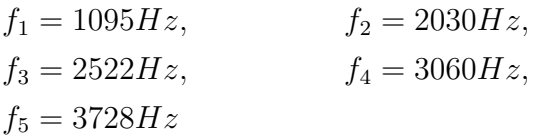

## <span id="page-62-2"></span>4.3 Caso 2: analisi statica lineare e dinamica di un laminato a 3 layer

In questo secondo caso di analisi si considera una piastra della stessa geometria del problema precedente  $(0.25 \times 0.25 \times 0.0015)$  m ma con caratteristiche strutturali diverse, legate all'utilizzo di un materiale composito. In particolare si definisce un laminato formato da 3 layer dello stesso materiale (caratteristiche sintetizzate nella tabella [8\)](#page-62-1) ma con orientazione del rinforzo diversa. Si definisce nello specifico una sequenza di laminazione (partendo dal basso e rispetto all'asse y) del tipo [−45, 90, 45]. Le condizioni di carico e di vincolo sono le stesse del caso 1.

<span id="page-62-1"></span>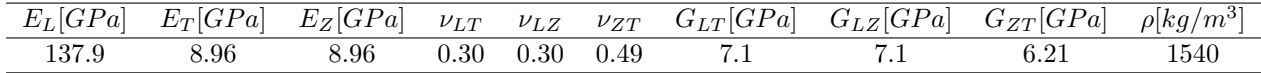

Tabella 8: Proprietà del materiale del laminato del caso 2 di training

<span id="page-63-0"></span>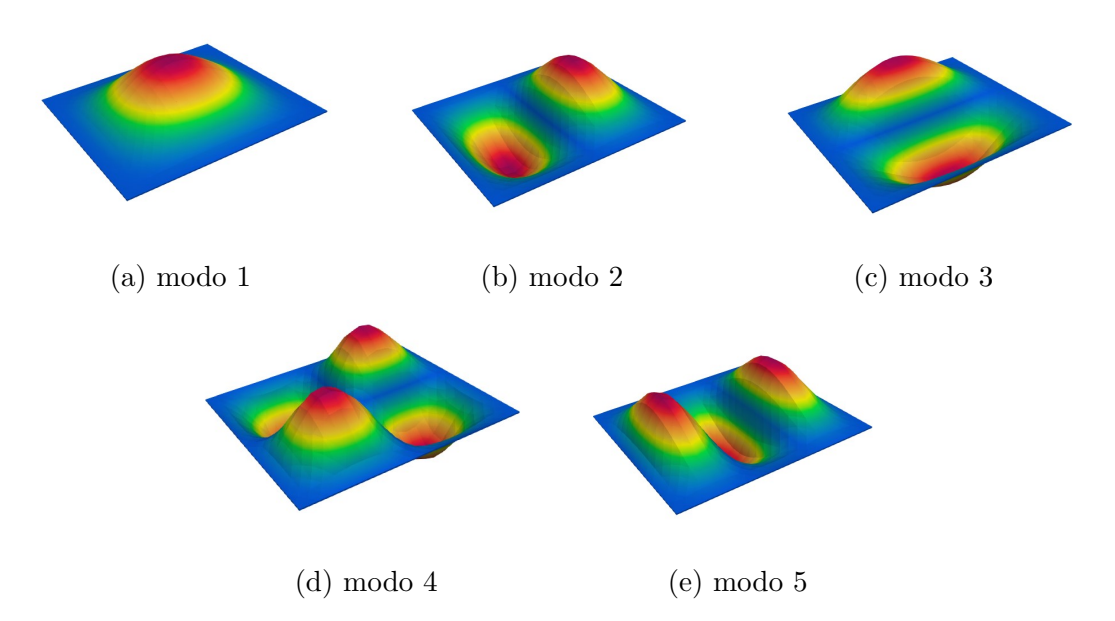

Figura 24: Rappresentazione dei primi 5 modi di vibrare della struttura del primo caso di training (risultati ottenuti tramite Paraview)

Partendo dall'analisi statica, si effettuano più analisi utilizzando modelli di espansione diversi, considerando una discretizzazione del tipo:

- Piano  $xy: 10 \times 10Q9$ .
- Direzione z: singoli elementi B3 per ciascun layer (LD2).

I risultati ottenuti in termini di componenti di tensione, al variare del modello utilizzato, sono riportati graficamente nella figura [25.](#page-64-0)

Come si può notare, i modelli utilizzati portano a risultati concordi, con qualche discrepanza, soprattutto nelle componenti che coinvolgono la coordinata z. Le differenze maggiori sono infatti evidenti nella tensione  $\sigma_{zz}$ , il che è giustificato dal diverso approccio che utilizzano i modelli con espansione di Lagrange e di Taylor: se la prima è classificata come metodo di tipo Layer Wise, per cui associa una matrice di rigidezza indipendente ad ogni layer del laminato, la seconda `e di tipo Equivalent Single Layer, per cui definisce una singola matrice di rigidezza con caratteristiche intermedie tra quelle di tutti i layer del laminato. Alla luce di questo, si comprende come le analisi con espansione di Lagrange siano più costose computazionalmente, ma portino a risultati più precisi e affidabili. Avendo verificato le differenze che si possono raggiungere con le varie metodologie di

Si vuole verificare a questo punto il risultato a cui porta l'utilizzo di uno specifico elemento per l'espansione lungo la direzione dello spessore. Si effettua perciò un'ulteriore analisi statica considerando una discretizzazione in direzione z con elementi di tipo B2 (LD1). I risultati ottenuti sono riportati nella tabella [9,](#page-65-0) dove non è presente la componente di tensione  $\sigma_{xy}$  in quanto trascurabile rispetto alle altre in corrispondenza del centroide.

analisi, si prosegue lo studio considerando sempre un'espansione di Lagrange.

Dalla tabella [9](#page-65-0) si notano delle differenze di risultati sia nelle componenti normali che di taglio di tensione, a differenza di ciò che si è potuto notare nell'analisi della struttura

<span id="page-64-0"></span>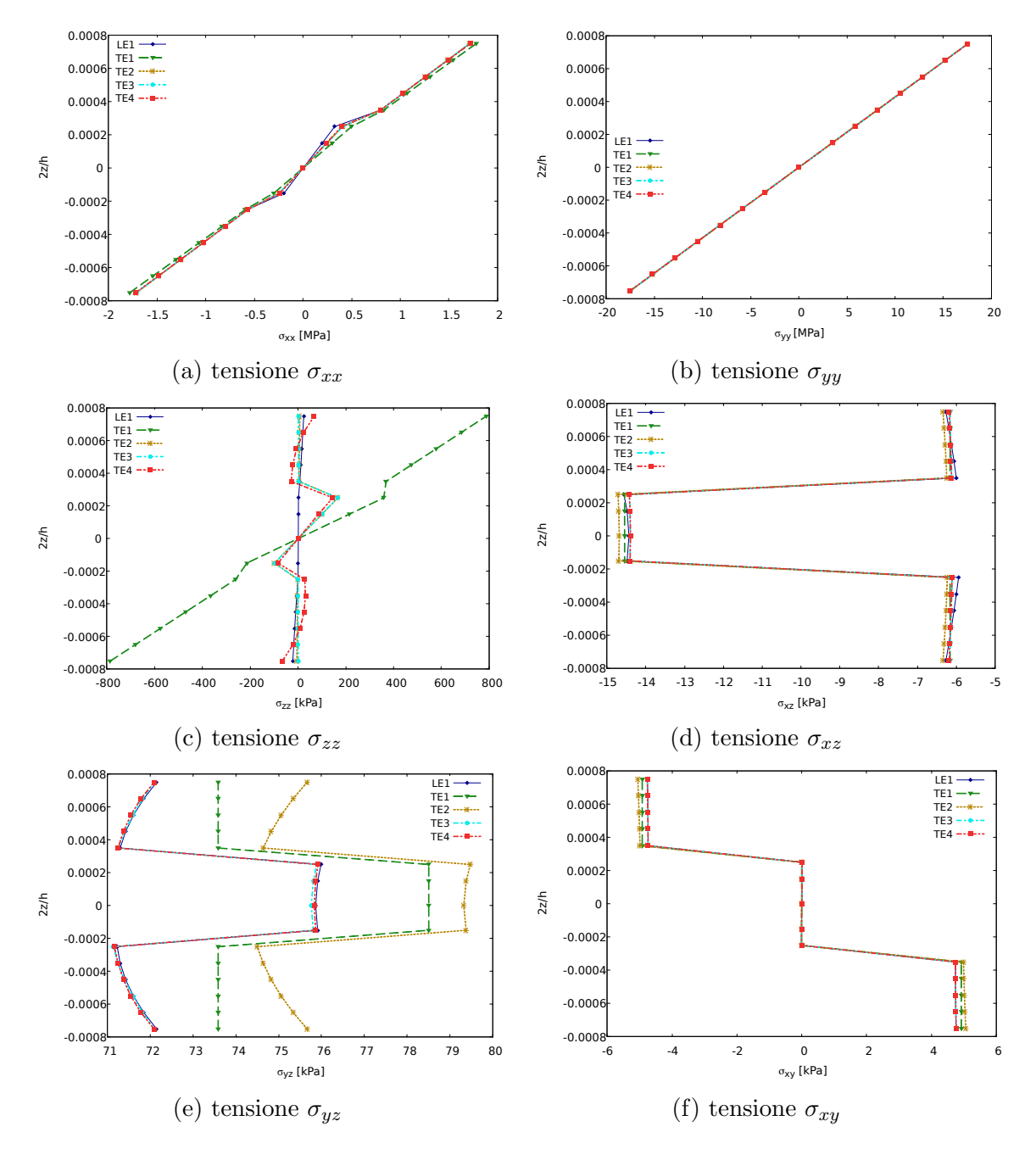

Figura 25: Andamento delle componenti di tensione al centro della piastra al variare della coordinata z e del modello di espansione utilizzato per il secondo caso di training. Laminato con 3 layer con sequenza di laminazione [−45, 90, 45], con incastro su tutti e 4 i lati e soggetto ad una pressione di 2500  $Pa$ .

| Modello                      | $\sigma_{xx}$ [kPa] | $\sigma_{uu}$ [kPa] | $\sigma_{zz}$ [kPa] | $\sigma_{xz}$ [kPa] | $\sigma_{yz}$ [kPa] |
|------------------------------|---------------------|---------------------|---------------------|---------------------|---------------------|
| $10 \times 10O9$ $LD2$       | $-0.6186$           | 0.5500              | 1.250               | $-14.43$            | 75.86               |
| $10 \times 10O9$ <i>LD</i> 1 | $-0.6185$           | 0.5495              | 1.249               | $-14.46$            | 77.63               |

<span id="page-65-0"></span>Tabella 9: Analisi dei risultati in tensione al centroide della piastra, in base agli elementi utilizzati per la discretizzazione dello spessore, per il secondo caso di training.

<span id="page-65-1"></span>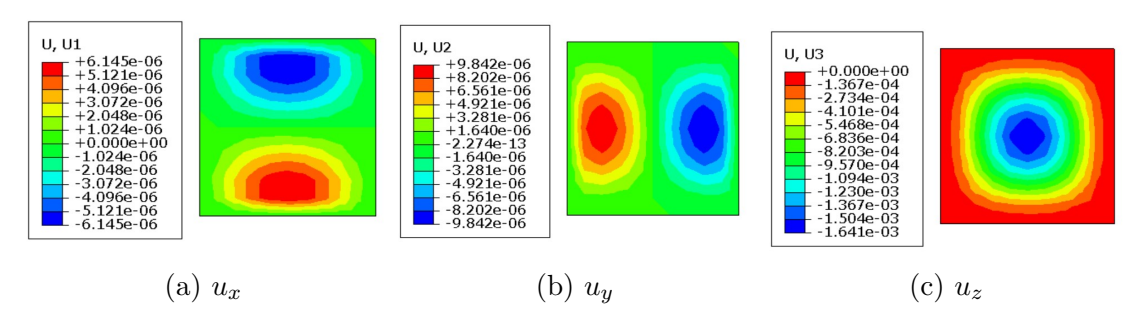

Figura 26: Rappresentazione delle tre componenti di spostamento nel laminato analizzato nel secondo caso di training, attraverso gli strumenti grafici forniti dal software Abaqus.

isotropa; questo risultato evidenzia come nel caso del laminato, la presenza di più layer, i quali generano delle discontinuità strutturali, determina una variazione sensibile dei risultati a seconda del tipo di elemento utilizzato per la modellazione dello spessore; per cui la scelta degli elementi di espansione non è casuale, ma deve essere opportunamente valutata attraverso delle analisi di convergenza a seconda del problema, soprattutto per le analisi strutturali più complesse (come sarà con le piastre in materiale composito VAT).

Per completare il problema dell'analisi statica si ricavano gli spostamenti che subisce la struttura tramite il software *Abaqus*, come è mostrato in figura [26.](#page-65-1) Come era facilmente prevedibile, gli spostamenti maggiori si verificano nella direzione z (due ordini di grandezza di differenza rispetto alle componenti lungo x e y) e nella parte centrale della piastra.

A questo punto si procede con l'analisi modale del componente, basata sulla seguente discretizzazione:

- piano  $xy: 10 \times 10Q9$ .
- spessore z: singoli elementi B3 per ciascun layer (elementi LD2).

Queste condizioni generano come risultato le seguenti frequenze naturali, valide per i primi 5 modi di vibrare:

$$
f_1 = 259.9Hz, \n f_2 = 353.7Hz, \n f_3 = 552.2Hz, \n f_4 = 684.0Hz, \n f_5 = 747.7Hz
$$
\n(68)

Si è pensato poi di condurre un'analisi di convergenza sui risultati in frequenza al variare del numero di nodi utilizzati per l'analisi agli elementi finiti; i risultati ottenuti, riportati in tabella [10,](#page-66-0) dimostrano come, soprattutto nel caso degli ultimi modi di vibrare, si abbia una variazione sostanziale dei risultati in frequenza all'aumentare del numero di nodi. In particolare, man mano che il numero di nodi cresce, la differenza di risultati tra

<span id="page-66-1"></span>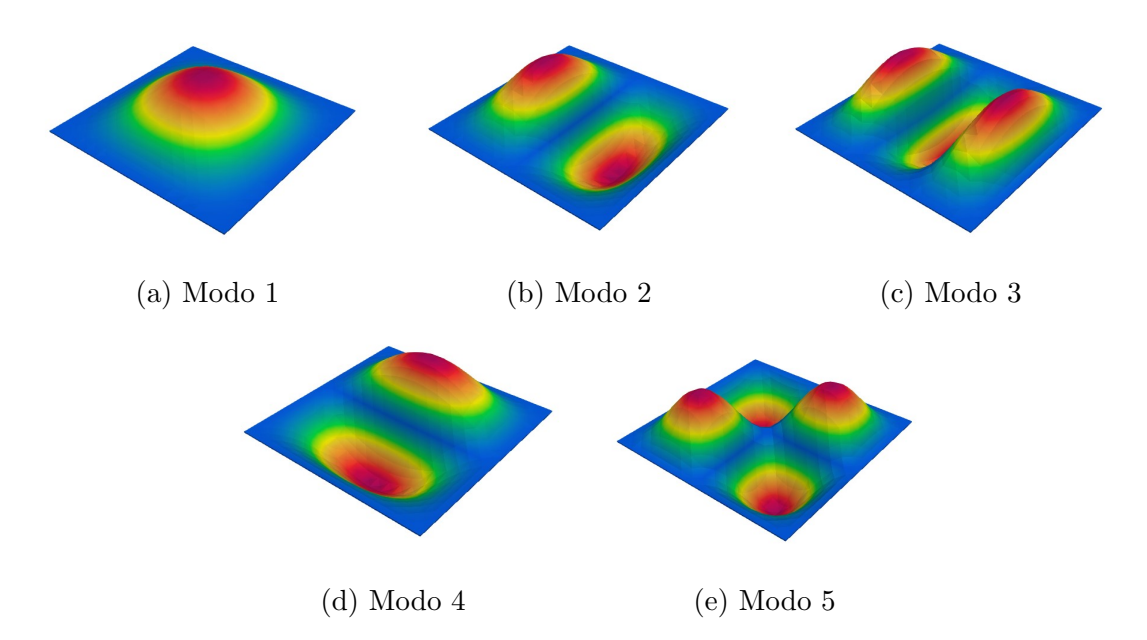

Figura 27: Rappresentazione dei primi 5 modi di vibrare del laminato (Paraview).

un'iterazione e quella successiva diventa sempre minore, per cui in generale si dovrà fare un trade-off tra la precisione dei risultati che si vuole ottenere e i tempi di calcolo (costo computazionale). Si consideri a tal proposito che l'analisi con modello piastra 5×5Q9 (121 nodi) ha richiesto un paio di secondi, mentre quella con modello piastra  $20 \times 10Q9$  (1681) nodi) circa 3 minuti. Un buon compromesso può essere dunque la soluzione ottenuta con il modello  $15 \times 15Q9$  (961 nodi) che mantiene un errore sempre inferiore all'1.2% rispetto alla soluzione a 1681 nodi.

<span id="page-66-0"></span>

| Plate model      | [kHz]  | [kHz]<br>f2 | [kHz]<br>fз | [kHz]  | [kHz]<br>J5. |
|------------------|--------|-------------|-------------|--------|--------------|
| $5 \times 5Q9$   | 0.2773 | 0.3949      | 0.7021      | 0.7955 | 0.8699       |
| $10 \times 10Q9$ | 0.2599 | 0.3536      | 0.5522      | 0.6840 | 0.7476       |
| $15 \times 10Q9$ | 0.2584 | 0.3502      | 0.5413      | 0.6753 | 0.7382       |
| $15 \times 15Q9$ | 0.2572 | 0.3476      | 0.5328      | 0.6689 | 0.7311       |
| $20 \times 10Q9$ | 0.2564 | 0.3457      | 0.5267      | 0.6647 | 0.7264       |
| ABQ 2D C3D20R    | 0.1683 | 0.3577      | 0.5332      | 0.6409 | 0.6851       |

Tabella 10: Risultati delle frequenze naturali dei primi 5 modi di vibrare del laminato, al variare del numero di nodi.

Considerando dunque la soluzione a 961 nodi, si riportano i modi di vibrare della struttura ottenuti su Paraview (figura [27\)](#page-66-1). Le differenze riscontrate con la figura [24](#page-63-0) dipendono unicamente dal materiale scelto, in quanto le condizioni di vincolo e carico sono esattamente le stesse.

# 4.4 Caso 3: analisi statica lineare e dinamica di un materiale variable angle tow

In questo terzo caso di analisi si considera una piastra della stessa geometria, stesse condizioni al contorno e stessi carichi delle due analisi precedenti. L'unica differenza si individua nel materiale utilizzato che consiste in un variable angle tow material con percorso seguito dal rinforzo di tipo lineare e rappresentato dalla formulazione [\(2\)](#page-33-1) vista nel capitolo 2. In particolare si ha una struttura di tre layer dove gli angoli  $T_0$  e  $T_1$ valgono rispettivamente:

- Layer 1:  $90^\circ$  e  $45^\circ$
- Layer 2:  $0^{\circ}$  e  $45^{\circ}$
- Layer  $3:90^{\circ}$  e -45°

Dall'analisi statica, considerando una discretizzazione del tipo  $10 \times 10Q9$  con singoli elementi LD2 per ciascuno dei 3 layer, si ottengono al centroide i risultati in tensione riportati in tabella [11.](#page-67-0)

Risulta subito evidente la differenza di risultati rispetto al caso di analisi precedente del laminato: le componenti di tensione sono molto diverse al centroide e significativamente superiori. Questo tipo di condizione è giustificata da una distribuzione degli sforzi completamente diversa nel materiale, in quanto il rinforzo segue dei percorsi alternativi e variabili. Da questo risultato si può già avere conferma di ciò che è stato detto nella parte introduttiva sui materiali VAT, dal punto di vista della possibilità di strutturare il materiale in modo da definire ad hoc il percorso di carico.

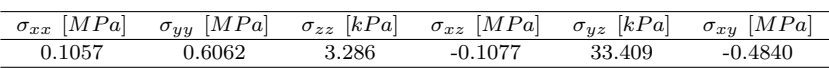

<span id="page-67-0"></span>Tabella 11: Risultati in tensione al centroide della piastra VAT del terzo caso di training, ottenuti con l'analisi statica, tramite discretizzazione del tipo 10 × 10Q9 LD2 (1 per layer).

<span id="page-67-1"></span>Dalla stessa analisi si pu`o risalire ai valori di tensioni e deformazioni massime (in valore assoluto) raggiunte nel materiale, raccolte rispettivamente nelle tabelle [12](#page-67-1) e [13.](#page-67-2)

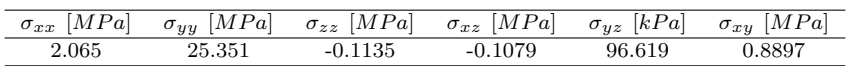

Tabella 12: Tensioni massime raggiunte nella struttura tow-steered del terzo caso di training (discretizzazione  $10 \times 10Q9$  LD2)

.

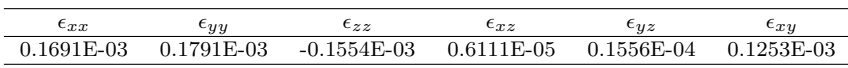

<span id="page-67-2"></span>Tabella 13: Deformazioni massime raggiunte nella struttura tow-steered del terzo caso di training (discretizzazione  $10 \times 10Q9$  LD2) .

Come è stato fatto nel caso di studio precedente, si vuole visualizzare l'effetto della metodologia di espansione sul campo di tensione lungo lo spessore al centro della piastra  $(x = y = 0)$ . In figura [28](#page-69-0) sono riportati i risultati ottenuti considerando la modellazione stabilita all'inizio della sezione. Si nota in questo caso come le maggiori discrepanze tra le metodologie di espansione si ritrovino soprattutto nel calcolo delle tensioni  $\sigma_{uz}$  e  $\sigma_{zz}$ . Come è stato notato nella sezione precedente le differenze si fanno evidenti soprattutto nelle componenti di tensione che coinvolgono la coordinata z, in quanto `e proprio la tipologia di espansione lungo la direzione dello spessore che influenza i risultati. A tal proposito si ribadisce ancora una volta che i risultati più affidabili provengono dall'espansione di Lagrange (LE) in quanto effettua un'analisi più rigorosa su ciascun layer del composito.

Da una prima analisi dinamica della struttura, considerando un modello di piastra del tipo  $10 \times 10Q9$  LD2, si ottengono le frequenze dei primi 5 modi di vibrare:

$$
f_1 = 229.1Hz, \n f_2 = 359.4Hz, \n f_3 = 541.1Hz, \n f_4 = 568.1Hz, \n f_5 = 681.8Hz
$$
\n(69)

La figura [29](#page-70-0) rappresenta graficamente i suddetti modi, con delle evidenti differenze rispetto al caso del laminato, nonostante caratteristiche del materiale, condizioni di vincolo e di carico siano le stesse.

<span id="page-68-0"></span>Anche in questo caso di studio si vuole effettuare un'analisi di convergenza dei risultati dell'analisi dinamica, aumentando il numero di elementi utili alla costruzione della discretizzazione. Nella tabella [14](#page-68-0) sono riportate le frequenze dei primi 5 modi di vibrare, ottenute al variare della mesh nel piano costruita.

| Plate model      | [kHz]  | $f_2$ [kHz] | [kHz]<br>$f_3$ | $f_4$ [kHz] | [kHz]<br>t5. |
|------------------|--------|-------------|----------------|-------------|--------------|
| $8 \times 8Q9$   | 0.2328 | 0.3698      | 0.5582         | 0.5888      | 0.7185       |
| $10 \times 10Q9$ | 0.2291 | 0.3594      | 0.5411         | 0.5680      | 0.6817       |
| $12 \times 12Q9$ | 0.2283 | 0.3546      | 0.5390         | 0.5621      | 0.6680       |
| $15 \times 15Q9$ | 0.2257 | 0.3495      | 0.5259         | 0.5494      | 0.6540       |
| $20 \times 15Q9$ | 0.2251 | 0.3467      | 0.5245         | 0.5458      | 0.6459       |

Tabella 14: Risultati delle frequenze naturali dei primi 5 modi di vibrare del laminato del terzo caso di training, al variare della mesh in-plane adoperata.

Si può notare come già utilizzando un modello  $12 \times 12Q9$  si ottengano dei risultati molto vicini a quelli dei modelli più complessi, per cui per una riduzione dei costi computazionali e dei tempi di calcolo pu`o rappresentare una buona scelta. Solo la frequenza del quinto modo di vibrare si discosta abbastanza nei risultati tra iterazioni successive, per cui se si ha interesse a calcolarla con più precisione si può utilizzare un maggior numero di elementi.

### 4.5 Caso 4: analisi non lineare di un laminato

In questo quarto caso di training si vuole effettuare l'analisi non lineare (codice 108) di un laminato, utile soprattutto quando entrano in gioco elevate deformazioni, per cui c'è una deviazione del comportamento del materiale dal caso lineare elastico. Si tratta di un'analisi introduttiva, propedeutica agli studi fondamentali per questo lavoro di tesi che si svolgeranno nel capitolo che segue.

Si considera in particolare una piastra di dimensioni  $[0.25 \times 0.25 \times 0.012]$ m dello stesso materiale e con la stessa sequenza di laminazione del caso di analisi del paragrafo [4.3.](#page-62-2) Si `e deciso di aumentare lo spessore per evitare problemi di calcolo numerico. Viene inoltre applicato un carico concentrato in corrispondenza della faccia superiore a coordinata

<span id="page-69-0"></span>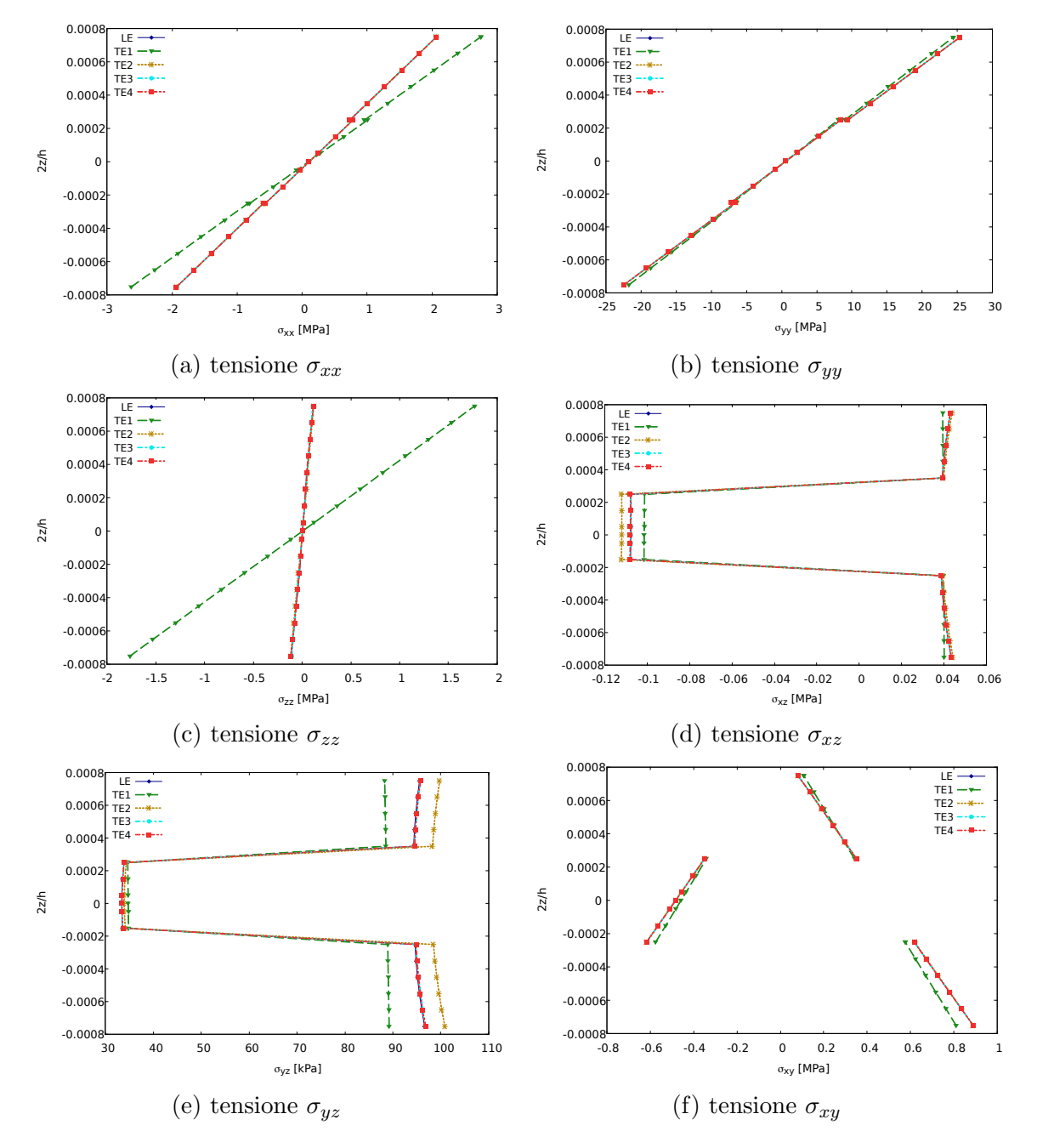

Figura 28: Andamento delle componenti di tensione al centro della piastra di materiale VAT del terzo caso di training, al variare della coordinata z e del modello di espansione utilizzato. Piastra con vincolo di incastro sui 4 lati, soggetta ad un carico di pressione di 2500 Pa in direzione z, con sequenza di laminazione  $[0+< 90/45 > 0+ < 0/45 >$  $/0+ < 90/ - 45$  >].

<span id="page-70-0"></span>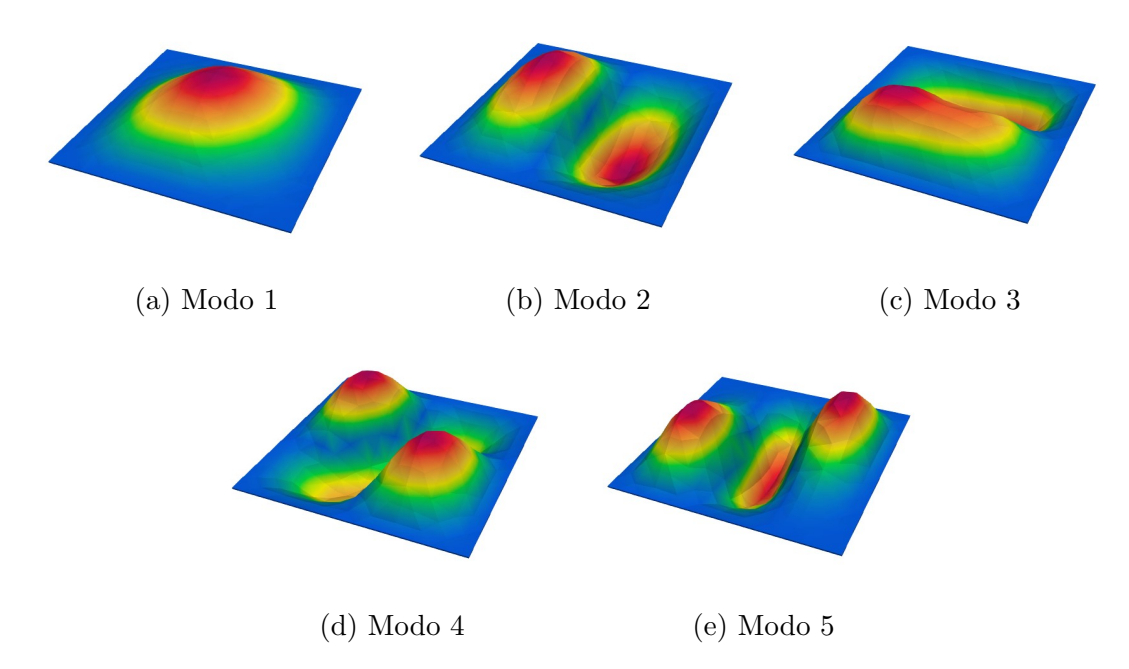

Figura 29: Rappresentazione dei primi 5 modi di vibrare della struttura tow-steered oggetto del terzo caso di training (grafiche ottenute tramite l'ausilio del software Paraview)

 $z=0$  m.

Per la risoluzione tramite il software Mul2 si utilizza il metodo Arch-lenght introdotto nel paragrafo [3.6.1.](#page-58-0) Una procedura di questo tipo sicuramente porta al raggiungimento di soluzioni più accurate dell'analisi statica lineare, ma allo stesso tempo è caratterizzata da una notevole complessità, per cui i tempi di calcolo sono decisamente più lunghi. Si portano avanti in parallelo due analisi con diverse condizioni di vincolo, incastro e semplice appoggio, ponendo sempre un confronto con la corrispondente soluzione lineare.

Per la realizzazione di entrambe le analisi è stata scelta una discretizzazione tramite elementi Q9 nel piano xy ed elementi LD1 lungo lo spessore per l'espansione secondo la CUF. Le entit`a di spostamento sono ricavate, anche in questo caso, in corrispondenza del centroide della piastra, dunque nelle coordinate  $(x, y, z) = (0, 0, 0)$ , secondo il sistema di riferimento locale scelto nella fase preliminare. I risultati ottenuti sono riportati in figura [30](#page-71-0) secondo un grafico carico-spostamento, dove quest'ultimo è solo nella componente z.

Confrontando nello stesso grafico la curva lineare e non lineare si può notare facilmente come la presenza di carichi particolarmente elevati porti ad una deviazione notevole dal comportamento lineare elastico. Per i carichi maggiori si parla di ben 4 ordini di grandezza di differenza.

Come è possibile notare anche nello studio di riferimento [\[107\]](#page-109-2), passando da una condizione di vincolo di incastro sui 4 lati a una di semplice appoggio sui 4 lati si hanno delle differenti risposte da parte della struttura: nel primo caso, come è facilmente intuibile, il comportamento dimostrato è più rigido, per cui sono richiesti carichi maggiori per raggiungere gli stessi spostamenti nella direzione z.

Giunti a questo punto si conclude la fase di training sul codice utilizzato in questo lavoro per lo sviluppo delle analisi e si procede, nel capitolo che segue, con lo studio di particolari

<span id="page-71-0"></span>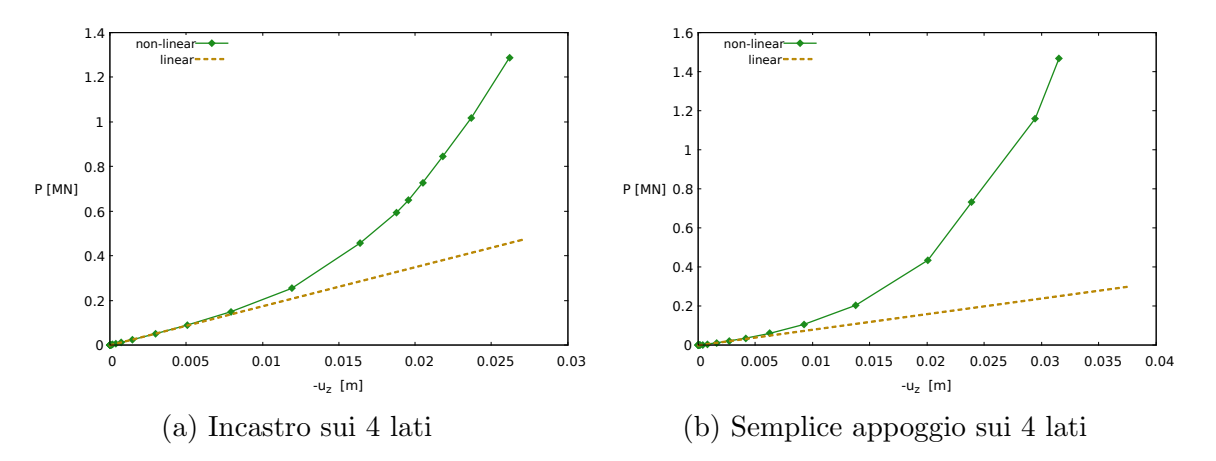

Figura 30: Grafico carico-spostamento ottenuto con l'analisi non lineare e lineare del laminato per il quarto caso di training. Curve riferite allo spostamento raggiunto al centroide della piastra VAT lungo la direzione z. Piastra sviluppata su 3 layer, soggetta ad un carico concentrato, con sequenza di laminazione  $[0+ < 90/45 > 0+ < 0/45 >$  $/0+ < 90/ - 45 >$ ].

casi strutturali di piastre in composito VAT presenti in letteratura.
## 5 Analisi non lineare e post-buckling di strutture VAT

### 5.1 Primo caso di studio: piastra VAT con 2 layer soggetta ad un carico assiale in direzione  $x$

In questa sezione si studia il comportamento di una piastra in composito VAT tramite analisi non lineare e di buckling, analizzata nell'articolo [\[15\]](#page-102-0). Si tratta di una piastra quadrata di dimensioni nel piano  $a = b = 1$  m e spessore  $h = 0.002$  m; è costituita da due layer con sequenza di laminazione  $[0+<0/15>/90+<0/15>$  ed è sottoposta ad un carico assiale uniforme nella direzione  $x$  come si può visualizzare in figura [31.](#page-72-0)

<span id="page-72-0"></span>Le condizioni al contorno sono di semplice appoggio sui 4 lati e le proprietà del materiale sono definite nella tabella [15.](#page-72-1)

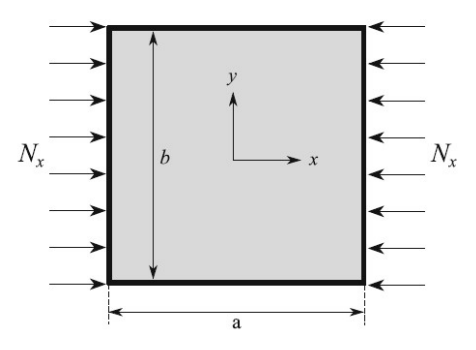

Figura 31: Rappresentazione schematica della piastra del primo caso di studio (ref. [\[15\]](#page-102-0)). Piastra VAT con condizione di semplice appoggio sui 4 lati e sottoposta a carico assiale uniforme lungo la direzione x.

<span id="page-72-1"></span>

|     |      |      |  |                              | $E_L[GPa]$ $E_T[GPa]$ $E_Z[GPa]$ $\nu_{LT}$ $\nu_{LZ}$ $\nu_{ZT}$ $G_{LT}[GPa]$ $G_{LZ}[GPa]$ $G_{ZT}[GPa]$ $\rho[kg/m^3]$ |  |
|-----|------|------|--|------------------------------|----------------------------------------------------------------------------------------------------|--|
| 250 | 6.25 | 6.25 |  | $0.24$ $0.24$ $0.49$ $5.125$ |                                                                                                    |  |

Tabella 15: Proprietà del materiale della piastra VAT, oggetto del primo caso di studio (ref. [\[15\]](#page-102-0))

A questo punto un problema fondamentale da affrontare è quello della selezione della discretizzazione ottimale per la modellazione della piastra oggetto di studio, in modo da poter applicare correttamente il modello agli elementi finiti. Dei modelli più semplici possono dare risultati pi`u immediati ma spesso per nulla affidabili, in quanto non sono in grado di descrivere correttamente il problema di geometrie, carichi e vincoli preso in esame. Perciò si deve condurre un'analisi di convergenza selezionando più tipologie di mesh in-plane diverse, di complessità crescente. La scelta finale ricade sulla discretizzazione che descrive in maniera adeguata le grandezze che si vogliono calcolare, con il costo computazionale più ridotto possibile.

Si parte dunque con l'analisi non lineare, tramite il supporto del software  $Mul2$ . É stato scelto come metodo di risoluzione il metodo *arc-length* (si veda la sezione [3.6.1\)](#page-58-0).

Attraverso l'utilizzo di più mesh *in-plane* di diversa complessità sono stati ottenuti i risultati di interesse in campo non lineare; tra i primi si riporta la curva di equilibrio di figura [32,](#page-73-0) rappresentante la relazione tra il carico uniforme applicato in direzione  $x e$  lo spostamento lungo la coordinata z al centroide della piastra.

<span id="page-73-0"></span>Si sottolinea che per l'applicazione della CUF è stata scelta per ogni caso la stessa espansione lungo lo spessore; nello specifico si parla di singoli elementi di tipo LD1 per ciascun layer.

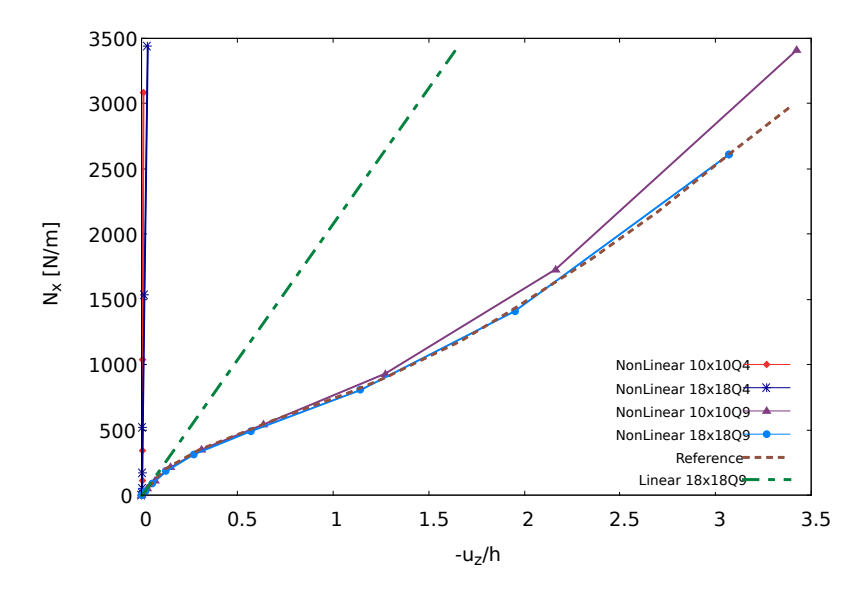

Figura 32: Analisi di convergenza sulla curva di equilibrio al centroide della piastra, derivante dall'analisi non lineare della piastra in composito VAT del primo caso di analisi (ref. [\[15\]](#page-102-0)). Piastra soggetta ad un carico assiale uniforme  $N_x$ , semplicemente appoggiata sui 4 lati, con caratteristiche di materiale della tabella [15](#page-72-1) e sequenza di laminazione  $[0+<0/15>/90+<0/15>$ . Espansione lungo lo spessore di tipo LD1.

Come si può facilmente notare dalla figura [32,](#page-73-0) la mesh che utilizza elementi di tipo  $Q4$ non è in grado di descrivere efficacemente il problema in esame, in quanto si riscontrano problematiche di convergenza. Utilizzando questo tipo di discretizzazione si commetterebbero degli errori inaccettabili, in quanto la struttura appare molto più rigida di quello che in realtà è.

Le mesh che adoperano elementi Q9 risultano invece adeguate per la rappresentazione del problema in esame; i risultati infatti convergono e, in particolare, la mesh del tipo  $18 \times 18Q9$  è praticamente coincidente con la curva di riferimento.

Nonostante i risultati ottenuti con queste due ultime discretizzazioni siano molto vicini tra di loro, si preferisce l'utilizzo della mesh più complessa, in quanto per valori di carico superiori ai 1500  $N/m$  si inizia a manifestare una divergenza dell'andamento della modellazione più semplificata.

Nella figura sopracitata `e riportato anche l'andamento della curva lineare, ottenuta con un modello  $18\times18Q9$ ; come si può notare, l'utilizzo di un'analisi lineare è accettabile solo per valori di carico molto ridotti, fino ad un massimo di 200N/m; oltre tale valore il comportamento reale della struttura risulta fortemente non lineare, per cui l'approssimazione linearizzata perde di significato.

<span id="page-74-0"></span>Definita dunque la mesh in-plane adeguata per la modellazione della piastra in composito VAT, si conducono le analisi successive utilizzando esclusivamente questo tipo di mesh. Nello specifico si conduce prima un'analisi di buckling per ottenere i valori dei primi 10 carichi critici, riportati nella tabella [16.](#page-74-0)

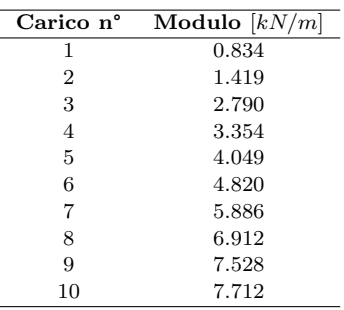

Tabella 16: Primi 10 carichi di buckling della piastra in composito VAT del primo caso di studio. Valori ottenuti con discretizzazione  $18 \times 18Q9$  con espansione LD1.

<span id="page-74-1"></span>Per chiarezza, tutti i risultati utili ottenuti finora con la mesh selezionata, sono riportati nella figura [33.](#page-74-1)

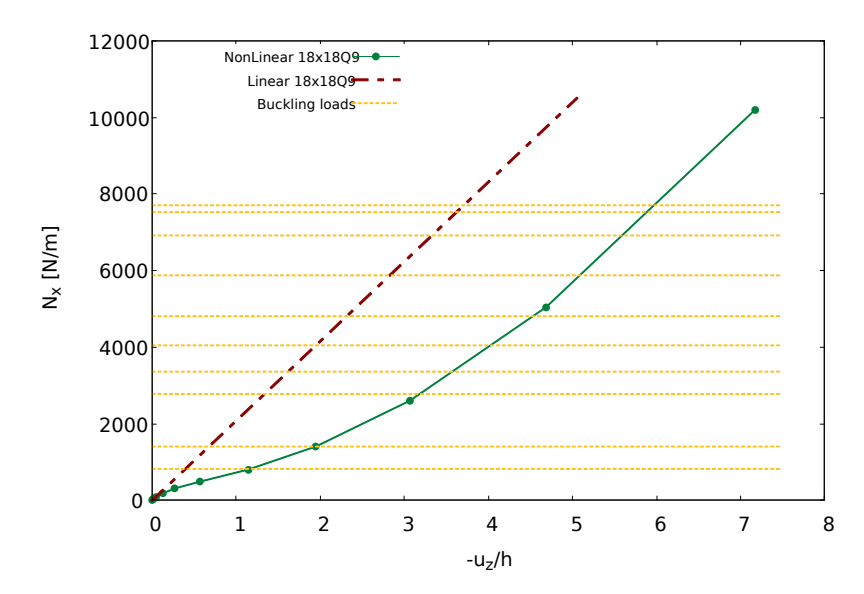

Figura 33: Curva di equilibrio non lineare al centroide della piastra del primo caso di studio, ottenuta tramite una mesh in-plane del tipo  $18 \times 18Q9$ . Il grafico è completato con l'andamento della curva linearizzata e dei primi 10 carichi di buckling calcolati. Piastra soggetta ad un carico assiale uniforme  $N_x$ , semplicemente appoggiata sui 4 lati, con caratteristiche di materiale della tabella [15](#page-72-1) e sequenza di laminazione [0+ < 0/15 >  $/90+ < 0/15$  >. Espansione lungo lo spessore di tipo LD1.

A questo punto `e possibile procedere con il calcolo delle tensioni lungo lo spessore prima in ambito lineare e successivamente in ambito non lineare.

Per il primo caso si considera un carico applicato alla struttura  $N_x$  pari a 148  $N/m$ .

Per poter effettuare un confronto sui risultati derivanti dalle teorie di espansione (ESL e LW) sulla struttura in esame, si vuole prima effettuare un'analisi di convergenza sugli elementi per la modellazione dello spessore.

<span id="page-75-0"></span>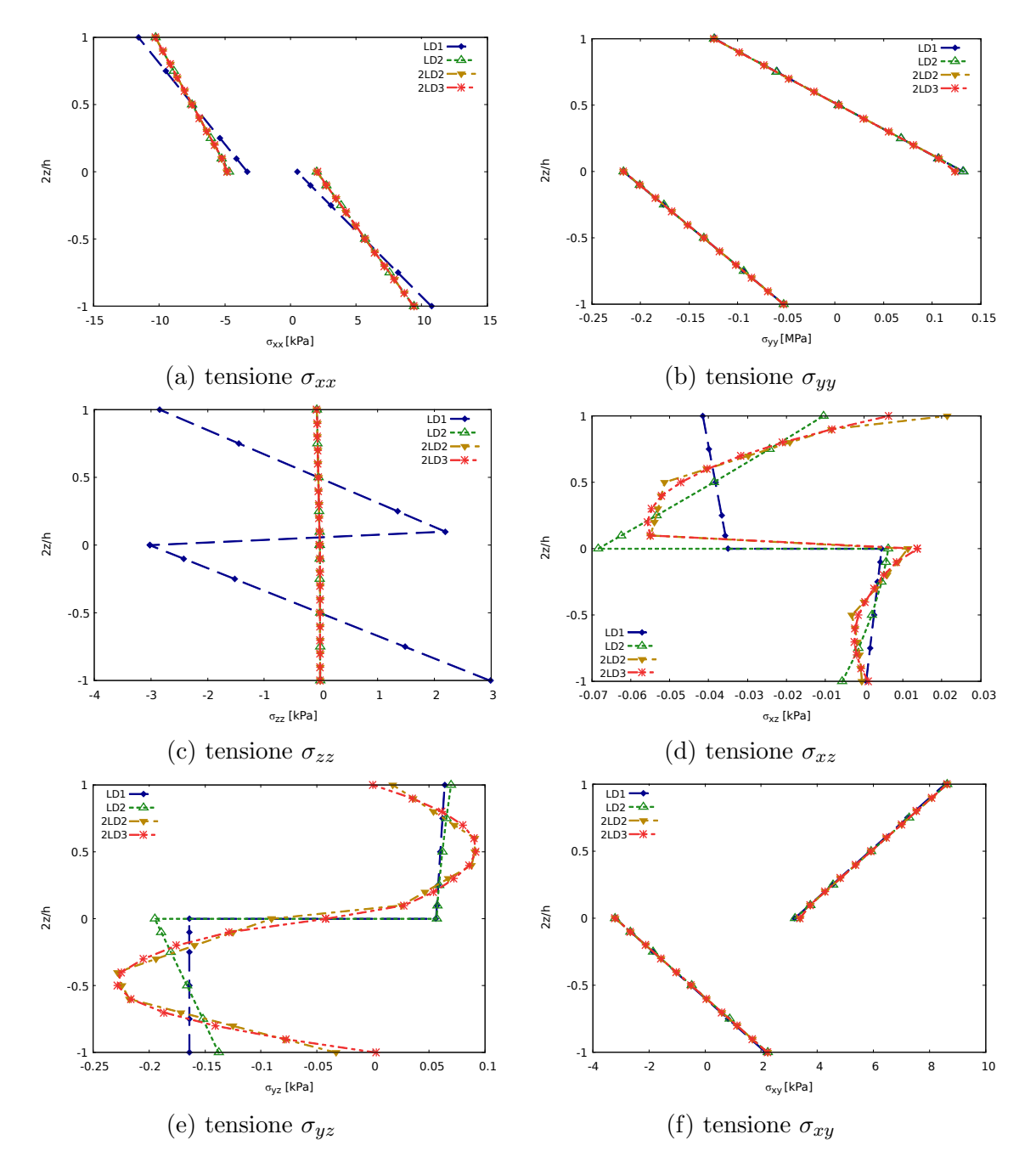

Figura 34: Andamento delle componenti di tensione in corrispondenza dei punti di coordinate (−0.25, −0.25, 2z/h) nella piastra VAT oggetto del primo caso di studio. Valori ottenuti in seguito all'analisi in campo lineare per un carico applicato  $N_x$  pari a 148  $N/m$ , al variare della coordinata adimensionale 2z/h e della tipologia di elementi di discretizzazione lungo lo spessore.

Utilizzando dunque la teoria Equivalent Single Layer si definisce l'andamento delle componenti di tensione servendosi di singoli elementi da due nodi (LD1), singoli elementi da tre nodi (LD2), doppi elementi da tre nodi (2LD2) e doppi elementi da quattro nodi (2LD3) per ciascun layer. I risultati ottenuti con questo tipo di analisi sono riportati in figura [34.](#page-75-0)

Dalla figura [34](#page-75-0) emerge come per la rappresentazione delle componenti di tensione nel piano sia pi`u che sufficiente una discretizzazione lungo lo spessore che adopera singoli elementi di tipo LD2 per ciascun layer della piastra VAT. Per quanto riguarda le componenti di tensione trasversali, invece, tale modellazione condurrebbe a dei risultati inaccettabili; al suo posto si potrebbe utilizzare una rappresentazione con doppi elementi  $LD2$  per ciascun layer o, per avere un andamento ancora più preciso, con doppi elementi LD3 per ciascun layer. Il problema che si porta dietro l'utilizzo di doppi elementi a quattro nodi è un costo computazionale decisamente elevato per la conduzione delle analisi. Nelle tabelle [17](#page-76-0) e [18](#page-76-1) sono stati riportati i valori delle componenti di tensione, in corrispondenza dei punti di coordinate [−0.25, −0.25, 0.0005] e [−0.25, −0.25, −0.0005] rispettivamente, al variare del tipo di elemento utilizzato per la modellazione dello spessore.

<span id="page-76-0"></span>

| Elemento | DOF   | $\sigma_{xx}$ [kPa] | $\sigma_{uu}$ [kPa] | [kPa]<br>$\sigma_{zz}$ | [kPa]<br>$\sigma_{xz}$ | [kPa]<br>$\sigma_{uz}$ | [kPa]<br>$\sigma_{xu}$ |
|----------|-------|---------------------|---------------------|------------------------|------------------------|------------------------|------------------------|
| LD1      | 12321 | -7.436              | 4.078               | $-0.0461$              | $-0.0383$              | 0.0603                 | 5.874                  |
| LD2      | 20535 | -7.478              | 3.984               | $-0.0465$              | $-0.0387$              | 0.0620                 | 5.917                  |
| 2LD2     | 36963 | $-7.478$            | 3.984               | $-0.0460$              | $-0.0513$              | 0.0909                 | 5.917                  |
| 2LD3     | 53391 | $-7.478$            | 3.984               | $-0.0464$              | $-0.0471$              | 0.0921                 | 5.917                  |

Tabella 17: Valori in tensione raggiunti in corrispondenza del punto di coordinate [−0.25, −0.25, 0.0005] della piastra VAT del primo caso di studio, al variare della tipologia di elemento utilizzato per la discretizzazione dello spessore, tramite teoria LW. Discretizzazione adoperata del tipo  $18 \times 18Q9$  nel piano

.

<span id="page-76-1"></span>

| Elemento | DOF   | $\sigma_{xx}$ [kPa] | $\sigma_{uu}$ [kPa] | $\sigma_{zz}$ [kPa] | $\sigma_{xz}$ [kPa] | $\sigma_{uz}$ [kPa] | [kPa]<br>$\sigma_{xu}$ |
|----------|-------|---------------------|---------------------|---------------------|---------------------|---------------------|------------------------|
| LD1      | 12321 | 5.634               | -135.1              | $-0.0160$           | $-0.00252$          | $-0.164$            | $-0.516$               |
| LD2.     | 20535 | 5.712               | -135.1              | $-0.0163$           | $-0.00197$          | $-0.166$            | $-0.487$               |
| 2LD2     | 36963 | 5.711               | -135.1              | $-0.0175$           | $-0.00315$          | $-0.224$            | $-0.488$               |
| 2LD3     | 53391 | 5.711               | $-135.1$            | $-0.0164$           | $-0.00146$          | $-0.228$            | $-0.488$               |

Tabella 18: Valori in tensione raggiunti in corrispondenza del punto di coordinate [−0.25, −0.25, −0.0005] della piastra VAT del primo caso di studio, al variare della tipologia di elemento utilizzato per la discretizzazione dello spessore, tramite teoria LW.

.

In ultima analisi si sottolinea che la rappresentazione della componente  $\sigma_{zz}$  tramite elementi  $LD1$  è stata omessa in quanto molto diversa dagli andamenti ottenuti con le altre discretizzazioni, al punto da generare problemi di visualizzazione.

La discretizzazione ottimale definita per questo primo caso di studio consiste dunque in una mesh in-plane del tipo  $18 \times 18Q9$  e *out-of-plane* con doppi elementi LD3 per ciascun layer (4 in totale).

A questo punto si pu`o effettuare un confronto tra i risultati in tensione ottenibili con le teorie LW ed ESL, riportati in figura [35.](#page-77-0)

<span id="page-77-0"></span>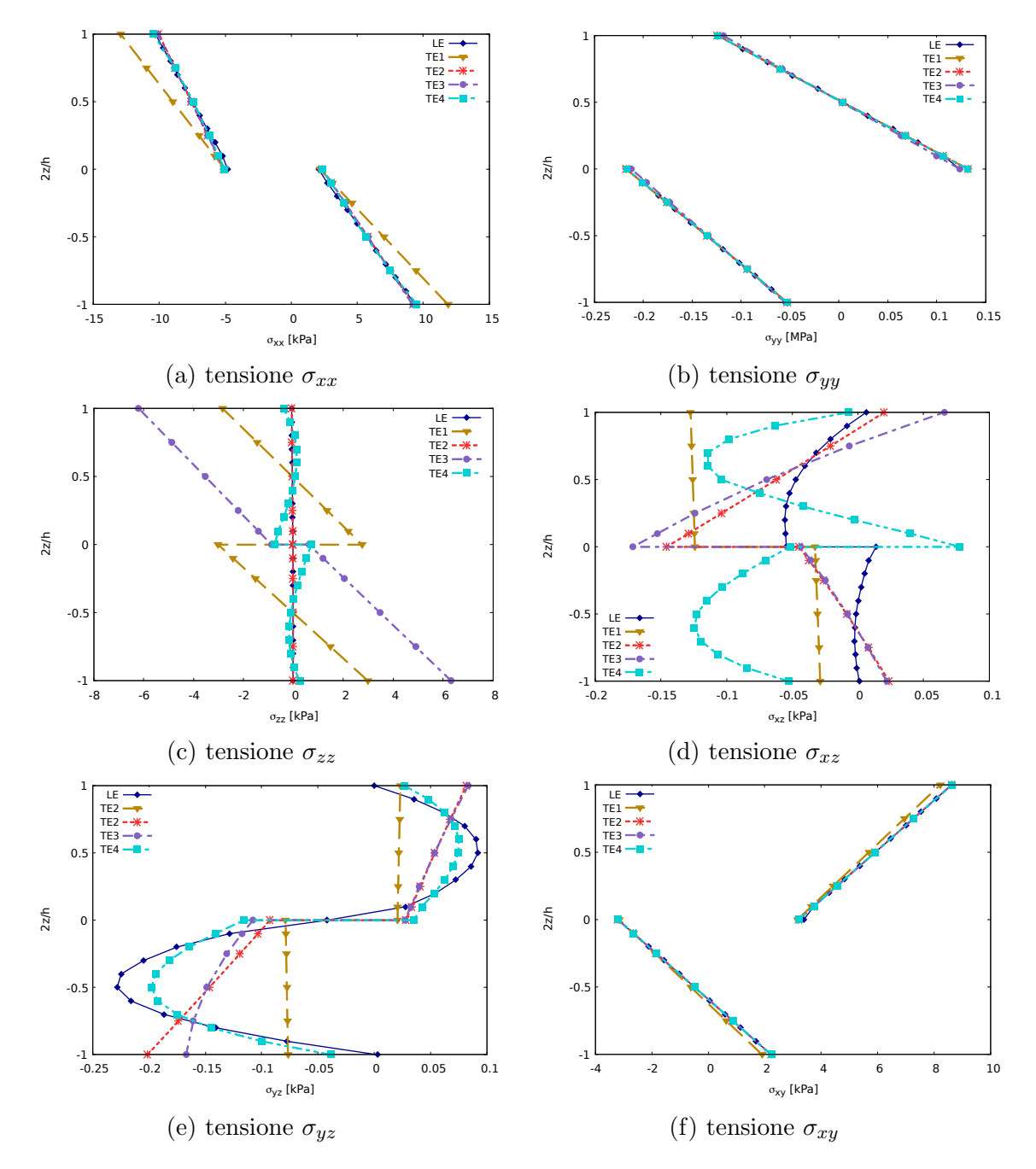

Figura 35: Andamento delle componenti di tensione in corrispondenza dei punti di coordinate (−0.25, −0.25, 2z/h) nella piastra VAT oggetto del primo caso di studio. Valori ottenuti in seguito all'analisi in campo lineare per un carico applicato  $N_x$  pari a 148  $N/m$ , al variare della coordinata adimensionale 2z/h e della tipologia di teoria di espansione adoperata (ESL o LW). Discretizzazione adoperata del tipo 18 × 18Q9 nel piano.

Dalla figura [35](#page-77-0) si pu`o notare ancora una volta come le maggiori discordanze nascano nelle componenti di tensioni trasversali; a questo proposito si sottolinea che i valori delle componenti di tensione  $\sigma_{xz}$ ,  $\sigma_{yz}$  e  $\sigma_{zz}$  sono molto bassi, per cui facilmente soggetti a problemi legati ad approssimazioni numeriche.

Ad ogni modo si pu`o constatare come in questo specifico tipo di problema, anche per l'analisi lineare non è adeguato l'utilizzo di teorie ESL, ma è necessario adoperare un approccio secondo il modello LW.

Nelle tabelle [19](#page-78-0) e [20](#page-78-1) sono stati riportati i valori delle componenti di tensione, in corrispondenza dei punti di coordinate [−0.25, −0.25, 0.0005] e [−0.25, −0.25, −0.0005] rispettivamente, al variare del tipo di teoria di espansione utilizzata.

<span id="page-78-0"></span>

| Modello         | <b>DOF</b> | [kPa]<br>$\sigma_{xx}$ | [kPa]<br>$\sigma_{uu}$ | $\sigma_{zz}$ [kPa] | [kPa]<br>$\sigma_{xz}$ | $\sigma_{uz}$ [kPa] | [kPa]<br>$\sigma_{xu}$ |
|-----------------|------------|------------------------|------------------------|---------------------|------------------------|---------------------|------------------------|
| TE1             | 8214       | $-8.969$               | 4.078                  | $-0.0461$           | $-0.126$               | 0.0219              | 5.687                  |
| TE <sub>2</sub> | 12321      | $-7.570$               | 3.984                  | $-0.0465$           | $-0.0621$              | 0.0538              | 5.914                  |
| TE3             | 16428      | -7.562                 | 3.886                  | $-3.542$            | $-0.0696$              | 0.0536              | 5.915                  |
| TE4             | 20535      | $-7.417$               | 3.893                  | 0.0749              | $-0.104$               | 0.0745              | 5.916                  |
| LE              | 53391      | $-7.478$               | 3.983                  | $-0.0464$           | $-0.0471$              | 0.0921              | 5.917                  |

Tabella 19: Valori in tensione raggiunti in corrispondenza del punto di coordinate [−0.25, −0.25, 0.0005] della piastra VAT del primo caso di studio, al variare della tipologia di teoria di espansione. Caso lineare, carico applicato di 148 N/m.

<span id="page-78-1"></span>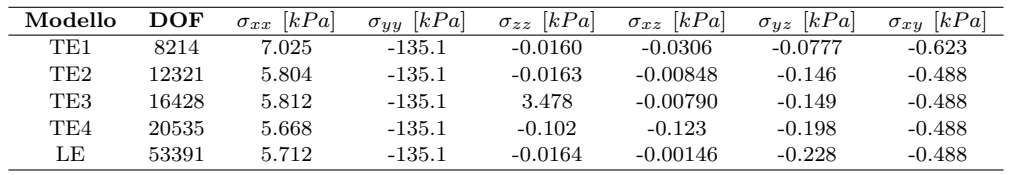

Tabella 20: Valori in tensione raggiunti in corrispondenza del punto di coordinate [−0.25, −0.25, −0.0005] della piastra VAT del primo caso di studio, al variare della tipologia di teoria di espansione. Caso lineare, carico applicato di 148 N/m.

Per condurre l'analisi successiva in campo non lineare, per effettuare un ulteriore confronto tra i modelli di espansione, si adopera la discretizzazione  $18 \times 18Q9$  con doppi elementi LD3 per ciascun layer, dati i risultati ottenuti finora.

Si considera l'applicazione di un carico assiale  $N_x$  pari a 1049.17  $N/m$ , che porta ai risultati in tensione rappresentati in figura [36,](#page-79-0) dove vengono riportati anche gli andamenti ottenuti tramite il software Abaqus.

Come si può notare dalla figura [36](#page-79-0) il modello di Taylor non riesce a rappresentare con adeguata precisione le componenti di tensione trasversali, il che è dovuto principalmente ai limiti del modello matematico associato. Utilizzando un modello del tipo TE4 si ottengono dei risultati simili a quelli del modello di Lagrange, ma con un certo margine di errore. La validità dei risultati è dimostrata attraverso il confronto con i valori ottenuti con Abaqus, i quali sono per`o limitati in precisione a causa delle limitazioni imposte dal software per la versione studente utilizzata. Inoltre è importante sottolineare che Abaqus assegna ad ogni elemento definito nella mesh un angolo di fibra costante, mentre il software Mul2 prevede una variazione dell'angolo per ciascun punto di Gauss, per cui in quest'ultimo caso si raggiunge un maggiore grado di precisione nella rappresentazione del

<span id="page-79-0"></span>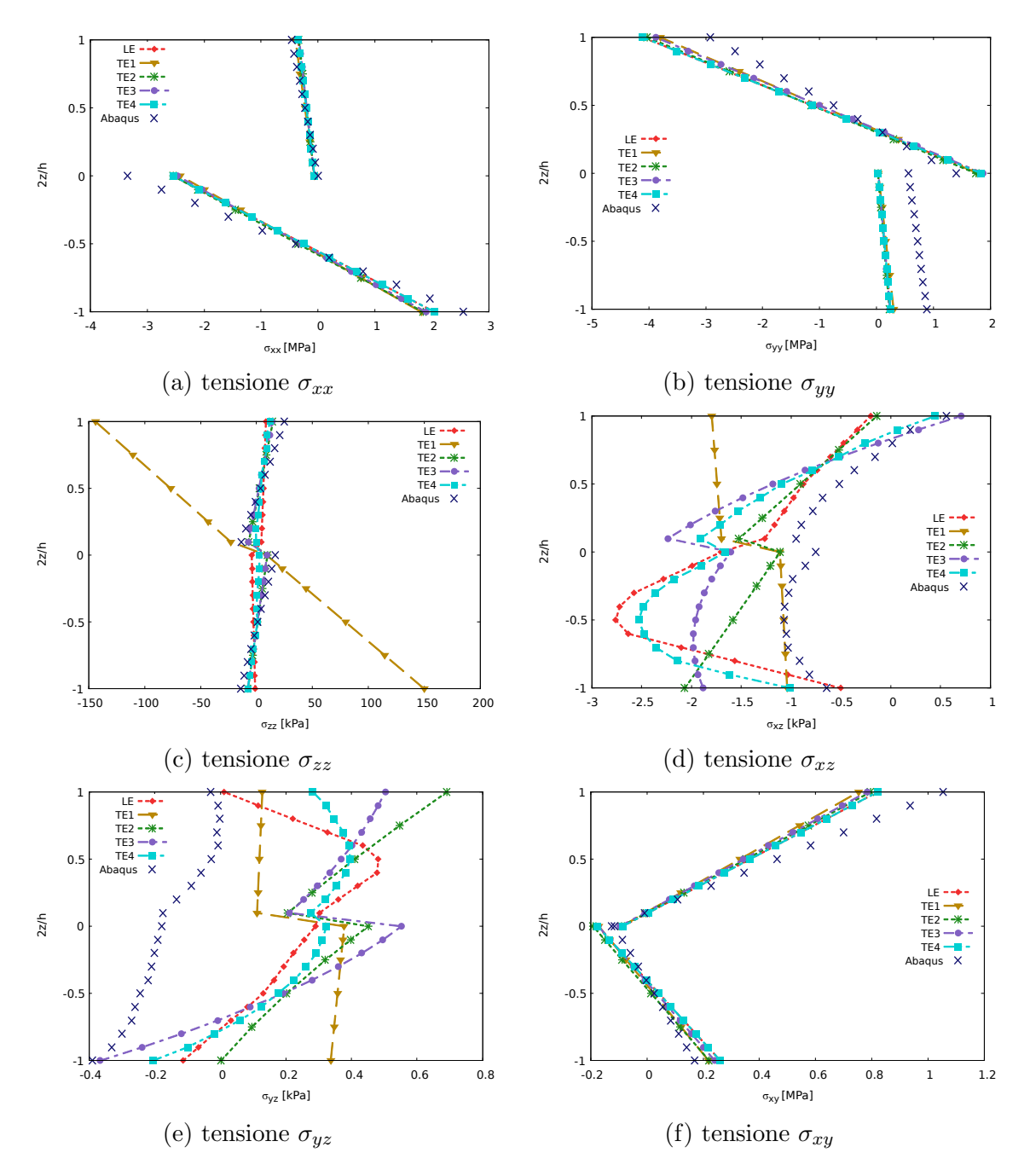

Figura 36: Andamento delle componenti di tensione in corrispondenza dei punti di coordinate (−0.25, −0.25, 2z/h) nella piastra VAT oggetto del primo caso di studio. Valori ottenuti in seguito all'analisi in campo non lineare per un carico applicato  $N_x$  pari a 1049.17  $N/m$ , al variare della coordinata adimensionale  $2z/h$  e della tipologia di teoria di espansione adoperata (ESL o LW). Discretizzazione adoperata del tipo 18 × 18Q9 nel piano e con doppi elementi LD2 fuori dal piano. Validazione dei risultati tramite il software Abaqus, con 578 elementi C3D8R.

rinforzo curvilineo. Nonostante ciò si può notare una certa corrispondenza tra i risultati ottenuti con i due diversi software.

Per avere un'idea più chiara delle differenze in tensione raggiunte lungo lo spessore, si presentano nelle tabelle [21](#page-80-0) e [22](#page-80-1) i valori precisi delle componenti di tensione in corrispondenza dei punti di coordinate [−0.25, −0.25, 0.0005] e [−0.25, −0.25, −0.0005] rispettivamente.

<span id="page-80-0"></span>

| Modello         | DOF   | [MPa]<br>$\sigma_{xx}$ | $\sigma_{uu}$ [MPa] | [kPa]<br>$\sigma_{zz}$ | $\sigma_{xz}$ [kPa] | $\sigma_{uz}$ [kPa] | $\sigma_{xy}$ [MPa] |
|-----------------|-------|------------------------|---------------------|------------------------|---------------------|---------------------|---------------------|
| TE1             | 8214  | $-0.2295$              | $-1.008$            | -76.823                | $-1.743$            | 0.119               | 0.331               |
| TE <sub>2</sub> | 12321 | $-0.2003$              | $-1.138$            | 2.660                  | $-0.906$            | 0.409               | 0.353               |
| TE3             | 16428 | $-0.2022$              | $-1.144$            | 2.116                  | $-1.186$            | 0.369               | 0.354               |
| TE4             | 20535 | $-0.2039$              | $-1.127$            | 4.098                  | $-1.094$            | 0.395               | 0.362               |
| LE              | 53391 | $-0.2045$              | $-1.130$            | 6.148                  | $-0.878$            | 0.482               | 0.367               |

Tabella 21: Valori in tensione raggiunti in corrispondenza del punto di coordinate [−0.25, −0.25, 0.0005] della piastra VAT del primo caso di studio, al variare della tipologia di teoria di espansione. Caso non lineare, carico applicato di 1049.17 N/m.

<span id="page-80-1"></span>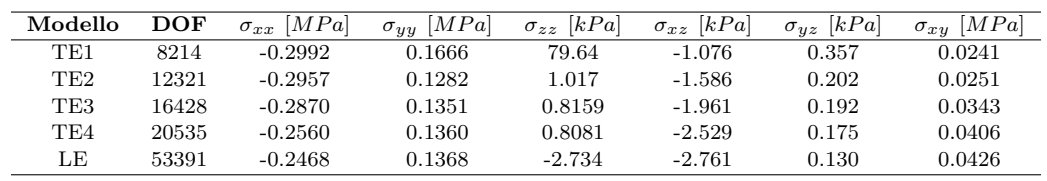

Tabella 22: Valori in tensione raggiunti in corrispondenza del punto di coordinate [−0.25, −0.25, −0.0005] della piastra VAT del primo caso di studio, al variare della tipologia di teoria di espansione. Caso non lineare, carico applicato di 1049.17 N/m.

Con quest'ultima analisi si conclude il primo caso di studio secondo il riferimento da letteratura [\[15\]](#page-102-0); trattandosi del primo caso, è stato presentato, per maggiore chiarezza, l'intero processo che ha portato all'ottenimento dei vari risultati utili.

Nei paragrafi che seguono sono riportati i risultati riferiti ad altri 3 casi di studio, dove la presentazione grafica delle fasi di ottimizzazione e convergenza `e stata omessa, in quanto considerata non strettamente necessaria per gli scopi di questo elaborato.

### 5.2 Secondo caso di studio: piastra VAT con 3 layer soggetta ad un carico assiale in direzione x e un carico concentrato trasversale in direzione -z

In questo secondo caso di studio si considera una piastra quadrata in materiale composito tow-steered, sulla base del riferimento [\[15\]](#page-102-0). In questo paper, nello specifico, la geometria del problema `e diversa in quanto si tratta di una struttura a guscio sottile.

<span id="page-81-1"></span>La piastra oggetto di analisi ha dimensioni  $a = b = 0.508$  m (lunghezza e larghezza) e  $h = 0.0126$  m (spessore) e si sviluppa su 3 layer. La sequenza di laminazione è del tipo  $[90+ < 0/45 > 0/45 > 0/45 > 90+ < 0/45 > 0$  e le proprietà specifiche del materiale adoperato sono definite nella tabella [23.](#page-81-0) Il sistema di riferimento locale scelto per la conduzione delle analisi ha anche in questo caso origine nel centroide della piastra, mentre le direzioni di  $x \in y$  si sviluppano parallelamente alle due dimensioni maggiori della piastra stessa (figura [37\)](#page-81-1).

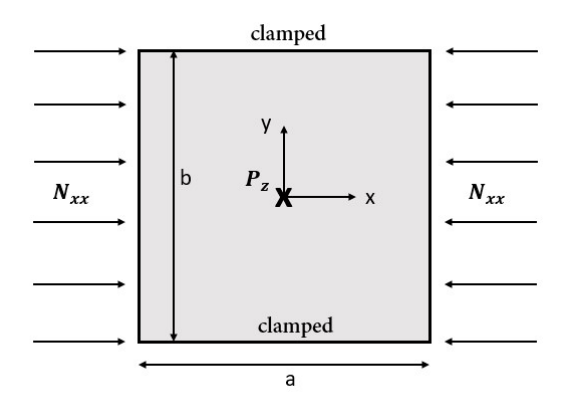

Figura 37: Rappresentazione schematica della piastra oggetto del secondo caso di studio, secondo il riferimento [\[15\]](#page-102-0). Piastra in materiale composito VAT di tre layer, con sequenza di laminazione del tipo  $[90 + <0/45 > 0+ <0/45 > 90+ <0/45 >]$  e caratteristiche del materiale riportate in tabella [23.](#page-81-0)

<span id="page-81-0"></span>

|      |     |      |               | $E_L[MPa]$ $E_T[MPa]$ $E_Z[MPa]$ $\nu_{LT}$ $\nu_{LZ}$ $G_{LT}[MPa]$ $G_{LZ}[MPa]$ $\rho[kg/m^3]$ |  |
|------|-----|------|---------------|---------------------------------------------------------------------------------------------------|--|
| 3300 | 100 | 1100 | $0.25$ $0.25$ | 660                                                                                               |  |

Tabella 23: Proprietà del materiale della piastra oggetto del secondo caso di studio, secondo il riferimento [\[15\]](#page-102-0).

Le condizioni di vincolo sono di incastro solo sui due lati non caricati (a  $y = \pm 0.254$  m) e i carichi consistono in:

- un carico assiale uniforme agente in direzione  $\pm x$  in corrispondenza delle facce a  $x = \pm 0.254$  m rispettivamente (nel corso della trattazione viene indicato con  $N_{xx}$ )
- un carico trasversale concentrato, applicato in corrispondenza dell'origine degli assi, nella direzione  $-z$  (nel corso della trattazione viene indicato con  $P_z$ )

Una volta definito il problema da affrontare, è possibile avviare il processo di analisi per la visualizzazione del comportamento della struttura in ambito post-critico.

Come è stato fatto nella sezione precedente, viene condotta un'opportuna analisi di convergenza che porta alla definizione della modellazione ottimale per una struttura di questo tipo, dipendente anche dalle condizioni di carico e vincolo.

Il risultato finale della suddetta analisi individua nella mesh in-plane del tipo  $10 \times 10Q9$ e nella mesh out-of-plane del tipo LD2 la discretizzazione minima necessaria per ottenere la convergenza, e dunque un'adeguata precisione, dei risultati in termini di curve di equilibrio e di tensione.

<span id="page-82-0"></span>Nella figura [38](#page-82-0) è possibile visualizzare l'andamento della curva di equilibrio ottenuta, che pu`o essere confrontata con la soluzione lineare e con il primo carico di buckling.

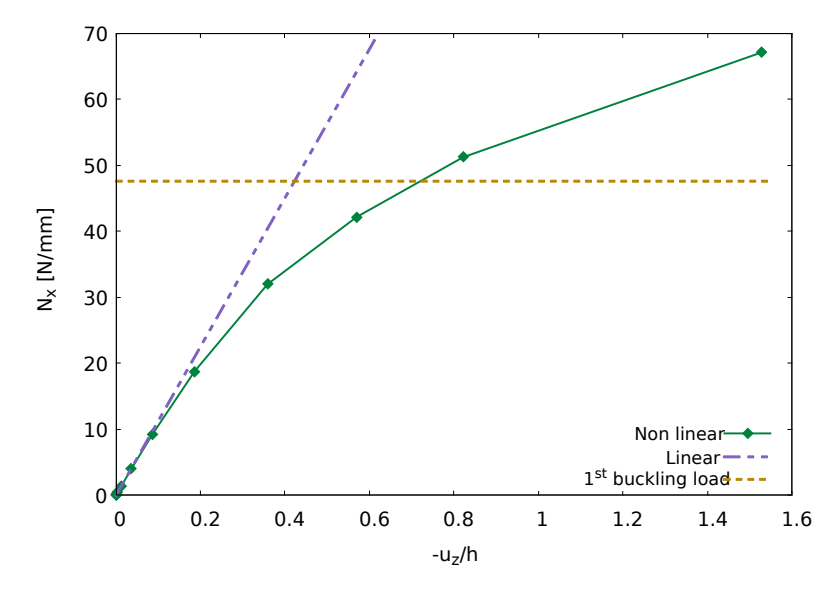

Figura 38: Curva di equilibrio non lineare al centroide della piastra del secondo caso di studio, ottenuta tramite una mesh in-plane del tipo  $10 \times 10Q9$ . Il grafico è completato con l'andamento della curva linearizzata e del primo carico di buckling. Piastra soggetta ad un carico assiale uniforme  $N_x$ , semplicemente appoggiata sui 4 lati, con caratteristiche di materiale della tabella [23](#page-81-0) e sequenza di laminazione  $[90 +  $0/45 > 0/45 > 0/45 >$$  $/90+ < 0/45$  >. Espansione lungo lo spessore di tipo LD2.

<span id="page-82-1"></span>Anche in questo caso sono calcolati i primi 10 carichi di buckling per la struttura oggetto di analisi, riportati nella tabella [24.](#page-82-1)

| Carico n°      | Modulo $[N/mm]$ |
|----------------|-----------------|
| 1              | 47.7            |
| $\overline{2}$ | 52.4            |
| 3              | 114.2           |
| 4              | 141.7           |
| 5              | 146.9           |
| 6              | 147.1           |
| 7              | 219.3           |
| 8              | 284.5           |
| 9              | 285             |
| 10             | 325             |

Tabella 24: Primi 10 carichi di buckling della piastra in composito VAT del secondo caso di studio. Valori ottenuti con discretizzazione  $10 \times 10Q9$  con espansione  $LD2$ .

<span id="page-83-0"></span>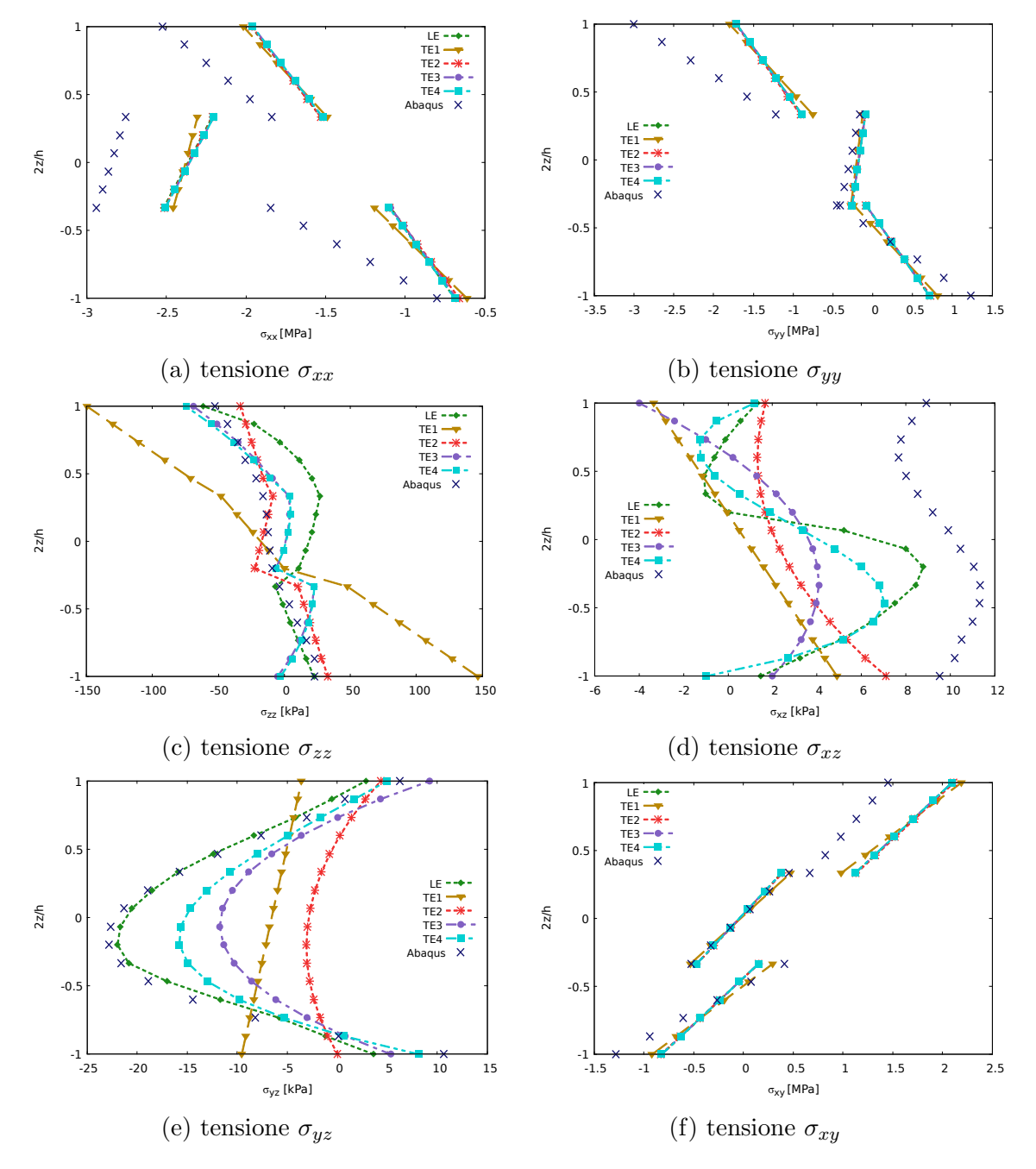

Figura 39: Andamento delle componenti di tensione in corrispondenza dei punti di coordinate (−0.127, −0.127, 2z/h) nella piastra VAT oggetto del secondo caso di studio. Valori ottenuti in seguito all'analisi non lineare per un carico applicato  $N_x$  pari a 28.9  $N/mm$ , al variare della coordinata adimensionale 2z/h e della tipologia di teoria di espansione adoperata (ESL o LW). Validazione dei risultati tramite il software Abaqus, con 507 elementi C3D8R.

A questo punto `e possibile procedere con il calcolo dello stato di tensione della struttura in campo non-lineare; in particolare si considera un carico assiale uniforme  $N_{xx}$  pari a 28.9 N/mm. I risultati ottenuti, al variare del modello di espansione utilizzato, sono riportati in figura [39.](#page-83-0)

Come si può notare dalla figura [39](#page-83-0) i modelli che sfruttano l'espansione di Taylor non sono sufficienti, anche fino al grado 4, a descrivere con precisione ottimale lo stato tensionale della struttura (soprattutto nelle componenti che coinvolgono la coordinata  $z$ ).

Per avere un'idea più chiara delle differenze quantitative che si possono creare tra i vari tipi di espansioni, si riportano i valori in tensione in corrispondenza dei punti  $[-0.127, -0.127, -0.00462], [-0.127, -0.127, -0.00042]$  e  $[-0.127, -0.127, 0.00462]$  nelle tabelle [25,](#page-84-0) [26](#page-84-1) e [27](#page-84-2) rispettivamente.

<span id="page-84-0"></span>

| Modello        | DOF  | $\sigma_{xx}$ [MPa] | $\sigma_{yy}$ [MPa] | $\sigma_{zz}$ [kPa] | $\sigma_{xz}$ [kPa] | $\sigma_{uz}$ [kPa] | $\sigma_{xy}$ [MPa] |
|----------------|------|---------------------|---------------------|---------------------|---------------------|---------------------|---------------------|
| TE1            | 2646 | $-0.843$            | 0.394               | 10.721              | 3.808               | -8.749              | $-0.434$            |
| $\mathrm{TE2}$ | 3969 | $-0.833$            | 0.394               | 23.983              | 5.345               | $-1.718$            | $-0.433$            |
| TE3            | 5292 | $-0.841$            | 0.394               | 11.892              | 3.294               | $-3.000$            | $-0.432$            |
| TE4            | 6615 | $-0.850$            | 0.394               | 13.082              | 5.166               | -5.319              | $-0.432$            |
| LE             | 9261 | $-0.851$            | 0.394               | 10.468              | 5.079               | $-5.807$            | $-0.432$            |

Tabella 25: Valori in tensione raggiunti in corrispondenza del punto di coordinate [−0.127, −0.127, −0.00462] della piastra VAT del secondo caso di studio, al variare della tipologia di teoria di espansione. Caso non lineare, carico applicato di 28.9 N/mm.

<span id="page-84-1"></span>

| Modello         | DOF  | $\sigma_{xx}$ [MPa] | $\sigma_{yy}$ [MPa] | $\sigma_{zz}$ [kPa] | $\sigma_{xz}$ [kPa] | $\sigma_{yz}$ [kPa] | $\sigma_{xy}$ [MPa] |
|-----------------|------|---------------------|---------------------|---------------------|---------------------|---------------------|---------------------|
| TE1             | 2646 | $-2.395$            | $-0.216$            | $-11.944$           | $1.054\,$           | $-6.758$            | $-0.132$            |
| TE <sub>2</sub> | 3969 | $-2.395$            | $-0.198$            | -18.872             | 2.327               | $-2.972$            | $-0.130$            |
| TE3             | 5292 | $-2.396$            | $-0.193$            | $-0.819$            | 3.815               | $-11.754$           | $-0.128$            |
| TE4             | 6615 | $-2.396$            | $-0.193$            | $-0.559$            | 4.789               | $-15.670$           | $-0.128$            |
| LE              | 9261 | $-2.396$            | $-0.193$            | 16.334              | 8.003               | $-21.691$           | $-0.128$            |

Tabella 26: Valori in tensione raggiunti in corrispondenza del punto di coordinate [−0.127, −0.127, −0.00042] della piastra VAT del secondo caso di studio, al variare della tipologia di teoria di espansione. Caso non lineare, carico applicato di 28.9 N/mm.

<span id="page-84-2"></span>

| Modello         | $\mathop{\rm DOF}\nolimits$ | $\sigma_{xx}$ [MPa] | $\sigma_{yy}$ [MPa] | $\sigma_{zz}$ [kPa] | $\sigma_{xz}$ [kPa] | $\sigma_{uz}$ [kPa] | [MPa]<br>$\sigma_{xu}$ |
|-----------------|-----------------------------|---------------------|---------------------|---------------------|---------------------|---------------------|------------------------|
| TE1             | 2646                        | $-1.806$            | $-1.381$            | $-110.35$           | $-2.250$            | -4.369              | 1.707                  |
| TE <sub>2</sub> | 3969                        | $-1.790$            | $-1.381$            | -24.630             | 1.364               | 1.447               | 1.708                  |
| TE3             | 5292                        | $-1.790$            | $-1.381$            | $-35.080$           | $-1.004$            | 0.0355              | 1.708                  |
| TE4             | 6615                        | $-1.791$            | $-1.381$            | $-38.439$           | $-1.272$            | $-1.656$            | 1.708                  |
| LE              | 9261                        | $-1.791$            | $-1.381$            | $-3.191$            | $-0.130$            | $-4.179$            | 1.708                  |

Tabella 27: Valori in tensione raggiunti in corrispondenza del punto di coordinate [−0.127, −0.127, 0.00462] della piastra VAT del secondo caso di studio, al variare della tipologia di teoria di espansione. Caso non lineare, carico applicato di 28.9 N/mm.

### 5.3 Terzo caso di studio: piastra rettangolare VAT con 2 layer soggetta ad un carico assiale in direzione  $x$

In questo terzo caso di studio si fa riferimento al documento [\[15\]](#page-102-0) e si analizza il comportamento di una piastra in materiale composito tow-steered rettangolare di dimensioni  $a = 0.2$  m e  $b = 0.05$  m. La struttura si sviluppa su 2 layer e ha uno spessore  $h = 0.002$ m, per cui ogni layer ha uno spessore di  $0.001m$ . La sequenza di laminazione è del tipo  $[0 \pm <0/15>].$ 

Le caratteristiche del materiale sono riportate nella tabella [28,](#page-85-0) mentre le condizioni di vincolo sono di semplice appoggio sui 4 lati, considerando anche l'imposizione di spostamento  $u = v = 0$  nel punto centrale del modello, in modo da evitare il moto rigido della struttura. La condizione di carico è anche in questo caso data da una forza assiale  $N_x$ distribuita lungo le due facce laterali, come si può vedere chiaramente nella figura [40.](#page-85-1)

<span id="page-85-1"></span>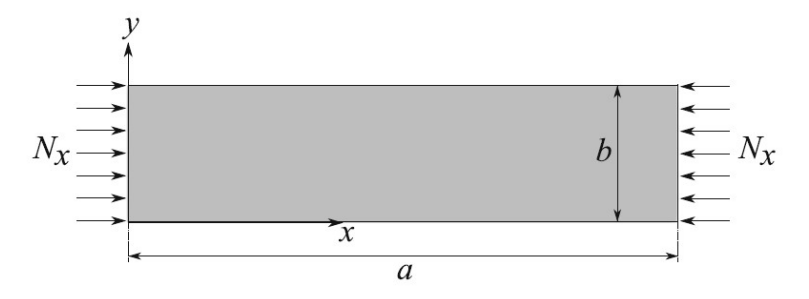

Figura 40: Rappresentazione schematica della piastra oggetto del terzo caso di studio, secondo il riferimento [\[15\]](#page-102-0). Piastra in materiale composito VAT di due layer, con sequenza di laminazione  $[0 \pm \langle 0/15 \rangle]$  e caratteristiche del materiale riportate in tabella [28.](#page-85-0)

<span id="page-85-0"></span>

| $E_L[GPa]$ |  |                      | $\left[ \begin{array}{ccccc} E_T[GPa] & E_Z[GPa] & \nu_{LT} & \nu_{LZ} & \nu_{ZT} & G_{LT}[GPa] & G_{LZ}[GPa] & G_{ZT}[GPa] & \rho[kg/m^3] \end{array} \right]$ |  |  |
|------------|--|----------------------|----------------------------------------------------------------------------------------------------|--|--|
| 220        |  | $0.25$ $0.25$ $0.25$ | 3.3                                                                                                    |  |  |

Tabella 28: Propriet`a del materiale della piastra oggetto del terzo caso di studio, secondo il riferimento [\[15\]](#page-102-0).

Caratterizzata la struttura oggetto di questo terzo caso di studio, è possibile definire la discretizzazione adeguata per l'utilizzo del metodo agli elementi finiti, tramite il software di supporto Mul2.

Seguendo dunque un'opportuna analisi di convergenza, si è potuto constatare che la modellazione ottimale consiste nell'utilizzo di una mesh in-plane del tipo  $20 \times 5Q9$  e out-of-plane del tipo 2LD2.

Adoperando questo tipo di discretizzazione è stata ottenuta la curva di equilibrio di figura [41,](#page-86-0) tramite l'analisi non lineare; tale curva `e riferita al punto di coordinate [−0.08, −0.025, 0], in quanto il centroide della piastra è caratterizzato da entità di spostamento molto ridotte anche per carichi applicati particolarmente elevati.

Come si può notare dalla figura [41,](#page-86-0) il primo carico critico ottenuto è ben lontano dal punto di deviazione non lineare della curva di equilibrio; questo `e giustificato dal fatto che in questo caso specifico il carico di buckling ha un significato puramente matematico e non fisico.

<span id="page-86-0"></span>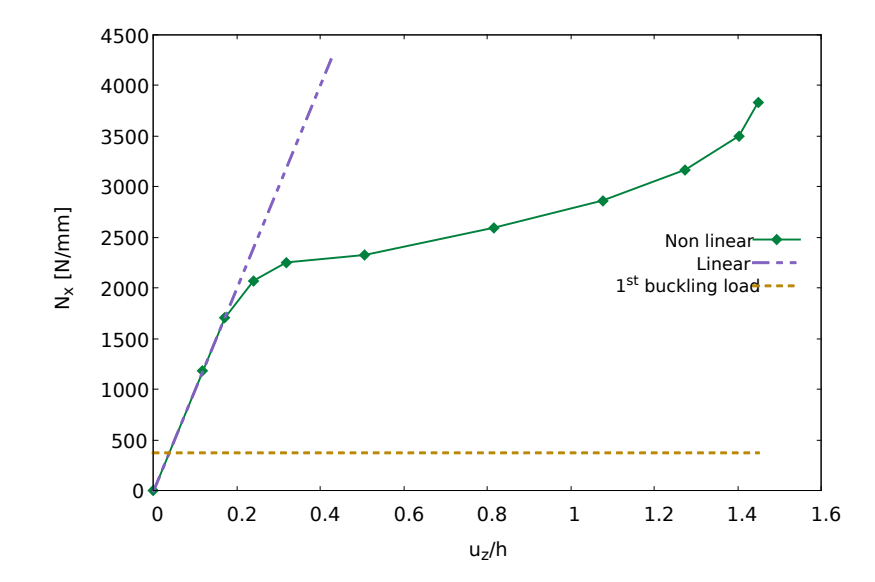

Figura 41: Curva di equilibrio non lineare riferita al punto [−0.08, −0.025, 0] della piastra del terzo caso di studio, ottenuta tramite una mesh in-plane del tipo  $20 \times 5Q9$ . Il grafico `e completato con l'andamento della curva linearizzata e del primo carico di buckling. Piastra soggetta ad un carico assiale uniforme  $N_x$ , semplicemente appoggiata sui 4 lati, con caratteristiche di materiale della tabella [28](#page-85-0) e sequenza di laminazione [0± < 0/15 >]. Espansione lungo lo spessore di tipo 2LD2.

<span id="page-86-1"></span>A tal proposito è stata condotta anche in questo caso un'analisi di buckling, in modo da avere un'idea precisa di quelli che sono i carichi critici per la struttura oggetto del terzo caso di studio. I risultati ottenuti, in termini di primi 10 carichi critici, sono riportati nella tabella [29.](#page-86-1)

| Carico n° | Modulo $[N/mm]$ |
|-----------|-----------------|
| 1         | 372.4           |
| 2         | 431.3           |
| 3         | 619.9           |
| 4         | 835.9           |
| 5         | 923.3           |
| 6         | 1107.1          |
| 7         | 1349.5          |
| 8         | 1359.9          |
| 9         | 1384.0          |
| 10        | 1649.8          |

Tabella 29: Primi 10 carichi di buckling della piastra in composito VAT del terzo caso di studio. Valori ottenuti con discretizzazione  $20 \times 5Q9$  con espansione  $2LD2$ .

A questo punto si pu`o procedere con l'analisi non lineare per il calcolo delle tensioni a cui `e soggetta la piastra, lungo la direzione dello spessore.

Nella figura [42](#page-87-0) sono riportati i risultati in tensione ottenuti, in corrispondenza dei punti di coordinate [−0.08, −0.025, 2z/h], al variare del modello di espansione adoperato, considerando l'applicazione di un carico  $N_x$  pari a 3857.4  $N/mm$ .

Ancora una volta si dimostra graficamente come l'approccio secondo il modello di espansione di Taylor non sia adeguato a rappresentare le componenti di tensione trasversali, per

<span id="page-87-0"></span>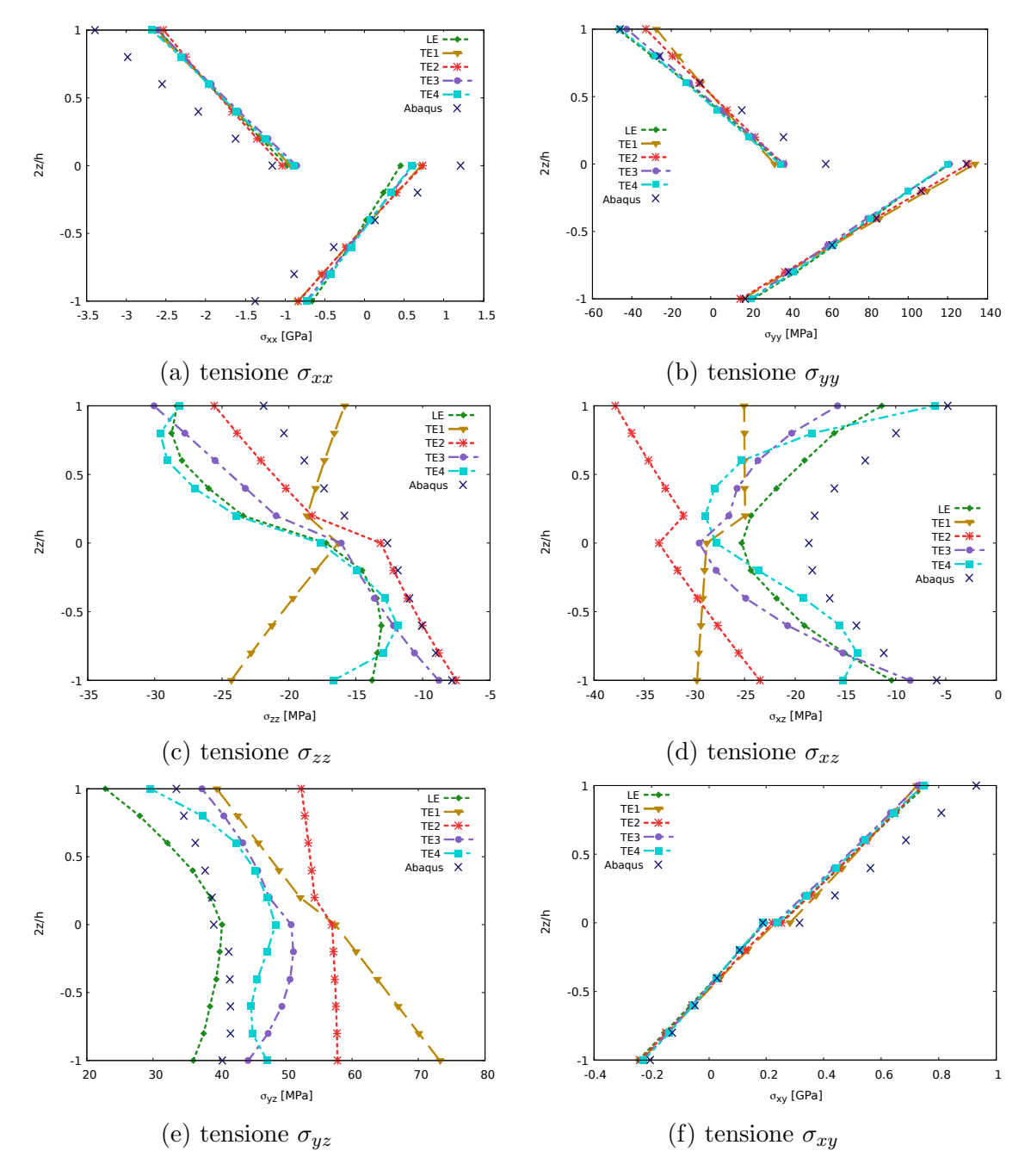

Figura 42: Andamento delle componenti di tensione in corrispondenza dei punti di coordinate [−0.08, −0.025, 2z/h] nella piastra VAT oggetto del terzo caso di studio. Valori ottenuti in seguito all'analisi non lineare per un carico applicato  $N_x$  pari a 3857.4  $N/mm$ , al variare della coordinata adimensionale 2z/h e della tipologia di teoria di espansione adoperata (ESL o LW). Validazione dei risultati tramite il software Abaqus, con 378 elementi C3D8R.

cui è più opportuno riferirsi ai risultati ottenuti tramite il modello ottimale selezionato secondo l'espansione di Lagrange.

Per visualizzare in maniera più precisa le differenze ottenute tra i vari modelli di espansione adoperati, nelle tabelle [30](#page-88-0) e [31](#page-88-1) si riportano i valori delle componenti di tensione ottenuti in corrispondenza dei punti di coordinate [−0.08, −0.025, −0.0003] e [−0.08, −0.025, 0.0003] rispettivamente.

<span id="page-88-0"></span>

| Modello         | DOF  | [GPa]<br>$\sigma_{xx}$ | $\sigma_{yy}$ [MPa] | $\sigma_{zz}$ [MPa] | [MPa]<br>$\sigma_{xz}$ | $\sigma_{yz}$ [MPa] | $\sigma_{xy}$ [GPa] |
|-----------------|------|------------------------|---------------------|---------------------|------------------------|---------------------|---------------------|
| TE1             | 2646 | $-0.2306$              | 60.3010             | $-21.264$           | $-29.374$              | 66.925              | $-0.0532$           |
| TE <sub>2</sub> | 3969 | $-0.2275$              | 61.965              | $-10.000$           | $-27.705$              | 57.574              | $-0.0573$           |
| TE3             | 5292 | $-0.1978$              | 59.206              | $-12.188$           | $-20.724$              | 49.389              | $-0.0588$           |
| TE4             | 6615 | $-0.1976$              | 61.639              | $-11.894$           | $-15.506$              | 44.748              | $-0.0551$           |
| LE              | 9261 | $-0.1975$              | 62.639              | $-13.077$           | $-19.037$              | 38.558              | $-0.0555$           |

Tabella 30: Valori in tensione raggiunti in corrispondenza del punto di coordinate [−0.08, −0.025, −0.0003] della piastra VAT del terzo caso di studio, al variare della tipologia di teoria di espansione. Caso non lineare, carico applicato di 3857.4 N/mm.

<span id="page-88-1"></span>

| Modello         | DOF  | $\sigma_{xx}$ [GPa] | $\sigma_{uu}$ [MPa] | $\sigma_{zz}$ [MPa] | [MPa]<br>$\sigma_{xz}$ | $\sigma_{uz}$ [MPa] | $\sigma_{xy}$ [GPa] |
|-----------------|------|---------------------|---------------------|---------------------|------------------------|---------------------|---------------------|
| TE1             | 2646 | $-1.9626$           | $-5.064$            | -17.338             | $-25.021$              | 45.871              | 0.5537              |
| TE <sub>2</sub> | 3969 | $-1.9626$           | $-5.807$            | $-22.078$           | $-34.589$              | 53.407              | 0.5503              |
| TE3             | 5292 | $-1.9626$           | $-10.732$           | $-25.482$           | $-23.695$              | 43.528              | 0.5550              |
| TE4             | 6615 | $-1.9626$           | $-12.659$           | $-29.068$           | $-25.283$              | 42.532              | 0.5423              |
| LE              | 9261 | $-1.9626$           | $-11.659$           | $-27.992$           | $-19.038$              | 32.129              | 0.5523              |

Tabella 31: Valori in tensione raggiunti in corrispondenza del punto di coordinate [−0.08, −0.025, 0.0003] della piastra VAT del terzo caso di studio, al variare della tipologia di teoria di espansione. Caso non lineare, carico applicato di 3857.4 N/mm.

## 5.4 Quarto caso di studio: analisi parametriche su una piastra VAT con 2 layer soggetta ad un carico assiale in direzione  $\boldsymbol{y}$

L'ultimo caso di studio è riferito ad una struttura in materiale composito tow-steered progettata ad hoc per effettuare delle ultime analisi e valutazioni per il lavoro di tesi finora presentato.

Si considera nello specifico una piastra dalle caratteristiche variabili in modo da valutare il diverso comportamento strutturale della stessa conseguente a tali modificazioni, andando a condurre a tutti gli effetti delle analisi parametriche.

Si andranno a valutare dunque gli andamenti delle tensioni e della curva di equilibrio al variare della sequenza di laminazione in termini di  $T_0$  e  $T_1$  (angoli di riferimento per il tracciamento della fibra curvilinea).

Si considera la piastra quadrata rappresentata in figura [43,](#page-89-0) di lunghezza e larghezza  $a = b = 0.5$  m e spessore  $h = 0.01$  m. Il materiale adoperato è un composito con le caratteristiche specificate nella tabella [32](#page-89-1) e sviluppato su due layer con sequenza di laminazione del tipo  $[0+ < T_{0_1}/T_{1_1} > 0+ < T_{0_2}/T_{1_2} >]$ .

<span id="page-89-1"></span>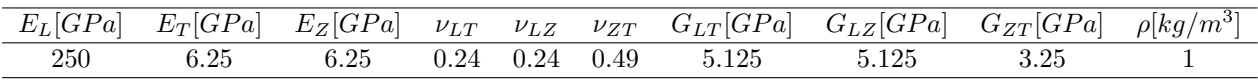

<span id="page-89-0"></span>Tabella 32: Proprietà del materiale della piastra oggetto del quarto caso di studio.

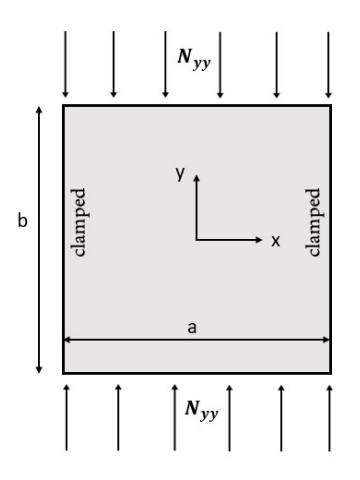

Figura 43: Rappresentazione schematica della piastra oggetto del quarto caso di studio, per la conduzione di un'analisi parametrica. Piastra in materiale composito VAT di due layer, con sequenza di laminazione variabile e caratteristiche del materiale riportate in tabella [32.](#page-89-1)

Si considera l'applicazione di un carico distribuito lungo la direzione y  $(N_{yy})$  e una condizione di vincolo di incastro solo sulle due facce laterali non caricate (a  $y = \pm 0.25$  m), mentre le altre due sono completamente libere.

Per poter sviluppare questo tipo di trattazione si decide di partire da una configurazione particolare in termini di sequenza di laminazione, in modo da effettuare gli studi di convergenza necessari per descrivere adeguatamente la struttura dal punto di vista dell'equilibrio e delle tensioni. La laminazione scelta è del tipo  $[0+ < 45/90 > 0+ < 30/60 >]$ . Tramite le opportune analisi si è giunti all'ottenimento della modellazione ottimale minima per la rappresentazione della piastra di questo terzo caso di studio, la quale consiste in una mesh *in-plane* del tipo  $12 \times 12Q9$  e in una mesh *out-of-plane* del tipo  $2LD2$ .

<span id="page-90-0"></span>Chiarito l'aspetto puramente legato alla discretizzazione della piastra per l'applicazione del metodo agli elementi finiti, si procede con le analisi non lineari parametriche, considerando le 4 diverse configurazioni riportate in tabella [33.](#page-90-0)

| Configurazione n° | Sequenza di laminazione        |
|-------------------|--------------------------------|
|                   | $[0+<45/90>(0+<30/60)]$        |
|                   | $[0+ < 60/90 > /0+ < 50/60 >]$ |
| 3                 | $[0+<30/90>(0+<15/60>)]$       |
|                   | $[0+<45/80>$ /0+ < 30/50 >     |

Tabella 33: Sequenze di laminazione delle diverse configurazioni scelte per il quarto caso di studio.

<span id="page-90-1"></span>Partendo dall'analisi di buckling, per l'individuazione dei primi 10 carichi critici, si ottengono i risultati visualizzabili nella figura [44.](#page-90-1)

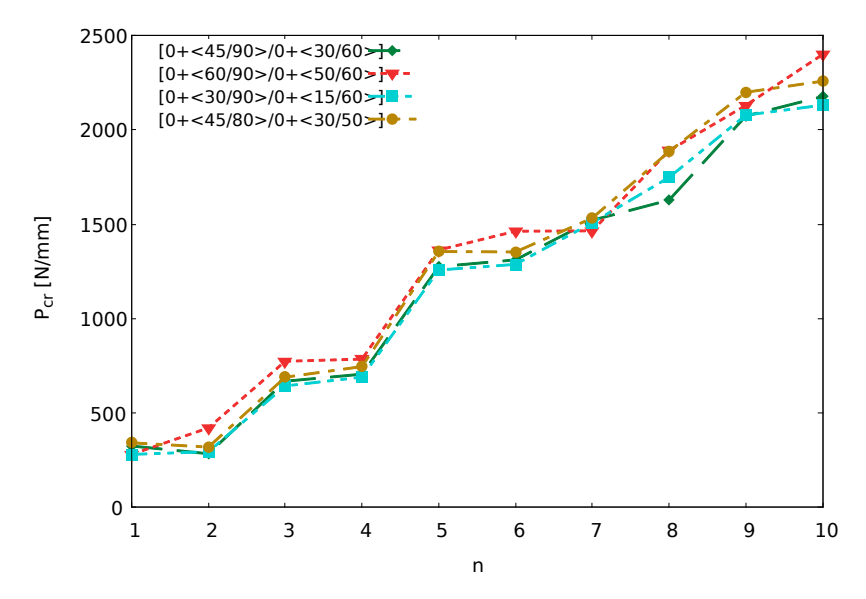

Figura 44: Andamento dei primi 10 carichi critici della struttura oggetto del quarto caso di studio, al variare della configurazione (si faccia riferimento alla tabella [33\)](#page-90-0). Risultati ottenuti considerando una mesh in-plane del tipo  $12 \times 12Q9$  e una mesh *out-of-plane* del tipo 2LD2.

Come si può notare dalla figura, l'utilizzo di una diversa sequenza di laminazione, in termini di variazione dei parametri  $T_0$  e  $T_1$ , determina una diversa capacità della struttura alla sopportazione di una identica condizione di carico. In particolare la configurazione numero 2 andrà in instabilità prima di tutte le altre configurazioni, mentre la numero 4

ci andrà per ultima; la differenza di carichi critici tra le due configurazioni citate è di ben 61.4 N/mm, per cui si dimostra come la scelta di un opportuno path da far seguire al rinforzo possa rivelarsi decisamente efficace per una particolare applicazione.

Per avere maggiore chiarezza sulle differenze ottenute, ci si può riferire ai valori della tabella [34.](#page-91-0)

<span id="page-91-0"></span>

| $P_{cr}$ $n^o$ | Conf. 1<br>$\left\vert N/mm \right\vert$ | Conf. 2 $[N/mm]$ | Conf. 3 $[N/mm]$ | Conf. $4$<br>$\left\vert N/mm\right\vert$ |
|----------------|------------------------------------------|------------------|------------------|-------------------------------------------|
|                | 325.45                                   | 280.99           | 281.15           | 342.39                                    |
| $\overline{2}$ | 284.44                                   | 421.41           | 295.12           | 319.68                                    |
| 3              | 668.43                                   | 774.09           | 643.65           | 689.92                                    |
| 4              | 705.79                                   | 785.75           | 690.21           | 746.17                                    |
| 5              | 1275.32                                  | 1363.51          | 1257.49          | 1355.47                                   |
| 6              | 1311.14                                  | 1463.05          | 1287.58          | 1353.20                                   |
| 7              | 1521.19                                  | 1464.95          | 1508.01          | 1532.73                                   |
| 8              | 1627.64                                  | 1889.73          | 1748.09          | 1884.59                                   |
| 9              | 2072.98                                  | 2129.75          | 2077.69          | 2198.90                                   |
| 10             | 2176.42                                  | 2399.16          | 2130.73          | 2257.51                                   |

Tabella 34: Primi 10 carichi di buckling ottenuti per ciascuna delle 4 configurazioni scelte del quarto caso di studio.

<span id="page-91-1"></span>Dall'analisi non lineare si ottengono invece le curve di equilibrio riportate in figura [45,](#page-91-1) dove per chiarezza le 4 configurazioni sono riportate sempre nello stesso ordine e viene specificata nuovamente la particolare sequenza di laminazione.

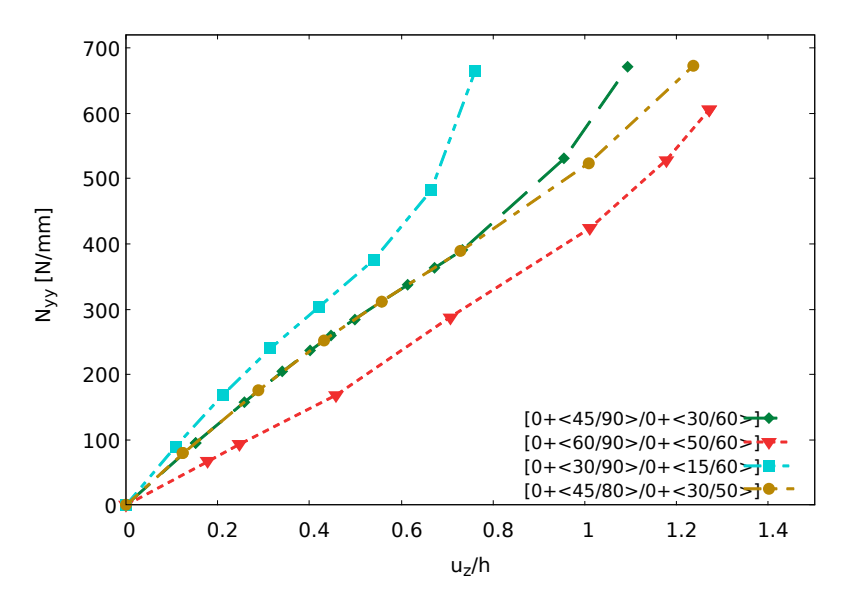

Figura 45: Curve di equilibrio non lineare al centroide della piastra del quarto caso di studio, ottenute tramite una mesh *in-plane* del tipo  $12 \times 12Q9$  e una mesh *out-of-plane* del tipo 2LD2. Curve riferite alle 4 diverse configurazioni considerate per questo studio, riportate nella tabella [33.](#page-90-0)

Dalla figura [45](#page-91-1) si può notare come la diversa orientazione del rinforzo nella piastra VAT generi una variazione consistente dell'andamento della curva di equilibrio; le entità di carico e spostamento sono sempre dello stesso ordine di grandezza, ma a seconda del percorso seguito dalla fibra, rispetto al carico applicato, la piastra si può dimostrare più o meno rigida.

In particolare la configurazione numero 3 dimostra l'andamento più rigido di tutti, mentre la numero 2 ha il comportamento meno rigido. Si evidenzia a tal proposito come la configurazione 3 sia caratterizzata dalle variazioni angolari della fibra (differenza tra gli angoli caratteristici  $T_0$  e  $T_1$ ) maggiori, mentre la configurazione 2 ha variazioni molto piccole. Le restanti due configurazioni (1 e 4) sono invece caratterizzate da variazioni molto simili, infatti il loro comportamento elastico è molto simile e si differenzia solo per carichi applicati particolarmente elevati.

Volendo trattare con valori numerici precisi, le differenze di deformazione ottenibili a parit`a di carico applicato sono dell'ordine del millimetro; si tratta di variazioni piccole, ma che in ambito aeronautico o spaziale possono essere fondamentali in particolari casi applicativi.

Ad esempio per un carico di 390 N/mm si ottengono i seguenti valori di deformazione:

- Configurazione 1:  $7.362$  mm
- Configurazione 2: 9.378 mm
- Configurazione 3:  $5.563$  mm
- Configurazione 4: 7.275 mm

I valori riportati confermano quanto detto precedentemente sulle quattro configurazioni analizzate.

E importante per`o allo stesso tempo notare come una maggiore rigidezza della struttura ´ non garantisca anche una maggiore stabilità, in quanto la configurazione 3, seppur più rigida di tutte, si dimostra la seconda più instabile (minore primo carico di buckling).

A questo punto, avendo valutato il diverso comportamento elastico delle strutture, si pu`o effettuare un confronto in termini tensionali.

Nella figura [46](#page-93-0) sono riportati gli andamenti delle componenti di tensione lungo lo spessore per le 4 diverse configurazioni, determinate dall'applicazione di un carico assiale  $N_{yy}$  pari a 390  $N/mm$ .

Come si può notare dalla suddetta figura si possono individuare differenze tra le varie configurazioni in tutte le componenti di tensione, ma le maggiori deviazioni sono riscontrate nelle componenti trasversali.

Con quest'ultimo caso di studio è stato dunque possibile dimostrare, attraverso tutti i grafici ottenuti, come il particolare percorso che si fa seguire alla fibra nel composito VAT determini un comportamento diverso del materiale sottoposto ad una specifica condizione di carico; le differenze coinvolgono tutte le caratteristiche dell'analisi strutturale, dunque spostamenti, deformazioni e tensioni.

<span id="page-93-0"></span>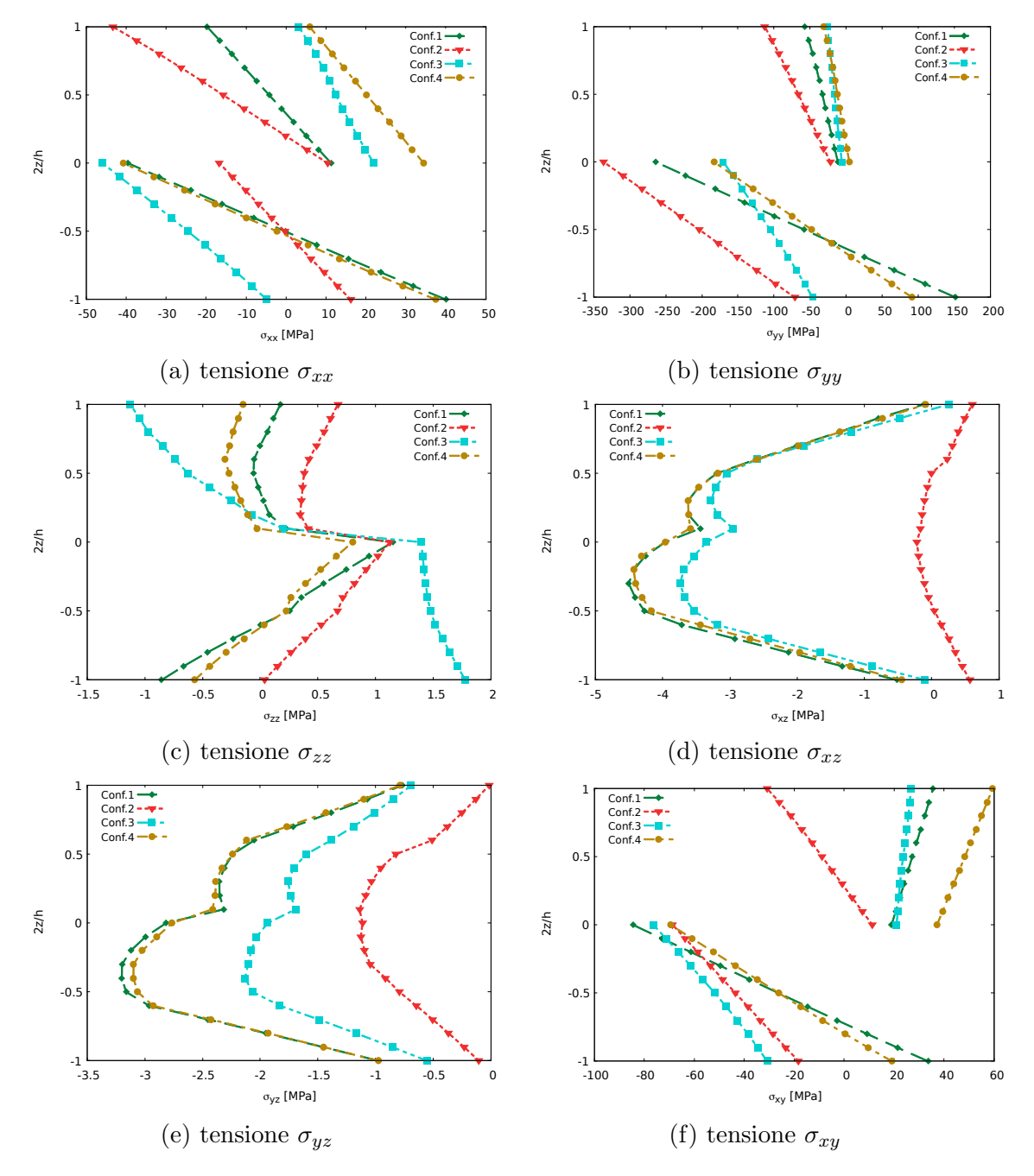

Figura 46: Andamento delle componenti di tensione in corrispondenza dei punti di coordinate [−0.125, −0.125, 2z/h] nelle diverse configurazioni selezionate per la piastra VAT oggetto del quarto caso di studio. Per il riferimento alle configurazioni si fa riferimento alla tabella [33.](#page-90-0) Valori ottenuti in seguito all'analisi non lineare per un carico applicato  $N_{yy}$  pari a 390  $N/mm$ , al variare della coordinata adimensionale  $2z/h$ . Mesh *in-plane* adoperata del tipo  $12 \times 12Q9$  con elementi di espansione  $2LD2$ .

## 6 Conclusioni

Il lavoro di tesi presentato ha portato all'ottenimento di risultati strutturali in ambito post-critico, relativi a piastre sottili realizzate con materiali compositi variable angle tow. Per il calcolo degli andamenti lungo lo spessore delle componenti tensione, delle curve di equilibrio e dei carichi di buckling è stato utilizzato il software di ricerca Mul2, sviluppato dall'omonimo gruppo di ricerca del Politecnico di Torino; mentre per la validazione degli stessi risultati sono stati utilizzati, a seconda del caso di studio, i riferimenti di letteratura o i risultati ottenuti implementando i problemi strutturali in ambiente Abaqus.

E stato possibile effettuare delle analisi di convergenza, per definire la discretizzazione ´ migliore per la risoluzione dei casi di studio col modello agli elementi finiti; in particolare `e stata sempre scelta la modellazione che permettesse di ottenere ottimi risultati ma allo stesso tempo dei costi computazionali non eccessivi; trattandosi di analisi non lineari con elevati gradi di libert`a, i tempi di calcolo richiesti sono stati molto lunghi, per cui la definizione della mesh ottimale doveva necessariamente tenere conto del costo computazionale.

E stato inoltre effettuato un confronto, ragionando in termini di componenti di tensio- ´ ne, tra i diversi modelli di espansione lungo lo spessore (LW e ESL), notando in tutti i casi come l'approccio più affidabile per la determinazione delle componenti di tensione trasversali fosse quello che utilizza l'espansione di Lagrange.

Il lavoro si è concluso con un caso di studio mirato alla determinazione degli effetti di variazione dei parametri caratteristici di un materiale VAT (angoli  $T_0$  e  $T_1$ ) sulla risposta strutturale della piastra; è stato possibile notare come determinate variazioni angolari lungo il percorso della fibra possano indurre all'ottenimento di strutture più o meno rigide e con carichi di buckling più o meno bassi.

Quest'ultimo risultato ha dunque evidenziato concretamente le potenzialità dei materiali tow-steered, in termini di tailoring: a seconda della specifica applicazione si può definire uno specifico percorso che il rinforzo deve seguire nel materiale affinché si possano ottenere le performance desiderate.

# A Appendice: Specifiche sull'analisi teorica strutturale dei materiali compositi

#### A.1 Materiale Ortotropo

Un materiale ortotropo è caratterizzato da proprietà specifiche e indipendenti lungo tre direzioni perpendicolari.

In tal caso la matrice di rigidezza del materiale diventa:

$$
C = \begin{bmatrix} C_{11} & C_{12} & C_{13} & 0 & 0 & 0 \\ C_{12} & C_{22} & C_{23} & 0 & 0 & 0 \\ C_{13} & C_{23} & C_{33} & 0 & 0 & 0 \\ 0 & 0 & 0 & C_{44} & 0 & 0 \\ 0 & 0 & 0 & 0 & C_{55} & 0 \\ 0 & 0 & 0 & 0 & 0 & C_{66} \end{bmatrix}
$$
(70)

#### A.2 Materiale Trasversalmente Isotropo

Un materiale trasversalmente isotropo è caratterizzato da un asse di simmetria oltre che da tre piani di simmetria. Questo ha 5 costanti elastiche indipendenti e 12 termini non nulli nella matrice di rigidezza.

$$
C = \begin{bmatrix} C_{11} & C_{12} & C_{13} & 0 & 0 & 0 \\ C_{12} & C_{11} & C_{13} & 0 & 0 & 0 \\ C_{13} & C_{13} & C_{33} & 0 & 0 & 0 \\ 0 & 0 & 0 & C_{44} & 0 & 0 \\ 0 & 0 & 0 & 0 & C_{44} & 0 \\ 0 & 0 & 0 & 0 & 0 & C_{66} \end{bmatrix}
$$
(71)

dove  $C_{66} = \frac{C_{11}-C_{12}}{2}$  $\frac{-C_{12}}{2}$ .

#### A.3 Materiale Isotropo

In un materiale isotropo tutti i piani sono piani di simmetria. La matrice di rigidezza è definita come segue:

$$
C = \begin{bmatrix} C_{11} & C_{12} & C_{12} & 0 & 0 & 0 \\ C_{12} & C_{11} & C_{12} & 0 & 0 & 0 \\ C_{12} & C_{12} & C_{11} & 0 & 0 & 0 \\ 0 & 0 & 0 & C_{44} & 0 & 0 \\ 0 & 0 & 0 & 0 & C_{44} & 0 \\ 0 & 0 & 0 & 0 & 0 & C_{44} \end{bmatrix}
$$
(72)

dove  $C_{44} = \frac{C_{11} - C_{12}}{2}$  $\frac{-C_{12}}{2}$  .

Come si può notare, sono presenti solo due componenti elastiche indipendenti  $(C_{11} \n\t\in C_{12})$ .

### A.4 Ipotesi della piastra di Kirchhoff

Le ipotesi della piastra di Kirchhoff sono le seguenti:

- 1. Le deflessioni della superficie media della piastra sono considerate trascurabili rispetto allo spessore di quest'ultima; l'inclinazione che assume la piastra è quindi trascurabile.
- 2. La superficie media non si deforma quando è applicata pura flessione.
- 3. Le sezioni del piano inizialmente ortogonali al piano medio, rimangono ortogonali allo stesso in seguito alla flessione ( $\gamma_{xz} = \gamma_{yz} = 0$ ).
- 4. Si considera  $\sigma_{zz} = 0$ , tranne in aree localizzate in cui gli sforzi trasversali sono particolarmente elevati.

# B Appendice: Modellazione dei materiali VAT tramite elementi finiti

#### B.1 Modellazione 1D

<span id="page-98-0"></span>Nel caso 1D si sceglie l'elemento di tipo beam e un sistema di riferimento locale con una certa orientazione rispetto al riferimento globale, come mostrato in figura [47.](#page-98-0)

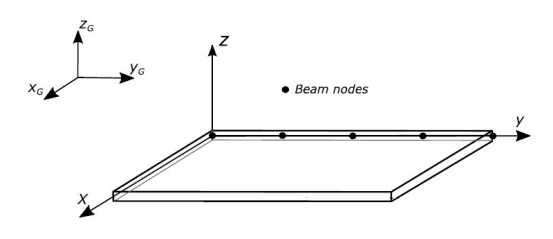

Figura 47: Schematizzazione del problema 1D [\[12\]](#page-102-1)

Considerando la definizione dei vettori dei campi di spostamento, deformazione e tensione della sezione [3.1](#page-43-0) si può assumere il comportamento lineare della struttura, per cui vale l'equazione:

$$
\epsilon = bu \tag{73}
$$

dove b è una matrice (operatore differenziale)  $6 \times 3$ .

Le relazioni supposte tra deformazioni e spostamenti sono le seguenti:

<span id="page-98-1"></span>
$$
\begin{cases}\n\epsilon_{xx} = \frac{\partial u}{\partial x} = u, x \\
\epsilon_{yy} = \frac{\partial v}{\partial y} = v, y \\
\epsilon_{zz} = \frac{\partial w}{\partial z} = w, z \\
\epsilon_{xy} = \frac{\partial u}{\partial y} + \frac{\partial v}{\partial x} = u, y + v, x \\
\epsilon_{xz} = \frac{\partial u}{\partial z} + \frac{\partial w}{\partial x} = u, z + w, x \\
\epsilon_{yz} = \frac{\partial v}{\partial z} + \frac{\partial w}{\partial y} = v, z + w, y\n\end{cases} (74)
$$

Per cui la matrice  $b$  è definita:

<span id="page-98-2"></span>
$$
b = \begin{bmatrix} \partial/\partial x & 0 & 0 \\ 0 & \partial/\partial y & 0 \\ 0 & 0 & \partial/\partial z \\ \partial/\partial y & \partial/\partial x & 0 \\ \partial/\partial z & 0 & \partial/\partial x \\ 0 & \partial/\partial z & \partial/\partial y \end{bmatrix}
$$
(75)

Mentre il vettore degli sforzi è definito dalla legge di Hooke:  $\sigma = C\epsilon$ .

Come ultima precisazione si rimanda alla figura [47](#page-98-0) per visualizzare i nodi (pallini neri) che definiscono l'elemento beam unidimensionale. In corrispondenza di quei pallini neri, rappresentanti i due estremi degli elementi trave, si definiranno gli spostamenti per analizzare la struttura.

#### B.1.1 Equazioni per elementi Beam con metodo FE

Nel caso dell'elemento unidimensionale di tipo beam le relazioni geometriche sono quelle del sistema di equazioni [74.](#page-98-1) Da questo si può dedurre l'aspetto della matrice  $b$  (eq. [75\)](#page-98-2) che influenza direttamente la matrice delle funzioni di forma N, in quanto deve essere possibile il prodotto tra matrici e vettori dell'equazione  $\epsilon = bNS$ . A sua volta b è ovviamente influenzata dal numero di variabili che compongono le relazioni geometriche. In questo caso si parla di 3 variabili di spostamento, cioè  $u, v \in w$  e di 2 nodi per elemento (estremi della trave). Dunque la matrice delle funzioni di forma è una matrice  $3 \times 6$  e pu`o essere definita come segue:

$$
[N] = \begin{bmatrix} N_1 & 0 & 0 & | & N_2 & 0 & 0 \\ 0 & N_1 & 0 & | & 0 & N_2 & 0 \\ 0 & 0 & N_1 & | & 0 & 0 & N_2 \end{bmatrix}
$$
 (76)

Quindi la matrice  $[N]$  è data dalla composizione di due matrici diagonali con elementi diagonali rispettivamente  $N_1$  e  $N_2$ . La matrice B determinata dal prodotto tra [b] e [N] (relazione [43\)](#page-52-0) ha di conseguenza la forma seguente:

$$
B = \begin{bmatrix} N_{1,x} & 0 & 0 & | & N_{2,x} & 0 & 0 \\ 0 & N_{1,y} & 0 & | & 0 & N_{2,y} & 0 \\ 0 & 0 & N_{1,z} & | & 0 & 0 & N_{2,z} \\ N_{1,y} & N_{1,x} & 0 & | & N_{2,y} & N_{2,x} & 0 \\ N_{1,z} & 0 & N_{1,x} & | & N_{2,z} & 0 & N_{2,x} \\ 0 & N_{1,z} & N_{1,y} & | & 0 & N_{2,z} & N_{2,y} \end{bmatrix}
$$
(77)

In questo modo è possibile risolvere l'equazione [43](#page-52-0) alla base della procedura applicativa del metodo FE.

#### B.2 Modellazione 2D

Nel caso 2D si possono usare elementi di tipo plate e shell; avendo condotto principalmente delle analisi sulle piastre (modello plate), si riporta per completezza la trattazione in caso di analisi di gusci basata sull'utilizzo di un sistema di riferimento ortogonale curvilineo  $(\alpha, \beta, z)$  come si può vedere in figura [48.](#page-100-0)

I vettori di spostamento, deformazione e tensione vengono perciò riscritti nel seguente modo:

$$
u^k = \{u^k_{\alpha}, u^k_{\beta}, u^k_z\}^T
$$
\n<sup>(78)</sup>

$$
\epsilon^k = \{\epsilon^k_{\alpha\alpha}, \epsilon^k_{\beta\beta}, \epsilon^k_{zz}, \epsilon^k_{\alpha\beta}, \epsilon^k_{\alpha z}, \epsilon^k_{\beta z}\}^T
$$
\n(79)

$$
\sigma^k = \{\sigma^k_{\alpha\alpha}, \sigma^k_{\beta\beta}, \sigma^k_{zz}, \sigma^k_{\alpha\beta}, \sigma^k_{\alpha z}, \sigma^k_{\beta z}\}^T
$$
\n(80)

dove k indica il singolo layer.

La relazione tra campo di deformazioni e spostamenti diventa:

$$
\epsilon^k = Du^k \tag{81}
$$

<span id="page-100-0"></span>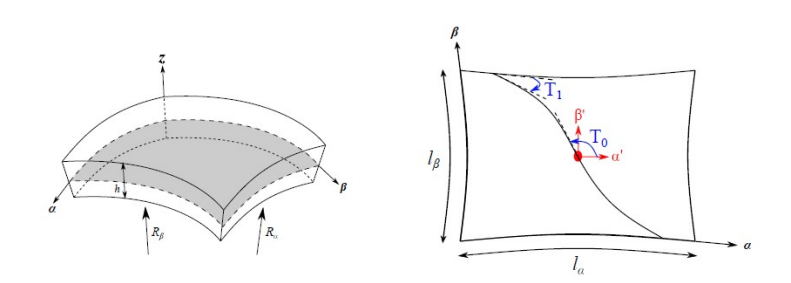

Figura 48: Elemento Shell 2D con sistema di coordinate curvilinee [\[108\]](#page-109-0)

dove D rappresenta un operatore differenziale, di dimensione  $6 \times 3$ , che definisce le relazioni geometriche tra deformazioni e spostamenti:

$$
D = \begin{bmatrix} \frac{\partial_{\alpha}}{H_{\alpha}} & 0 & \frac{1}{H_{\alpha}R_{\alpha}}\\ 0 & \frac{\partial_{\beta}}{H_{\beta}} & \frac{1}{H_{\beta}R_{\beta}}\\ 0 & 0 & \partial_{z} \\ \frac{\partial_{\beta}}{H_{\beta}} & \frac{\partial_{\alpha}}{H_{\alpha}} & 0\\ \partial_{z} - \frac{1}{H_{\alpha}R_{\alpha}} & 0 & \frac{\partial_{\alpha}}{H_{\alpha}}\\ 0 & \partial_{z} - \frac{1}{H_{\beta}R_{\beta}} & \frac{\partial_{\beta}}{H_{\beta}} \end{bmatrix}
$$
(82)

Anche in questo caso il pedice indica la derivata parziale della grandezza rispetto alla variabile indicata nel pedice stesso (ad esempio  $\partial_{\alpha} = \frac{\partial}{\partial \alpha}$  $\frac{\partial}{\partial \alpha}$ ). Invece le funzioni  $H^k_\alpha$  e  $H^k_\beta$ sono definite come segue:

$$
H_{\alpha}^{k} = A^{k}(1 + z_{k}/R_{\alpha}^{k}) \qquad H_{\beta}^{k} = B^{k}(1 + z_{k}/R_{\beta}^{k})
$$
\n(83)

con  $R^k_\alpha$  e  $R^k_\beta$  raggi della superficie media del k-esimo layer,  $A^k$  e  $B^k$  parametri di Lamé [\[108\]](#page-109-0).

Anche in questo caso si considera la legge di Hooke per individuare le tensioni a partire dal campo di deformazioni:  $\sigma^k = C^k \epsilon^k$ . Ma, dato che si sta considerando l'analisi di strutture VAT, potrà essere utile successivamente esprimere le tensioni in un sistema di riferimento locale orientato con le fibre, secondo la legge:

$$
\sigma^k = \tilde{C}^k \epsilon^k \tag{84}
$$

dove

$$
\tilde{C}^k = T^T C^k T \tag{85}
$$

con T matrice di rotazione.

Nota che la matrice di rotazione, così come la matrice  $\tilde{C}^k$ , varia nello stesso layer punto per punto, in quanto si stanno considerando materiali con fibre variabili puntualmente. Per cui queste matrici sono funzioni di  $\theta$  che a sua volta è funzione della coppia di coordinate curvilinee  $(\alpha, \beta)$ .

#### B.2.1 Equazioni per elementi Shell con metodo FE

Gli elementi di tipo Shell sono sostanzialmente delle piastre ma dotate di una certa curvatura. La presenza della curvatura complica la loro trattazione che viene spesso condotta in un sistema di coordinate curvilinee  $(\alpha, \beta, z)$ .

In questo caso le variabili nelle relazioni geometriche sono 5  $(\alpha, \beta, z, H_\alpha, H_\beta)$  e si può pensare di utilizzare elementi a quattro nodi. In questo modo si ottiene una matrice delle funzioni di forma secondo le modalità del caso beam; questa volta però si ha a che fare con 4 matrici diagonali accostate:

$$
[N] = [[N_1][N_2][N_3][N_4]] \tag{86}
$$

La matrice  $B$  è invece determinata dalla relazione [43](#page-52-0) dove intervengono le relazioni geometriche legate al modello shell sopra specificate.

## Riferimenti bibliografici

- [1] F. Campbell, Structural Composite Materials. ASM International, 2010.
- [2] SubsTech, "Fabrication of ceramic matrix composites by polymer infiltration and pyrolysis (pip)." http://www.substech.com/dokuwiki/doku.php.
- [3] D. Tejero-Martin, C. Bennett, and T. Hussain, "A review on environmental barrier coatings: History, current state of the art and future developments," Journal of the European Ceramic Society, 2020.
- [4] S. Biamino, "Dispense di materiali per applicazioni aerospaziali." Politecnico di Torino.
- [5] Brooks, Timothy, Martins, and Joaquim, "On manufacturing constraints for tow-steered composite design optimization." Composite Structures, 2018. doi: 10.1016/j.compstruct.2018.07.100.
- [6] E. D. Gregory and P. D. Juarez, "In-situ thermography of automated fiber placement parts." AIP Conference Proceedings 1949, 060005 (2018).
- [7] N. Facts, "Isaac." Langley Research Center Hampton, VA 23681.
- [8] F. Heinecke and C. Willberg, "Manufacturing-induced imperfections in composite parts manufactured via automated fiber placement," Journal of Composites Science, 2019.
- [9] B. C. Kim, P. M. Weaver, and K. Potter, "Manufacturing characteristics of the continuous tow shearing method for manufacturing of variable angle tow composites," Elsevier, 2013.
- [10] J. Sloan, "Tow steering, part 2: The next generation," *CompositesWorld*, 2021.
- [11] E. Castelli, "Principio delle tensioni efficaci, tensioni litostatiche, compressione edometrica e consolidazione." [https://moodle2.units.it/pluginfile.php/](https://moodle2.units.it/pluginfile.php/341056/mod_resource/content/1/GT_201819_T2.pdf) [341056/mod\\_resource/content/1/GT\\_201819\\_T2.pdf](https://moodle2.units.it/pluginfile.php/341056/mod_resource/content/1/GT_201819_T2.pdf).
- <span id="page-102-1"></span>[12] A. Viglietti, E. Zappino, and E. Carrera, "Analysis of variable angle tow composites structures using variable kinematic models." Department of Mechanical and Aerospace Engineering, Politecnico di Torino, Corso Duca degli Abruzzi 24, 10129, Torino, Italy.
- [13] G. H. Staab, Laminar composites 2nd edition. Elsevier, 2015.
- [14] J. M. Whitney and A. W. Leissa, "Analysis of heterogeneous anisotropic plates." Journal of Applied Mechanics (1969).
- <span id="page-102-0"></span>[15] E. Carrera, R. Azzara, and A. Pagani, "Geometrically nonlinear analysis and vibration of in-plane-loaded variable angle tow composite plates and shells." Acta Mech 234, 85–108 (2023).
- [16] T.-D. Ngo, "Introduction to composite materials," IntechOpen, 2020.
- [17] G. Sala, L. D. Landro, A. Airoldi, and P. Bettini, "Tecnologie e materiali aerospaziali." Dipartimento di ingegneria aerospaziale - Politecnico di Milano.
- [18] M. Asim and M. Nasir, "Potential of natural fiber/biomass filler-reinforced polymer composites in aerospace applications," Sustainable Composites for Aerospace Applications, 2018.
- [19] G. Ciampaglia, Tecnologia dei materiali compositi meccanici ed aeronautici. IBN Editore, 2003.
- [20] F.Grasso and C.Calabretta, I materiali compositi nei mezzi di trasporto. UniCT, 2018.
- [21] Nasa, "Silicon carbide (sic) fiber-reinforced sic matrix composites." [https://](https://technology.nasa.gov/patent/LEW-TOPS-25) [technology.nasa.gov/patent/LEW-TOPS-25](https://technology.nasa.gov/patent/LEW-TOPS-25).
- [22] H.-S. Lee, Welding and Joining of Aerospace Materials (Second Edition). Woodhead Publishing, 2020.
- [23] H. Lengsfeld, F. Wolff-Fabrisff-Fabri, J. Krämer, J. Lacalle, and V. Altstädt, Composite Technology. Hanser Publications, 2016.
- [24] M. Duhovic and D. Bhattacharyya, Advances in Knitting Technology. Woodhead Publishing, 2011.
- [25] aerospacecue, "Filament winding: una nuova frontiera per la produzione di compositi." [https://aerospacecue.it/](https://aerospacecue.it/filament-winding-una-nuova-frontiera-per-la-produzione-di-compositi/12055/) [filament-winding-una-nuova-frontiera-per-la-produzione-di-compositi/](https://aerospacecue.it/filament-winding-una-nuova-frontiera-per-la-produzione-di-compositi/12055/) [12055/](https://aerospacecue.it/filament-winding-una-nuova-frontiera-per-la-produzione-di-compositi/12055/).
- [26] M. Petrolo, Advances in Predictive Models and Methodologies for Numerically Efficient Linear and Nonlinear Analysis of Composites. Springer, 2019.
- [27] R. M. Jones, "Mechanics of composite materials." second edition, Taylor and Francis, 1999.
- [28] I. M. Daniel and O. Ishai, "Engineering mechanics of composite materials." Oxford University Press, 1994.
- [29] R. F. Gibson, "Principles of composite material mechanics." McGraw-Hill, 1994.
- [30] B. D. Agarwal and L. J. Broutman, "Analysis and performance of fiber composites." second edition, John Wiley and Sons, 1990.
- [31] C. Kassapoglou, "Design and analysis of composite structures." second edition, Wiley, 2013.
- [32] G. C. Staab, "Laminar composites." Elsevier Science, 1999.
- [33] J. R. Vinson and R. L. Sierakowski, "The behavior of structures composed of composite materials." second edition, Springer, 1986.
- [34] M. W. Hyer, "Stress analysis of fiber-reinforced composite materials." The McGraw-Hill Companies, 1998.
- [35] C. T. Herakovich, "Mechanics of fibrous composites." John Wiley and Sons, 1998.
- [36] P. RB and P. NJ, "Interlaminar stresses in composite laminates under uniform axial extension." J Compos Mater 1970.
- [37] H. M, H. Dumontet, and J. Billoet, "On the modelling of interfacial transition behaviour in composite materials." Computat Mater Sci 2001.
- [38] L. Lessard, A. Schmidt, and M. Shokrieh, "Three-dimensional stress analysis of free-edge effects in a simple composite cross-ply laminate." Int J Solids Struct 1996.
- [39] N. Pagano, "Stress fields in composite laminates." Int J Solids Struct 1978.
- [40] Y. X. Zhang and C. H. Yang, "Recent developments in finite element analysis for laminated composite plates." Composite Structures 88, 2009, 147–157.
- [41] W. Han, M. Petyt, and K. M. Hsiao, "An investigation into geometrically nonlinear analysis of rectangular laminated plates using the hierarchical finite element method." Finite Elem. Anal. Des. 18 (1–3), 1994, 273–288.
- [42] Y. X. Zhang and K. S. Kim, "A simple displacement-based 3-node triangular element for linear and geometrically nonlinear analysis of laminated composite plates." Comput. Methods Appl. Mech. Engrg. 194 (45–47, 2005, 4607–4632.
- [43] L. V. Tran, J. Lee, H. Nguyen-Van, H. Nguyen-Xuan, and M. A. Wahab, "Geometrically nonlinear isogeometric analysis of laminated composite plates based on higher-order shear deformation theory." Int. J. Non-Linear Mech. 72, 2015, 42–52.
- [44] E. Carrera, "Dispense di progettazione di veicoli aerospaziali." Politecnico di Torino.
- [45] G. Kardomateas and D. Schmueser, "Buckling and postbuckling of delaminated composites under compressive loads including transverse shear effects." AIAA J1988;26(3):337–43.
- [46] H. Chen, "Shear deformation theory for compressive delamination buckling and growth." AIAA J 1991;29(3):813–9.
- [47] N. Hu, "Buckling analysis of delaminated laminates with consideration of contact in buckling mode." Int J Numer Methods Eng 1999;44(10):1457–79.
- [48] A. Chattopadhyay and H. Gu, "New higher order plate theory in modeling delamination buckling of composite laminates." AIAA J 1994;32(8):1709–16.
- [49] M. Kharazi and H. Ovesy, "Postbuckling behavior of composite plates with throughthe-width delaminations." Thin-Walled Struct 2008;49:939–46.
- [50] D. G. Stamatelos, G. N. Labeas, and K. I. Tserpes, "Analytical calculation of local buckling and post-buckling behavior of isotropic and orthotropic stiffened panels." Thin-Walled Structures, Volume 49, Issue 3, March 2011, Pages 422-430.
- [51] J. Reddy, "Mechanics of laminated composite plates: theory and analysis." Boca Raton, Florida: CRC Press Inc.; 1997.
- [52] J. Lee, Z. Gürdal, and O. Griffin, "Layer-wise approach for the bifurcation problem in laminated composites with delaminations." AIAA J 1993;32(2):331–8.
- [53] Y. Guo, M. Ruess, and Z. Gürdal, "A contact extended isogeometric layerwise approach for the buckling analysis of delaminated composites." Compos Struct 2014;116:55–66.
- [54] H. Ovesy, M. Mooneghi, and M. Kharazi, "Post-buckling analysis of delaminated composite laminates with multiple through-the-width delaminations using a novel layerwise theory." Thin-Walled Struct 2015;94:98–106.
- [55] H. Kim, A. Chattopadhyay, and A. Ghoshal, "Characterization of delamination effect on composite laminates using a new generalized layerwise approach." Comput Struct 2003;81(15):1555–66.
- [56] W. Koiter, "On the stability of the elastic equilibrium. delft university of technology." 1945 [Ph.D. thesis].
- [57] Z. Gürdal, B. F. Tatting, and C. K. Wu, "Variable stiffness composite panels: Effects of stiffness variation on the in-plane and buckling response." Compos. Part A Appl. Sci. Manuf. 2008, 39, 911–922.
- [58] S. T. IJsselmuiden, M. M. Abdalla, and Z. Gurdal, "Optimization of variablestiffness panels for maximum buckling load using lamination parameters." AIAA J. 2010, 48, 134–143.
- [59] A. Khani, "Design of variable stiffness panels for maximum strength using lamination parameters." [https://doi.org/10.1016/j.compositesb.2010.11.](https://doi.org/10.1016/j.compositesb.2010.11.005) [005](https://doi.org/10.1016/j.compositesb.2010.11.005).
- [60] C. Lopes, Z. Gurdal, and P. Camanho, "Tailoring for strength of composite steeredfibre panels with cutouts." Composites Part A: Applied Science and Manufacturing, Vol. 41, No. 12,2010.
- [61] M. W. Hyer and R. F. Charette, "Use of curvilinear fiber format in composite structure design." AIAA Journal, Vol. 29, No. 6, 1991.
- [62] M. DiNardo and P. Lagace, "Buckling and postbuckling of laminated composites with ply drop-offs." <https://doi.org/10.2514/3.10276>.
- [63] R. Hyer and H. Lee, "The use of curvilinear fiber format to improve buckling resistance of composite plates with central circular holes." [https://doi.org/10.](https://doi.org/10.1016/0263-8223(91)90035-W.) [1016/0263-8223\(91\)90035-W.](https://doi.org/10.1016/0263-8223(91)90035-W.)
- [64] C. Waldhart, "Analysis of tow-placed, variable-stiffness laminates." Master of Science dissertation Virginia Tech.
- [65] T. Langley, "Finite element modeling of tow-placed variable-stiffness composite laminates." Master of Science dissertation Virginia Tech.
- [66] C. Lopes, P. Camanho, Z. Grdal, and B. Tatting, "Progressive failure analysis of tow-placed variable-stiffness composite panels." [https://doi.org/10.1016/j.](https://doi.org/10.1016/j.ijsolstr.2007.06.029) [ijsolstr.2007.06.029](https://doi.org/10.1016/j.ijsolstr.2007.06.029).
- [67] C. Xiaodong, W. Zhangming, N. Guojun, and P. Weaver, "Buckling analysis of variable angle tow composite plates with a through-the-width or an embedded rectangular delamination." [https://doi.org/10.1016/j.ijsolstr.2018.](https://doi.org/10.1016/j.ijsolstr.2018.01.010) [01.010](https://doi.org/10.1016/j.ijsolstr.2018.01.010).
- [68] W. Zhangming, G. Raju, and P. Weaver, "Postbuckling analysis of variable angle tow composite plates." <https://doi.org/10.1016/j.ijsolstr.2013.02.001>.
- [69] C. Xiaodong, W. Zhangming, N. Guojun, and P. Weaver, "Buckling analysis of variable angle tow composite plates with a through-the-width or an embedded rectangular delamination." [https://doi.org/10.1016/j.ijsolstr.2018.](https://doi.org/10.1016/j.ijsolstr.2018.01.010) [01.010](https://doi.org/10.1016/j.ijsolstr.2018.01.010).
- [70] D. M. Peeters, S. Hesse, and M. M. Abdalla, "Stacking sequence optimisation of variable stiffness laminates with manufacturing constraints." [https://doi.org/](https://doi.org/10.1016/j.compstruct.2015.02.044.) [10.1016/j.compstruct.2015.02.044.](https://doi.org/10.1016/j.compstruct.2015.02.044.)
- [71] P. Crothers, K. Drechsler, D. F. abd I Herszberg, and T. Kruckenberg, "Tailored fibre placement to minimise stress concentrations." Composites Part A: Applied Science and Manufacturing, Vol. 28, No. 7, 1997.
- [72] D. Jegley, B. Tatting, and Z. Gurdal, "Optimization of elastically tailored towplaced plates with holes." American Institute of Aeronautics and Astronautics, 2014/05/31 2003.
- [73] Z. Gurdal and R. Olmedo, "In-plane response of laminates with spatially varying fiber orientations-variable stiffness concept." AIAA J.1993, 31, 751–758.
- [74] R. Grenoble, R. Harik, D. Munden, J. Halbritter, D. Jegley, and B. Mason, "Assessment of automated fiber placement for the fabrication of composite wind tunnel blades." [https://ntrs.nasa.gov/api/citations/20200002664/downloads/](https://ntrs.nasa.gov/api/citations/20200002664/downloads/20200002664.pdf) [20200002664.pdf](https://ntrs.nasa.gov/api/citations/20200002664/downloads/20200002664.pdf).
- [75] M. Perner, S. Algermissen, R. Keimer, and H. P. Monner, "Avoiding defects in manufacturing processes: A review for automated cfrp production." Robot. Comput. Integr. Manuf. 2016, 38, 82–92.
- [76] O. S. Falcó, "Analysis of process-induced defects on steered-fiber panels for aeronautical applications." Ph.D. Thesis, University of Girona, Girona, Spain, 2014.
- [77] S. Nagendra, S. Kodiyalam, J. Davis, and V. Parthasarathy, "Optimization of tow fiber paths for composite design." In Proceedings of the 36th Structures, Structural Dynamics and Materials Conference, New Orleans, LA, USA, 1995.
- [78] S. Ranganathan, S. G. Advani, and M. A. Lamontia, "A non-isothermal process model for consolidation and void reduction during in-situ tow placement of thermoplastic composites." Compos. Mater. 1995.
- [79] L. Kitson, D. Rock, and J. Eder, "Composite material laser flaw detection." U.S. Patent 5,562,788, 1996.
- [80] J. Ritter and J. Sjogren, "Real-time infrared thermography inspection and control for automated composite material layup." US Patent 7,513,964, 2009.
- [81] C. Ibarra-Castanedo, N. P. Avdelidis, M. Grenier, X. Maldague, and A. Bendada, "Active thermography signal processing techniques for defect detection and characterization on composite materials." Published in SPIE Proceedings Vol. 7661.
- [82] R. Grenoble, T. Nguyen, M. McKenney, A. Przekop, P. Juarez, E. Gregory, and D. Jegley, "Fabrication of a composite tow-steered structure for air-launch vehicle applications." [https://ntrs.nasa.gov/api/citations/20180006190/](https://ntrs.nasa.gov/api/citations/20180006190/downloads/20180006190.pdf) [downloads/20180006190.pdf](https://ntrs.nasa.gov/api/citations/20180006190/downloads/20180006190.pdf).
- [83] R. Hyer and M. W. Charette, "The use of curvilinear fiber format in composite structure design." 30th Conference on structures, structural dynamics and materials.
- [84] R. Hyer and M. W. Charette, "Use of curvilinear fiber format in composite structure design." AIAA J 1991;29(6):1011–5. https://doi.org/10.2514/3.10697.
- [85] M. Hyer and H. Lee, "The use of curvilinear fiber format to improve buckling resistance of composite plates with central circular holes." Compos Struct 1991;18(3):239–61.
- [86] C. Lopes, P. Camanho, Z. Grdal, and B. Tatting, "Progressive failure analysis of tow-placed variable-stiffness composite panels." Int J Solids Struct 2007;44(25–26):8493–516.
- [87] O. Stodieck, J. Cooper, P. Weaver, and P. Kealy, "Improved aeroelastic tailoring using tow-steered composites." Compos Struct 2013;106:703–15.
- [88] C. Xiaodong, W. Zhangming, N. Guojun, and P. Weaver, "Buckling analysis of variable angle tow composite plates with a through-the-width or an embedded rectangular delamination." Int J Solids Struct 2018;138:166–80.
- [89] Z. Wu, P. Weaver, G. Raju, and B. Kim, "Buckling analysis and optimisation of variable angle tow composite plates." Thin-Walled Struct 2012;60:163–72.
- [90] C. Xiaodong, W. Zhangming, N. Guojun, and P. Weaver, "Buckling analysis of variable angle tow composite plates with a through-the-width or an embedded rectangular delamination." Int J Solids Struct 2018;138:166–80. https://doi.org/10.1016/j.ijsolstr.2018.01.010.
- [91] P. Ribeiro and H. Akhavan, "Non-linear vibrations of variable stiffness composite laminated plates." Compos Struct 2012;94(8):2424–32. https://doi.org/10.1016/j.compstruct.2014.07.007.
- [92] M. Montemurro and A. Catapano, "On the effective integration of manufacturability constraints within the multi-scale methodology for designing variable angle-tow laminates." Compos Struct 2017;161:145–59. https://doi.org/10.1016/j.compstruct.2016.11.018.
- [93] X. Zhou and P. D. Gosling, "Towards an understanding of variations in the buckling of tailored variable angle tow composite plates." Compos Struct 2018;203:797–809.
- [94] H. Akhavan and P. Ribeiro, "Natural modes of vibration of variable stiffness composite laminates with curvilinear fibers." Compos Struct 2011(93):3040–7.
- [95] S. Yazdani and P. Ribeiro, "A layerwise p-version finite element formulation for free vibration analysis of thick composite laminates with curvilinear fibres." Compos Struct 2015;120(1):531–42.
- [96] D. Robbin and J. Reddy, "Refined beam elements with only displacement variables and plate/shell capabilities." Int J Numer Methods Eng 1993;36(4):655–77.
- [97] R. Shimpi and A. Ainapure, "A beam finite element based on layerwise trigonometric shear deformation theory." Compos Struct 2001;53(2):153–62.
- [98] A. Pagani, "Dispense di strutture spaziali." Politecnico di Torino.
- [99] R. Haines, J. Cline, B. Shonkwiler, and E. Armanios, "On plane stress and plane strain in classical lamination theory," Composites Science and Technology, 2016.
- [100] L. Chattopadhyay, "Analytical solution for bending stress intensity factor from reissner's plate theory," Engineering, 2011.
- [101] Knovel, "Finite element analysis." Cambridge University Press, 2003, chapter 9.
- [102] T. O. Williams, "A new, unified, theoretical framework for the formulation of general nonlinear, single-scale shell theories." Compos Struct 2014;107:544–58.
- [103] L. Demasi, G. Biagini, F. Vannucci, E. Santarpia, and R. Cavallaro, "Equivalent single layer, zig-zag, and layer wise theories for variable angle tow composites based on the generalized unified formulation." Composite Structures, 2017.
- [104] A. G. D. Miguel, M. Cinefra, M. Filippi, A. Pagani, and E. Carreraa, "Validation of fem models based on carrera unified formulation for the parametric characterization of composite metamaterials." Journal of Sound and Vibration, 2021.
- [105] E. Riks, "An incremental approach to the solution to the solution of buckling ans snapping problems." Int. J. Solids Structures (1979), 15:524–551.
- [106] C. Pettit, "Intro to the finite element method lecture  $10$  arc-length method and linear buckling analysis." 7, October, 2021.
- [107] E. Carrera, R. Azzara, E. Daneshkhah, A. Pagani, and B. Wu, "Buckling and postbuckling of anisotropic flat panels subjected to axial and shear in-plane loadings accounting for classical and refined structural and nonlinear theories." International Journal of Non-Linear Mechanics, 2021.
- [108] A. R. Sánchez-Majano, R. Azzara, A. Pagani, and E. Carrera, "Accurate stress" analysis of variable angle tow shells by high-order equivalent-single-layer and layerwise finite element models." materials, 2021, MDPI.